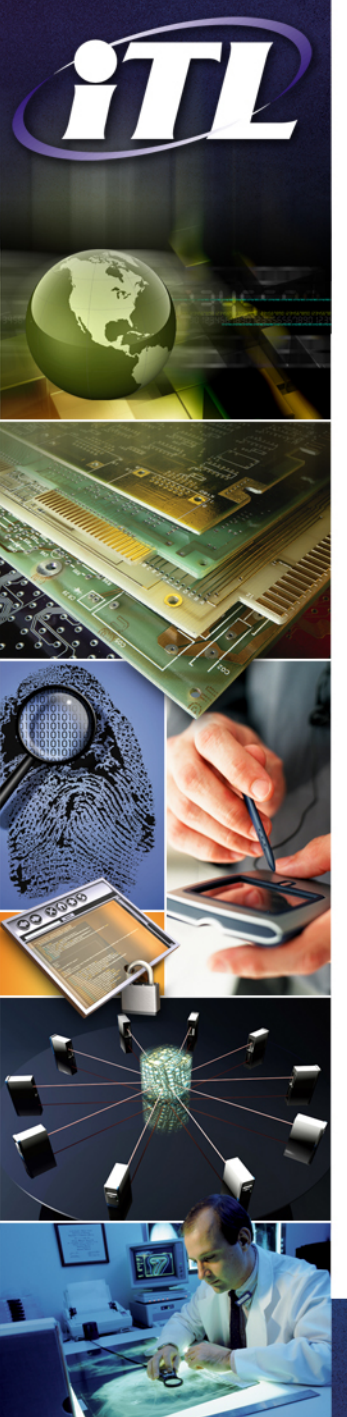

#### Six month PI meeting

#### **MediFor Nimble Challenge Evaluation**

Jan. 25, 2017

**Jonathan Fiscus (PI)\* Dr. Haiying Guan (Presenter)**\* **Dr. Yooyoung Lee (Presenter**)\* Dr. Amy Yates<sup>+</sup> Andrew Delgado\* Daniel Zhou\* Timothee Kheyrkhah (GR)\*

\* Multimodal Information Group + Image Group Information Access Division Information Technology Laboratory National Institute of Standards and Technology (NIST)

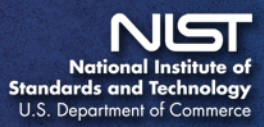

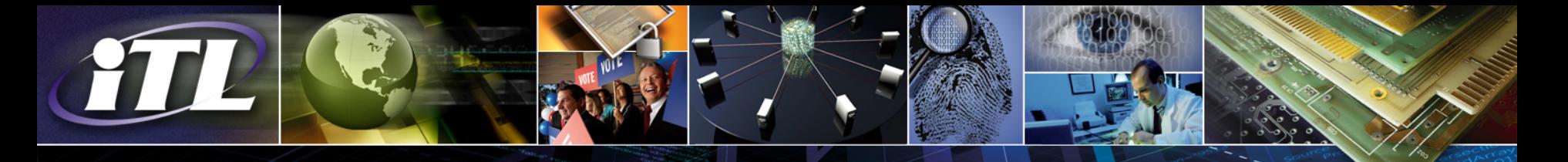

### Thanks to the Test and Evaluation Team!

- DARPA Media Forensic (Medifor) Team Role: Program administration
	- [\(http://www.darpa.mil/program/media-forensics](http://www.darpa.mil/program/media-forensics))
- TA3 Team Role: Data production and curation
	- PAR Government ([http://www.pargovernment.com/\)](http://www.pargovernment.com/)
	- National Center for Media Forensics, University of Colorado Denver [\(http://www.ucdenver.edu/academics/colleges/CAM/Centers/ncmf/Pages/ncmf.aspx\)](http://www.ucdenver.edu/academics/colleges/CAM/Centers/ncmf/Pages/ncmf.aspx))
	- RankOne [\(http://www.rankone.io/\)](http://www.rankone.io/))
	- Rochester Institute of Technology
	- Drexel University
	- University of Michigan
- Air Force Research Lab Role: Contracting
- NIST Medifor Team Role: Evaluation designed and implementation

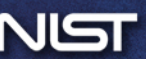

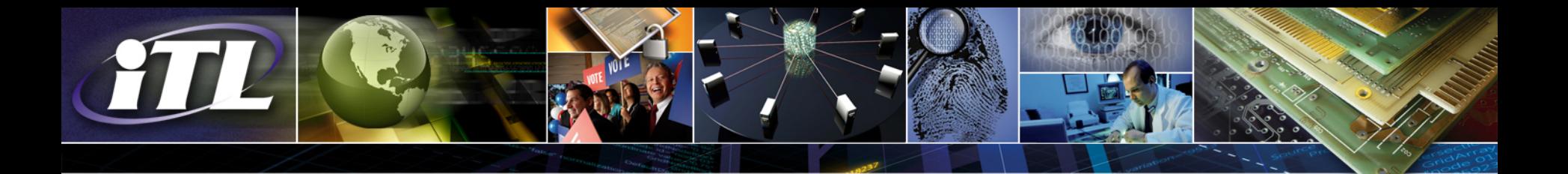

## **Outline**

- NC2017 Tasks and Evaluation Schedule
- NC2017 Data
- Scoring Software: Detection and Localization
- Proposed Provenance Evaluation Metrics
- Open Issues/Discussion

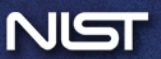

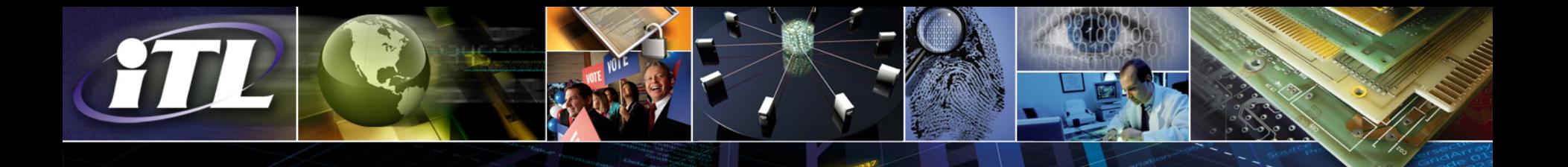

# NC2017 Tasks

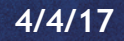

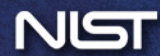

### Overview: Evaluation Modules & Data Flow

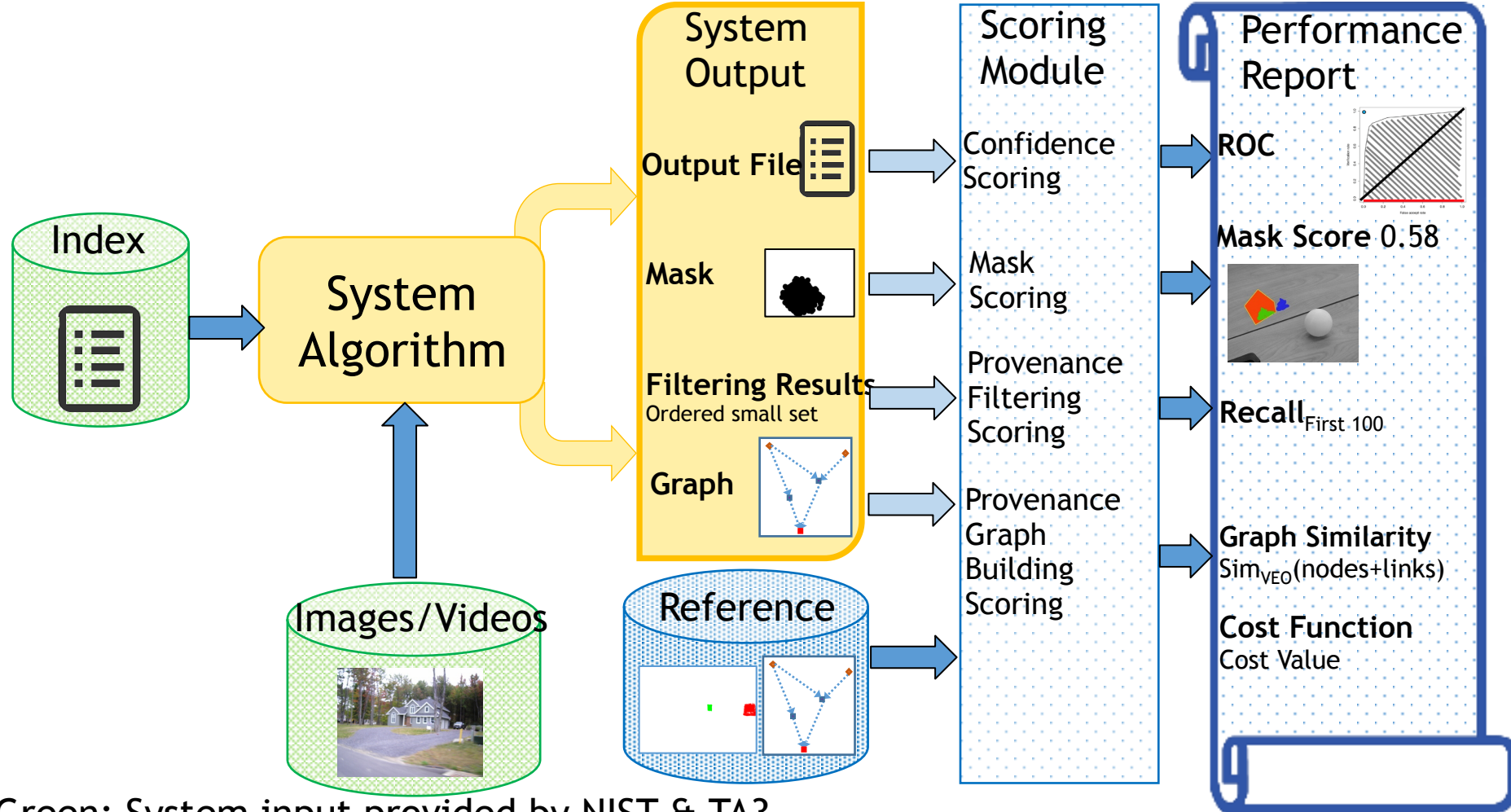

Green: System input provided by NIST & TA3 Yellow: Performer modules Blue: NIST Evaluation modules

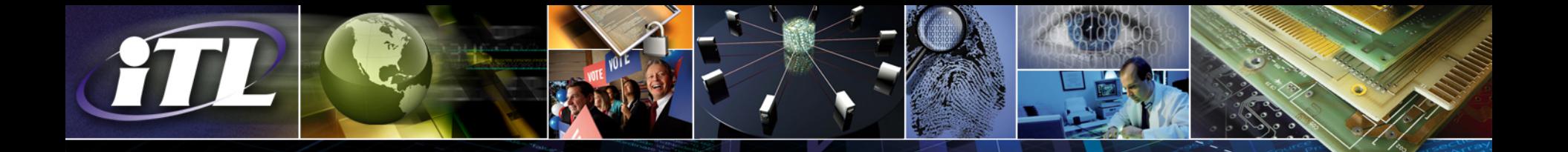

## Nimble Challenge (NC) 2017 Tasks

- Manipulation Detection and Localization
	- Images: support selective manipulation scoring
	- Videos (detection only)
- Splice Detection and Localization
- Provenance Filtering
- Provenance Graph Building

## Future Nimble Challenge Tasks

- Association
- Semantic Integrity

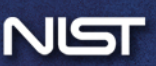

#### Manipulation Detection and Localization Task

- Task Descriptions:
	- Detection: Given a probe image, detect if the probe was "manipulated".
	- Localization: If the probe is determined to be manipulated, indicate the region of the "<u>localizable manipulations</u>"
- Definitions:
	- "Manipulation" defined to be: splice, clone, remove, blur, laundering (media filter), anti-forensic …
	- "Localizable manipulations" are manipulations except global operations
- Input:
	- Image Task: Probe image
	- Video Task: Probe video (detection only)
- System input conditions:
	- Image/video Only (no header or metadata)
	- Image/video Only + camera fingerprint data
	- Image/video + Metadata
- Task Outputs:
	- Image: Confidence score and mask localization result (local manipulations)
	- Video: Confidence score

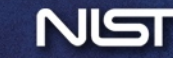

#### Manipulation Detection and Localization Example

Base Image (original)

(manipulated)

Probe Image Color Composite Mask

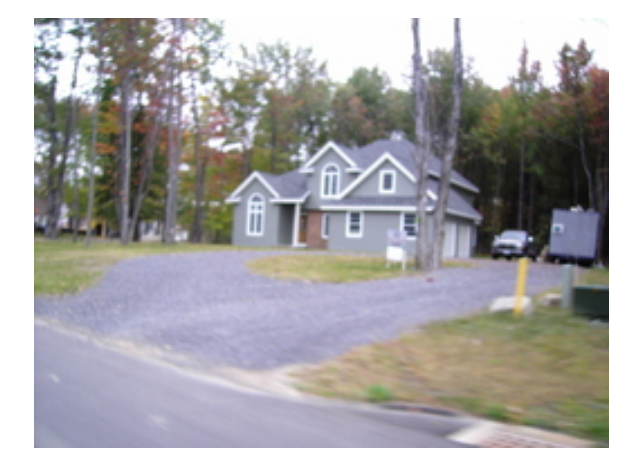

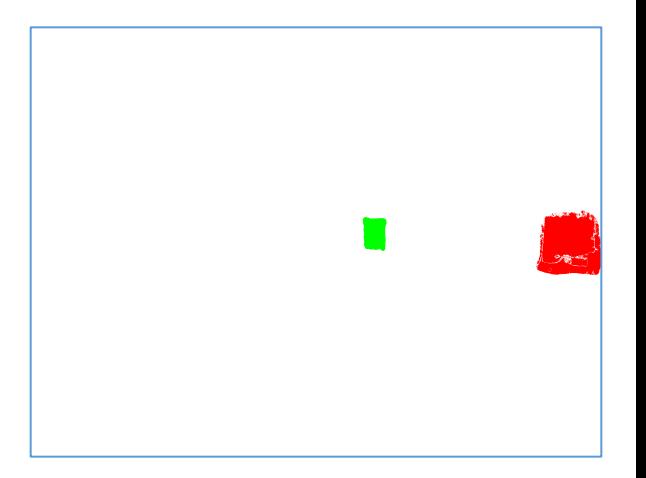

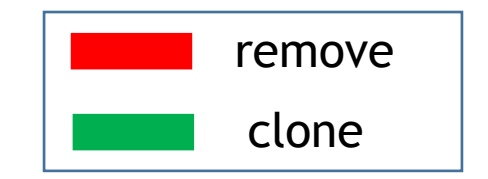

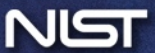

#### Manipulation Detection and Localization Evaluation Model

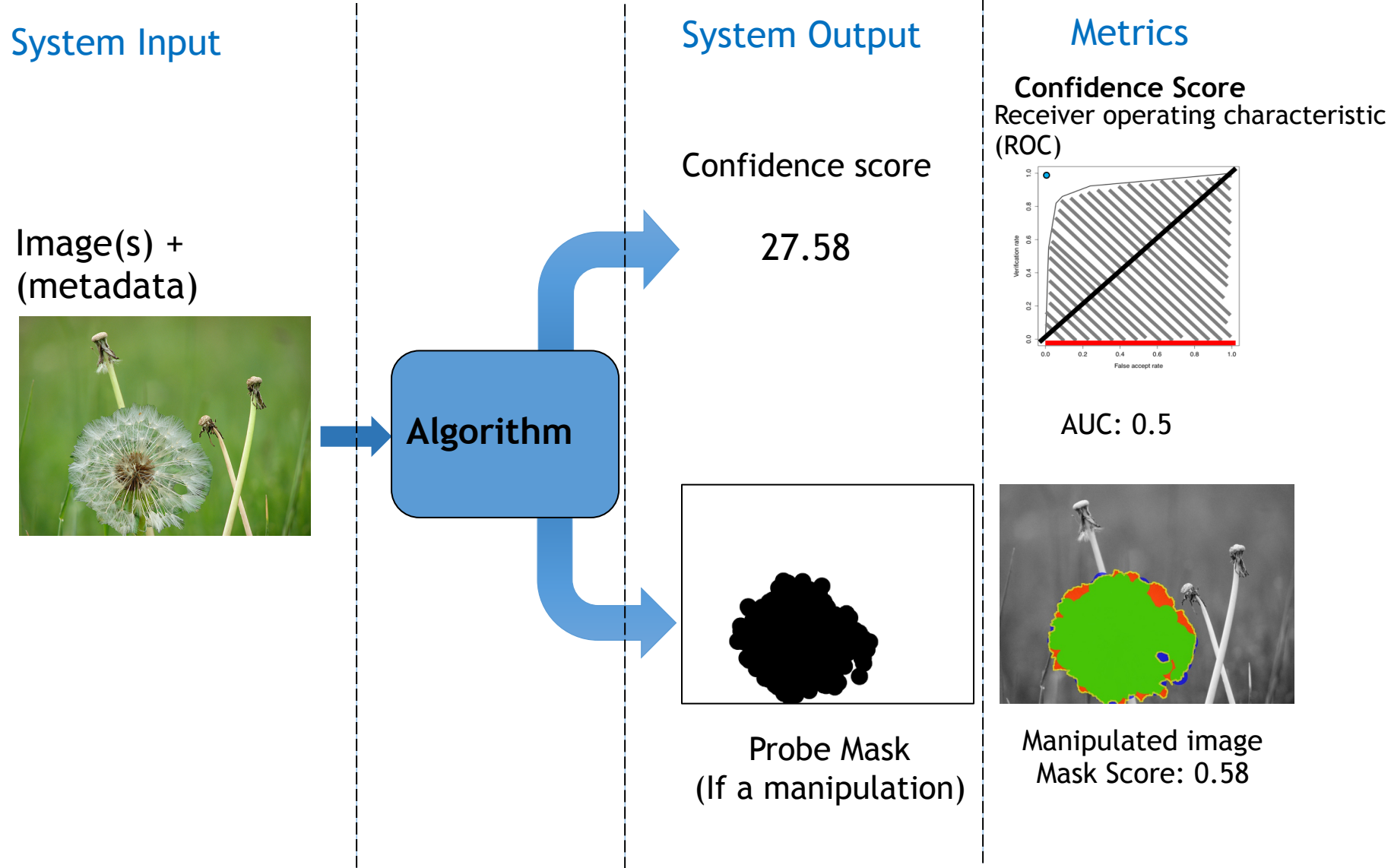

#### Manipulation Detection and Localization Evaluation Model

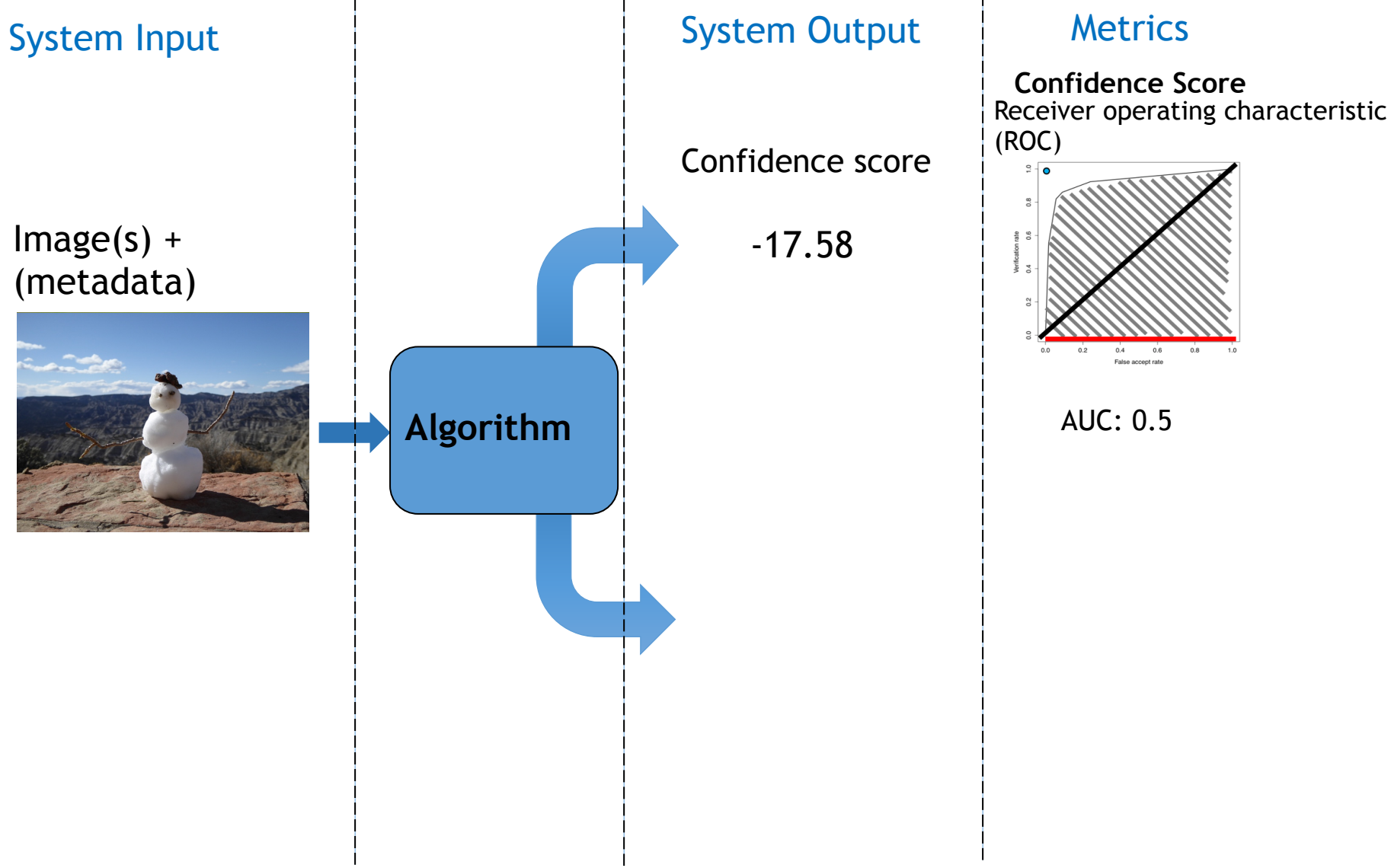

#### Splice Detection and Localization Task

- The same as NC2016!
- Question: Was something from the donor spliced into the probe?
- Task Descriptions:
	- Detection: Given a probe image and a potential donor image, detect if something from the donor spliced into the probe
	- Localization: If a splice occurred, indicate the region splice in the probe and the donor respectively
- Task inputs
	- Probe image
	- A potential donor image
- System input conditions:
	- Image/video Only (no header or metadata)
	- Image/video + Metadata
- Task Outputs
	- Confidence score
	- Two Masks
		- Probe mask indicates where the spliced material was placed on the probe
		- Donor mask indicates where the spliced material was taken from the donor

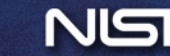

#### Splice Detection and Localization Example Color Composite Mask

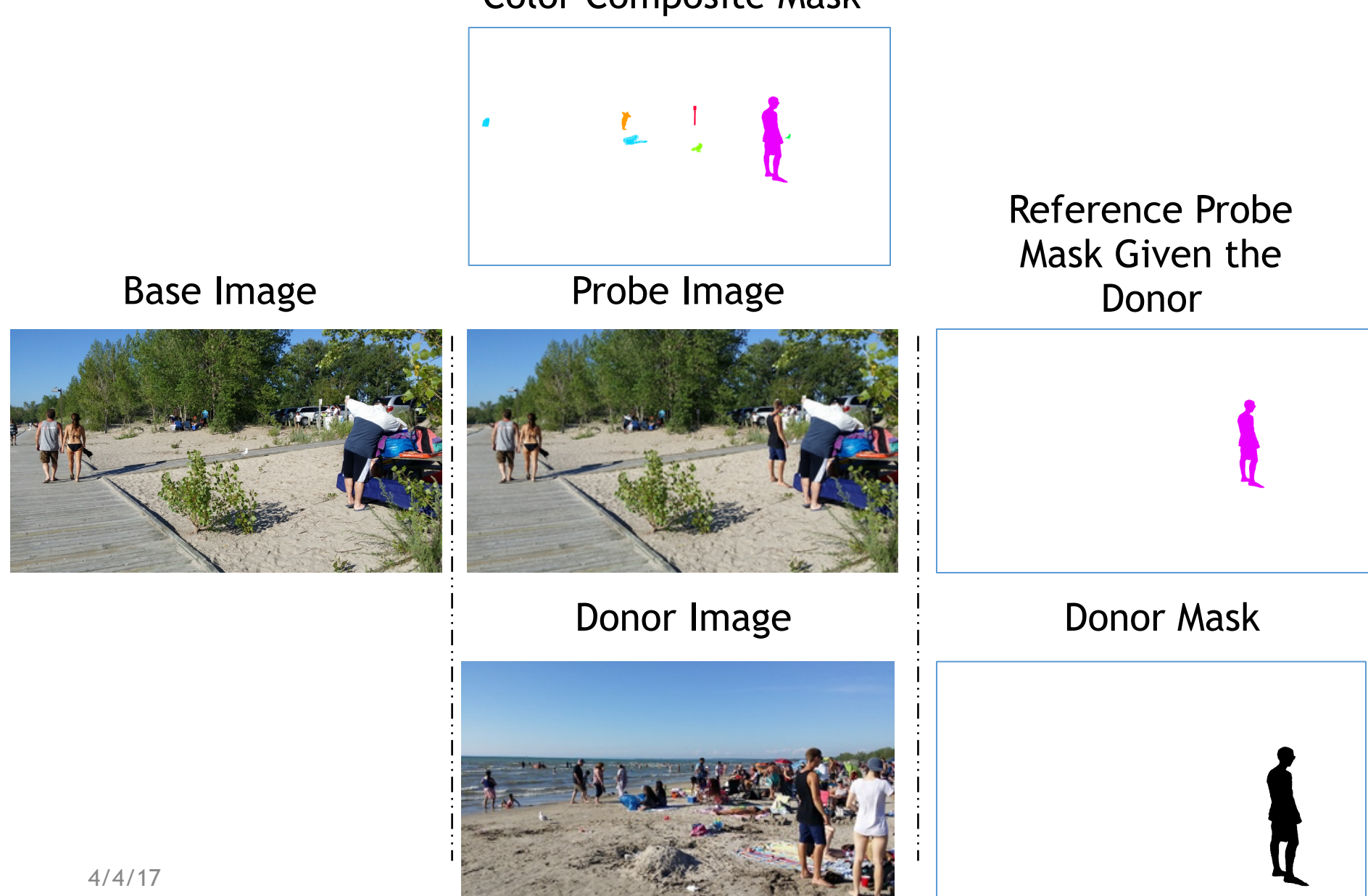

#### Splice Detection and Localization Evaluation Model

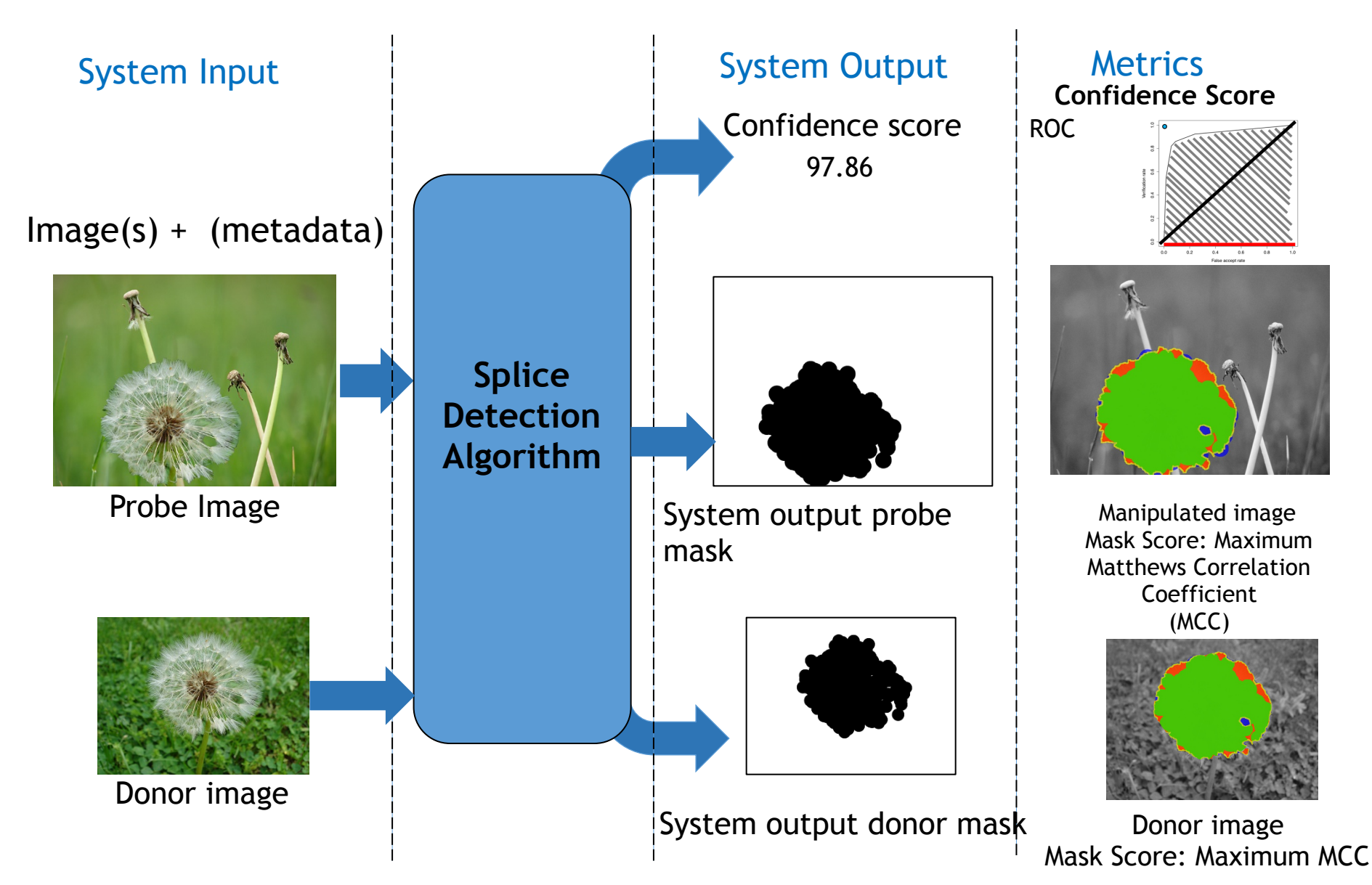

### NC 2017 Provenance Tasks

The ultimate goal is to be able to generate and describe the links of a full provenance graph, from ANY node in the graph, a single donor, an intermediate node, and or modified leaf node.

Two tasks

 Provenance Filtering Provenance Graph Building

These tasks are viewed as a step toward the goal, but should not been seen as limiting future goals.

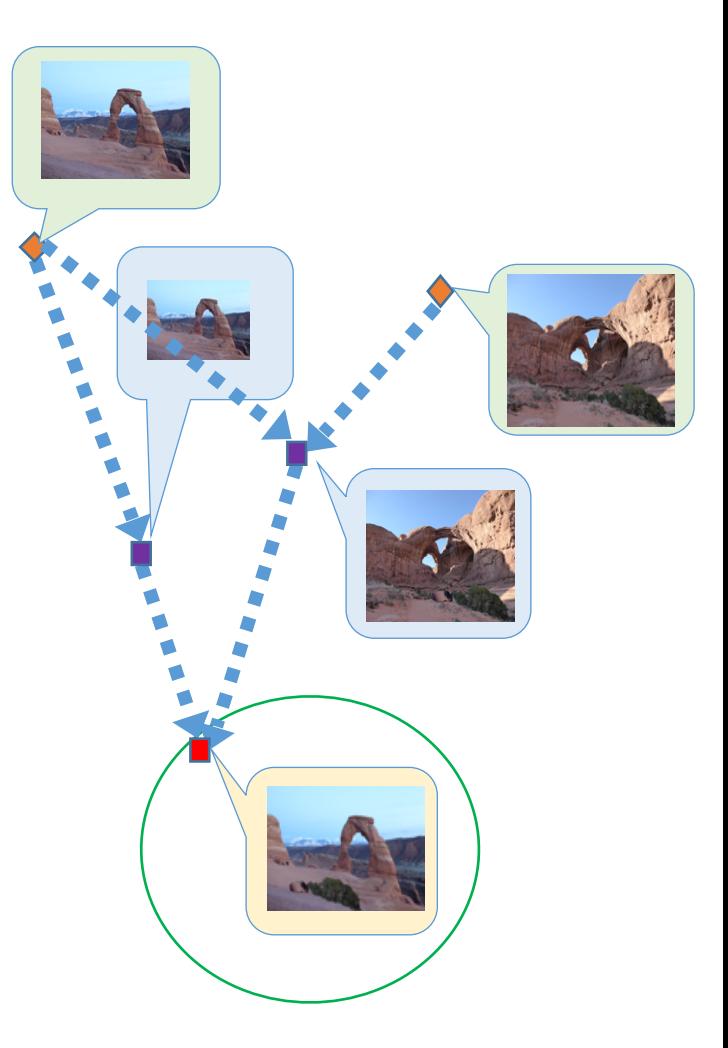

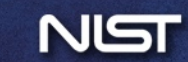

## Provenance Filtering Task

- Task description
	- Given a probe image, return all images (its ancestors and descendants in the world dataset) in its genealogy graph.
- Task inputs
	- A probe image
	- A world dataset
- System input conditions:
	- Image/video Only (no header or metadata)
	- Image/video + Metadata
- Task outputs
	- For each probe, a set of N images as potential candidates with their confidence scores.

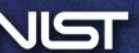

### Provenance Filtering Example

#### NC2017 Evaluation World Set (≈1M)

#### Probe Image

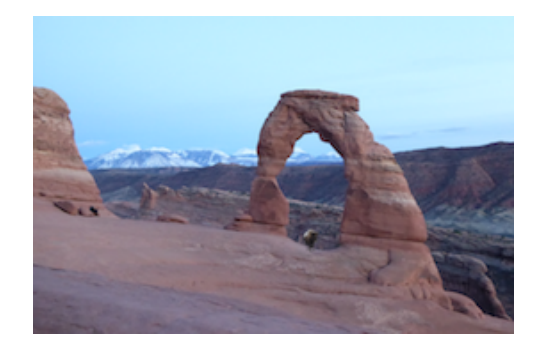

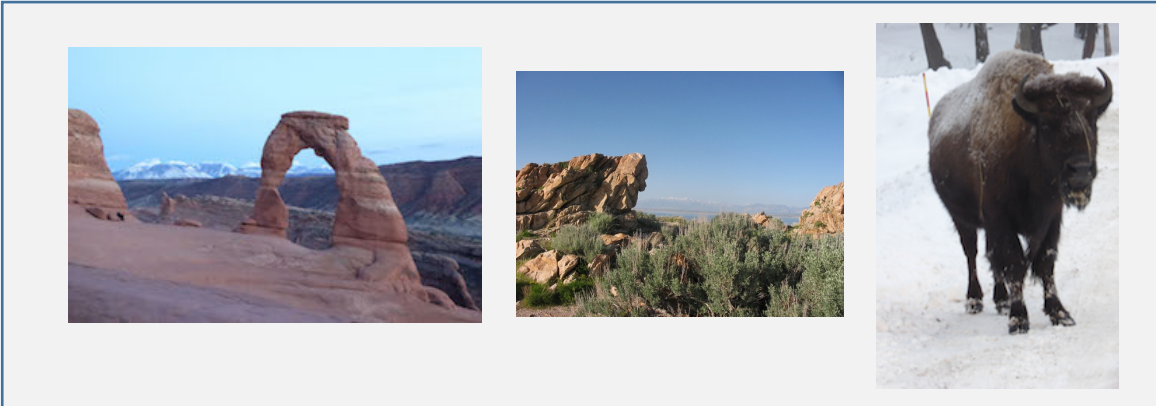

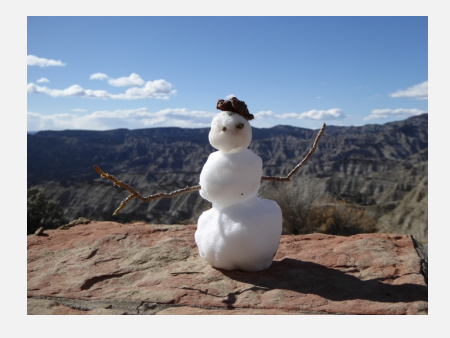

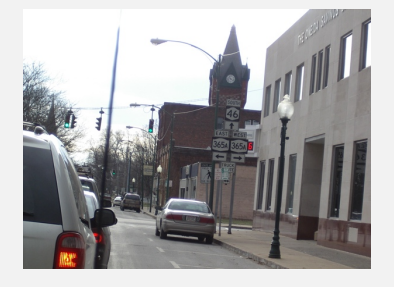

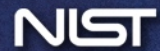

### Provenance Filtering Example

NC2017 Evaluation World Set (≈1M)

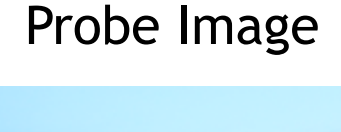

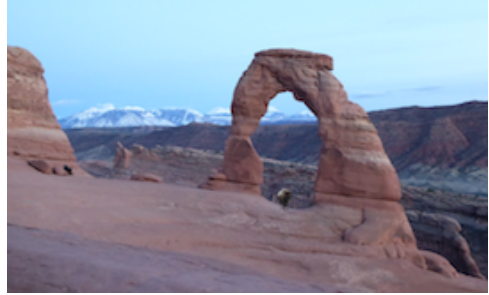

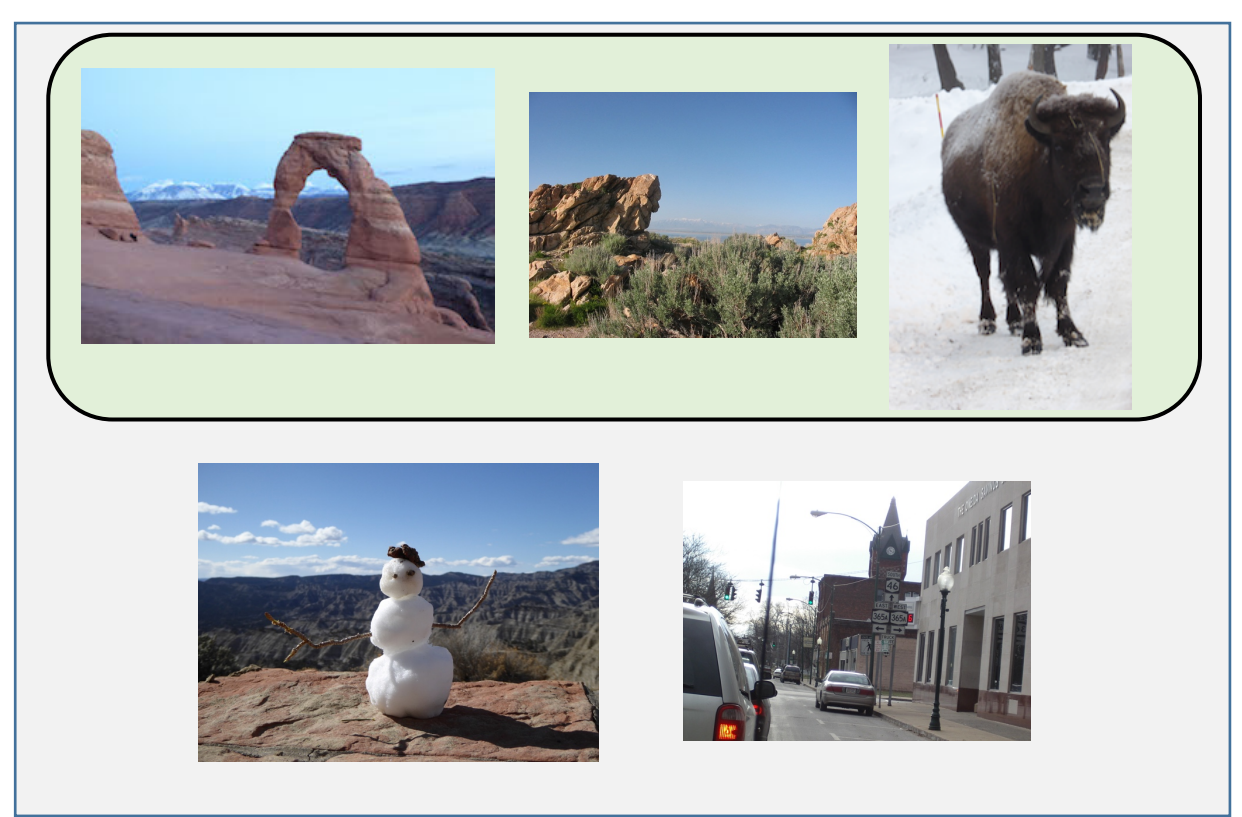

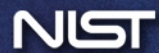

### Provenance Filtering Example

NC2017 Evaluation World Set (≈1M)

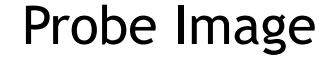

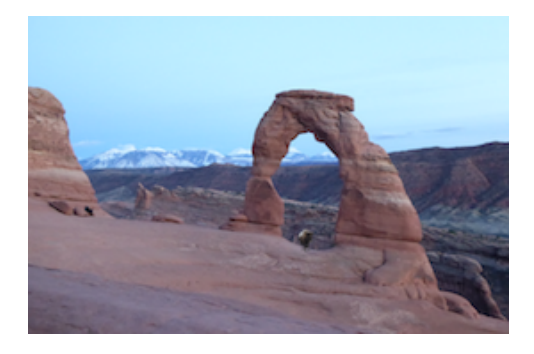

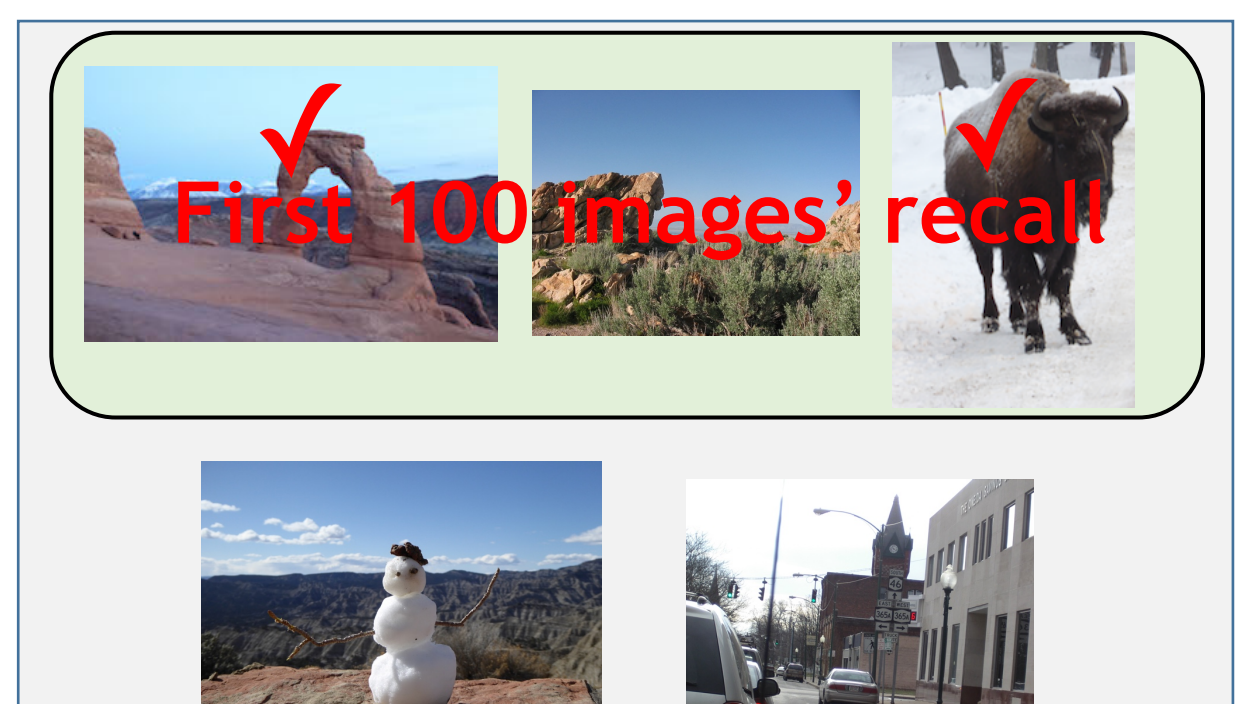

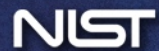

### Provenance Filtering Evaluation Model

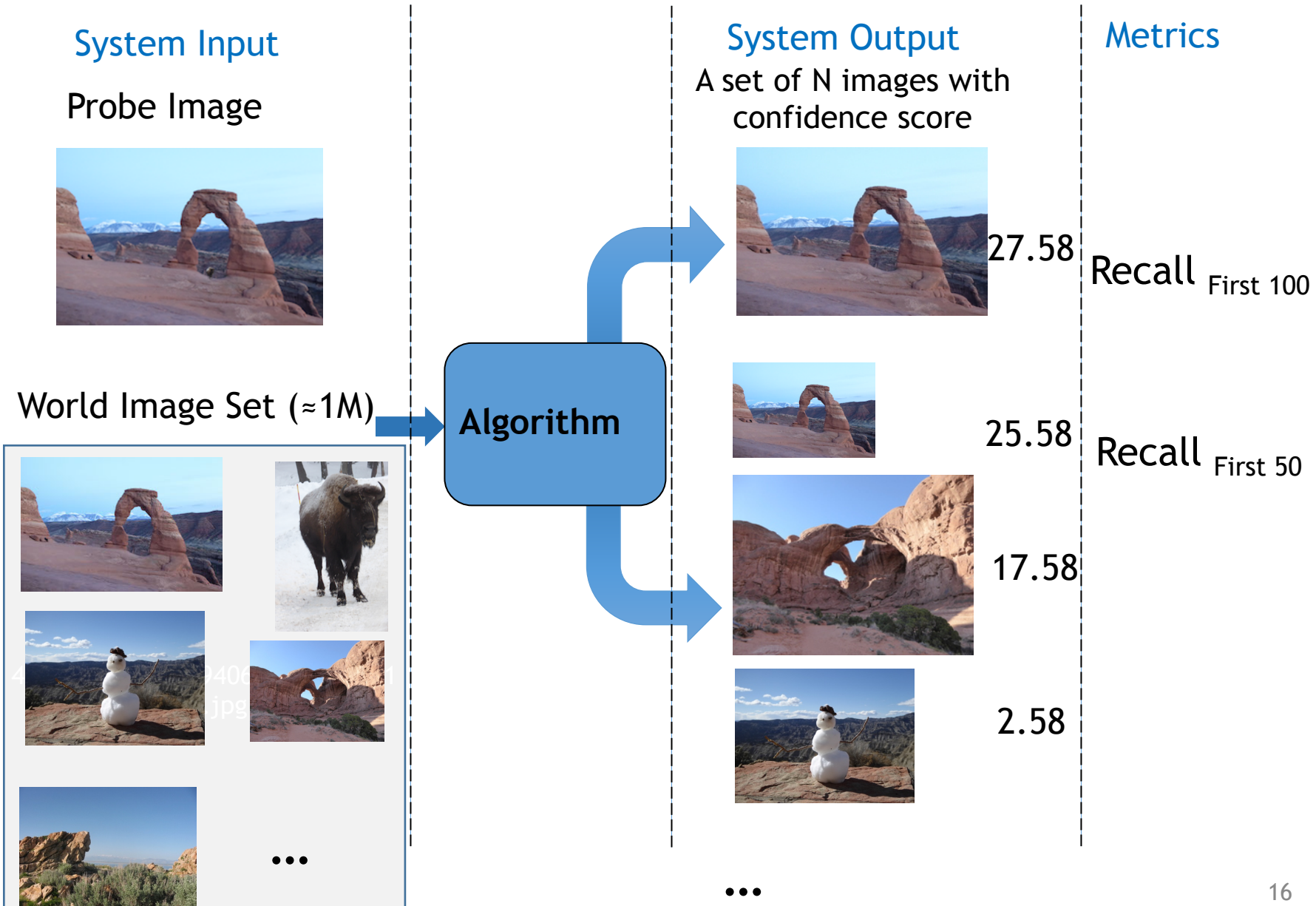

### Provenance Graph Building (Task Formulation Underway)

- Task Description
	- Given a probe image, construct and label the manipulation provenance graph that includes all its ancestors and descendants in the world dataset.
- Task Inputs
	- End-to-End Provenance: a probe image, a large world set (1M images)
	- Oracle Provenance: a probe image, a small world set (≈100 images, all contributor images with some distractor world images)
- System input conditions:
	- Image Only
	- Image + Metadata
- Task outputs:
	- a provenance graph

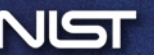

#### Provenance Graph Building System Input

#### NC2017 Evaluation World Set

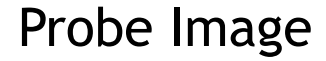

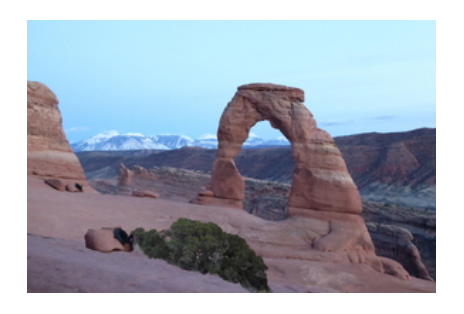

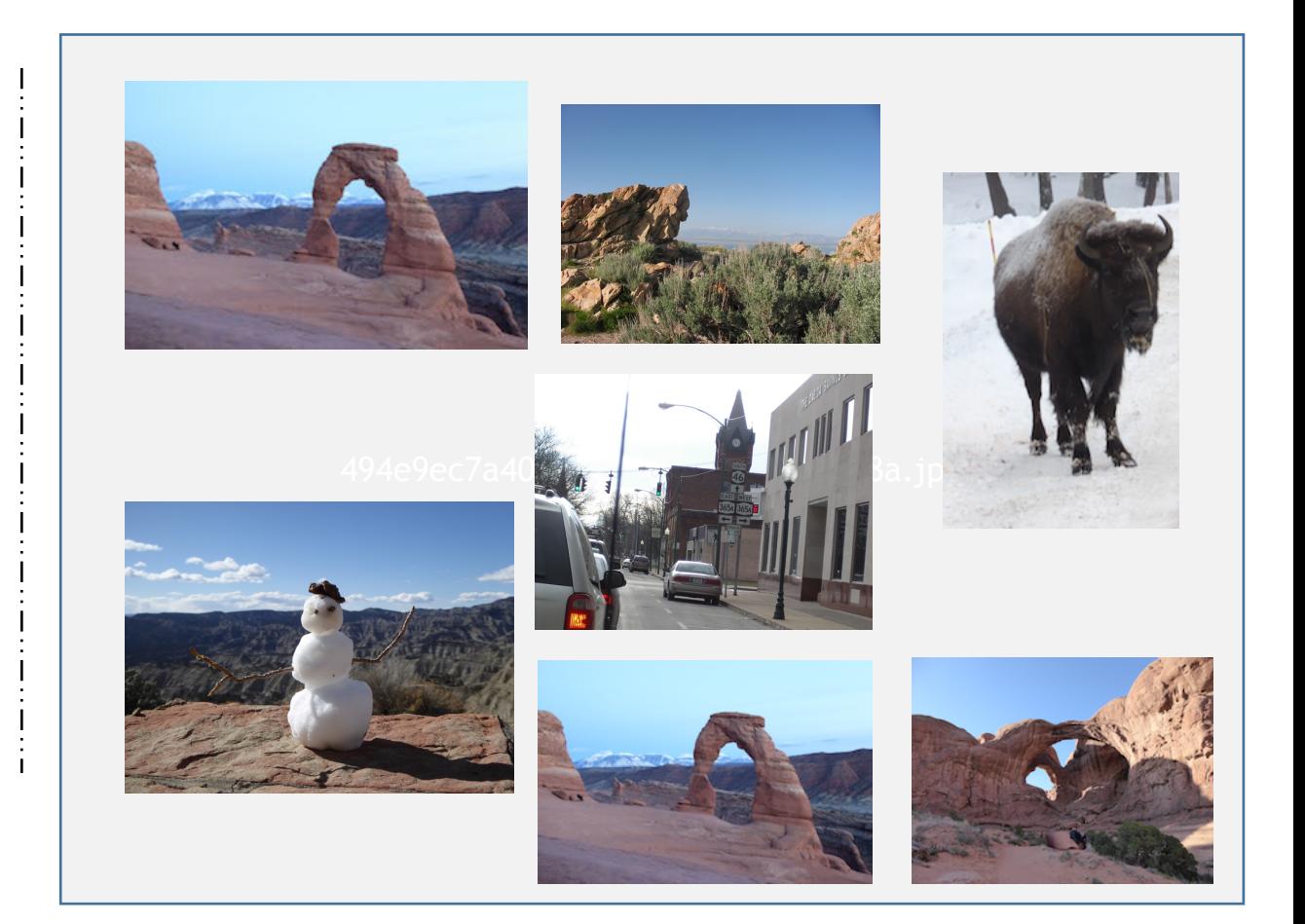

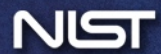

### Provenance Graph Building Evaluation Model

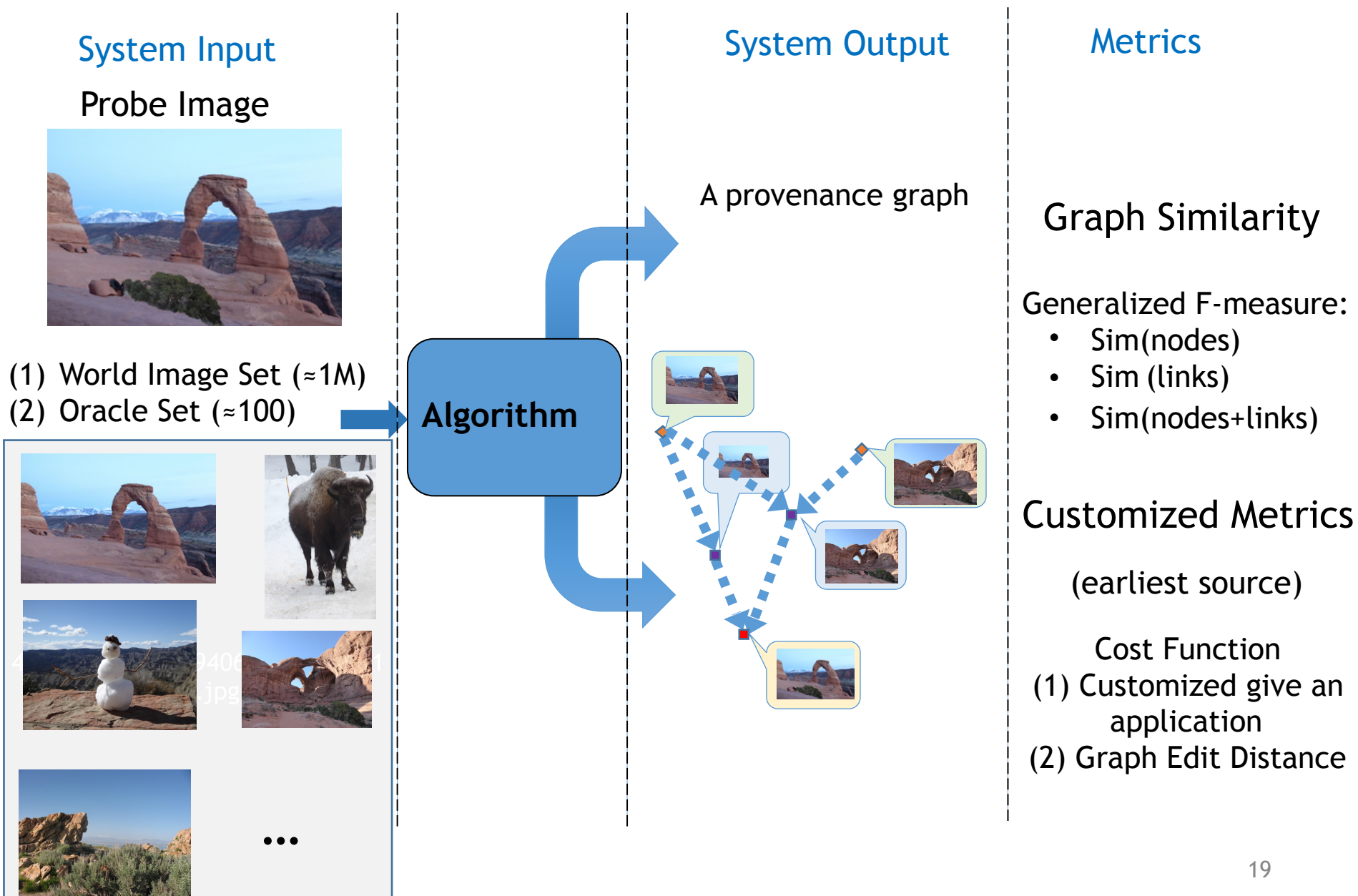

#### Provenance Graph Building System Output

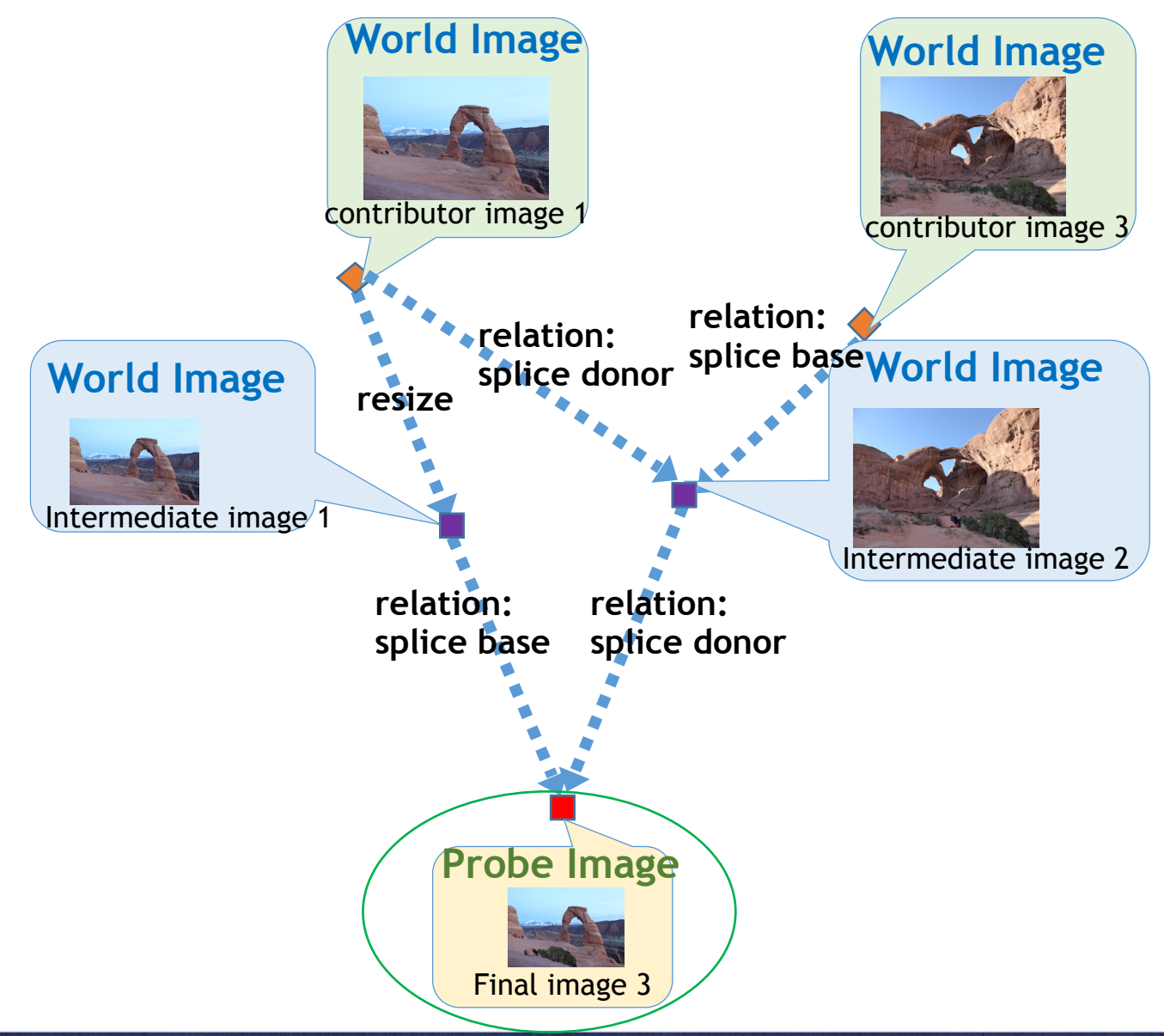

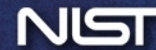

### Nimble Evaluation Protocols

- **NC2016 and NC2017 Dev\* data sets are free to use for development**
- **NC2017 Evaluation data must not be used for training** 
	- Any machine learning or statistical analysis algorithm should complete training, model selection, and tuning prior to performing the task.
- **Trial Independence:** Each trial must be processed independently
	- System output result of a trial does not in any way depend on other trials or other media or media sets in evaluation testing dataset.

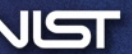

## NC2017 Evaluation Schedule NC2017 Evaluation Schedule

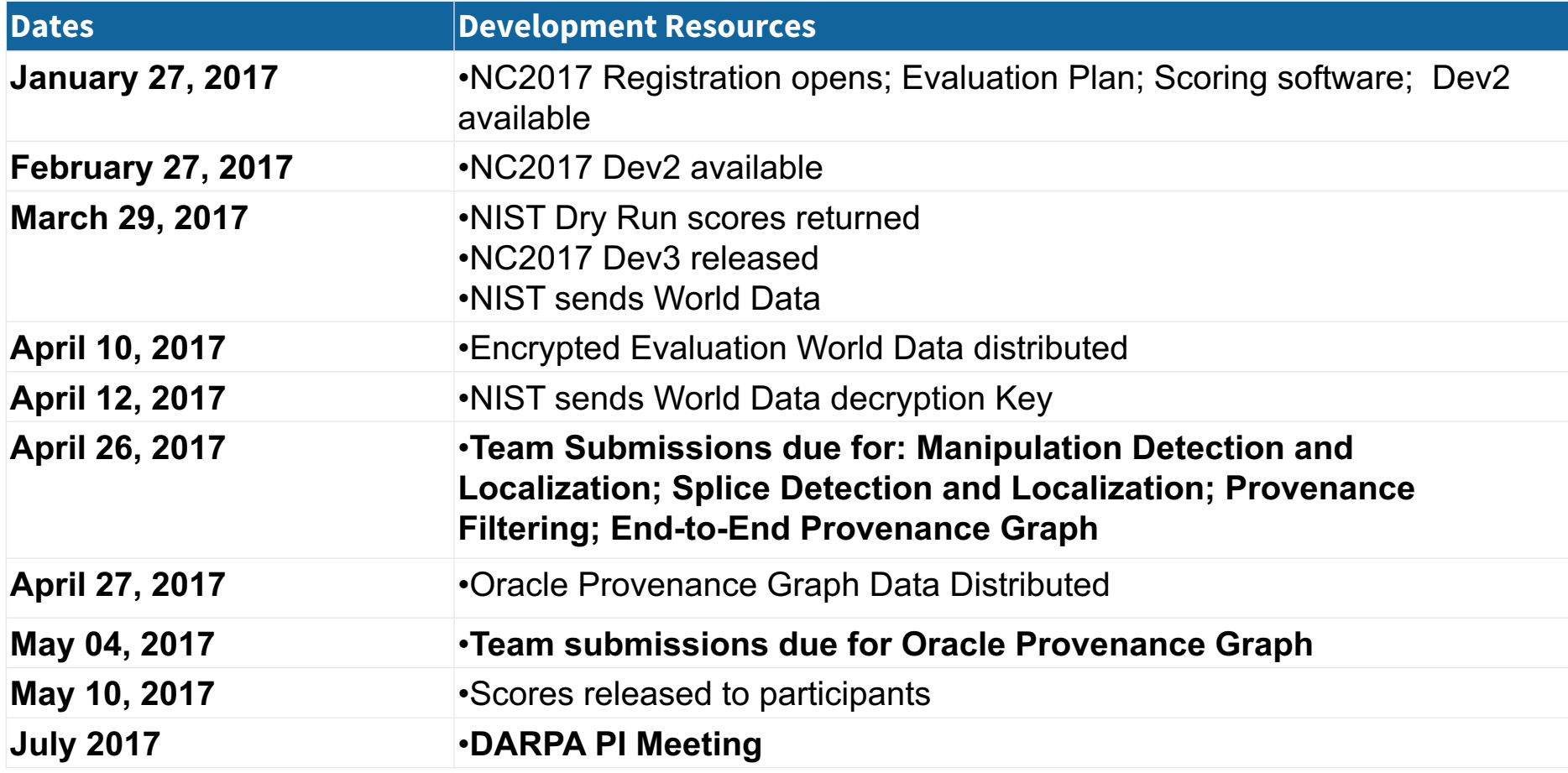

• Evaluation website: https://www.nist.gov/itl/iad/mig/nimble-challenge-2017-evaluation

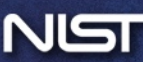

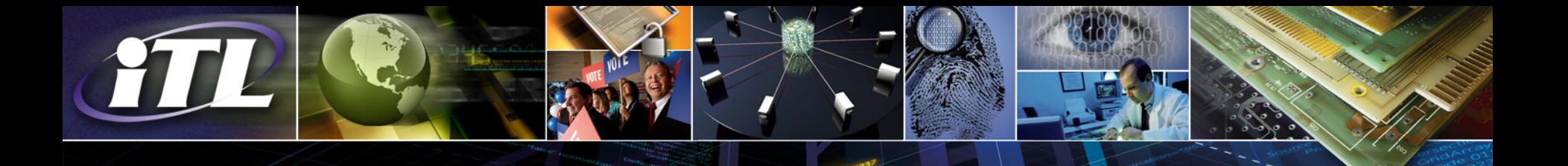

# NC2017 Dataset

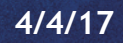

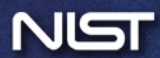

### List of Datasets List of Datasets

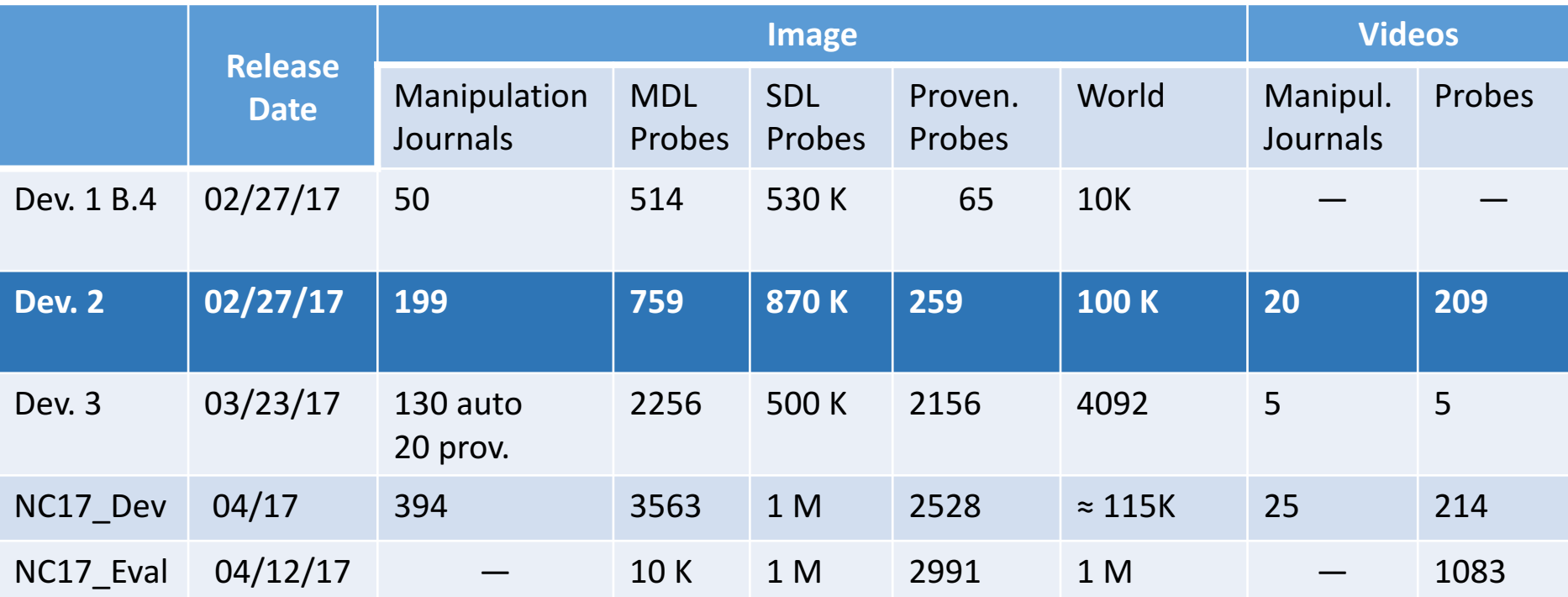

MDL: Manipulation Detection and Localization SDL: Splice Detection and Localization NC17\_Dev: the combination of Dev 1, 2, and 3.

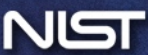

### NC Dataset Structure Overview (…/probe, …/world)

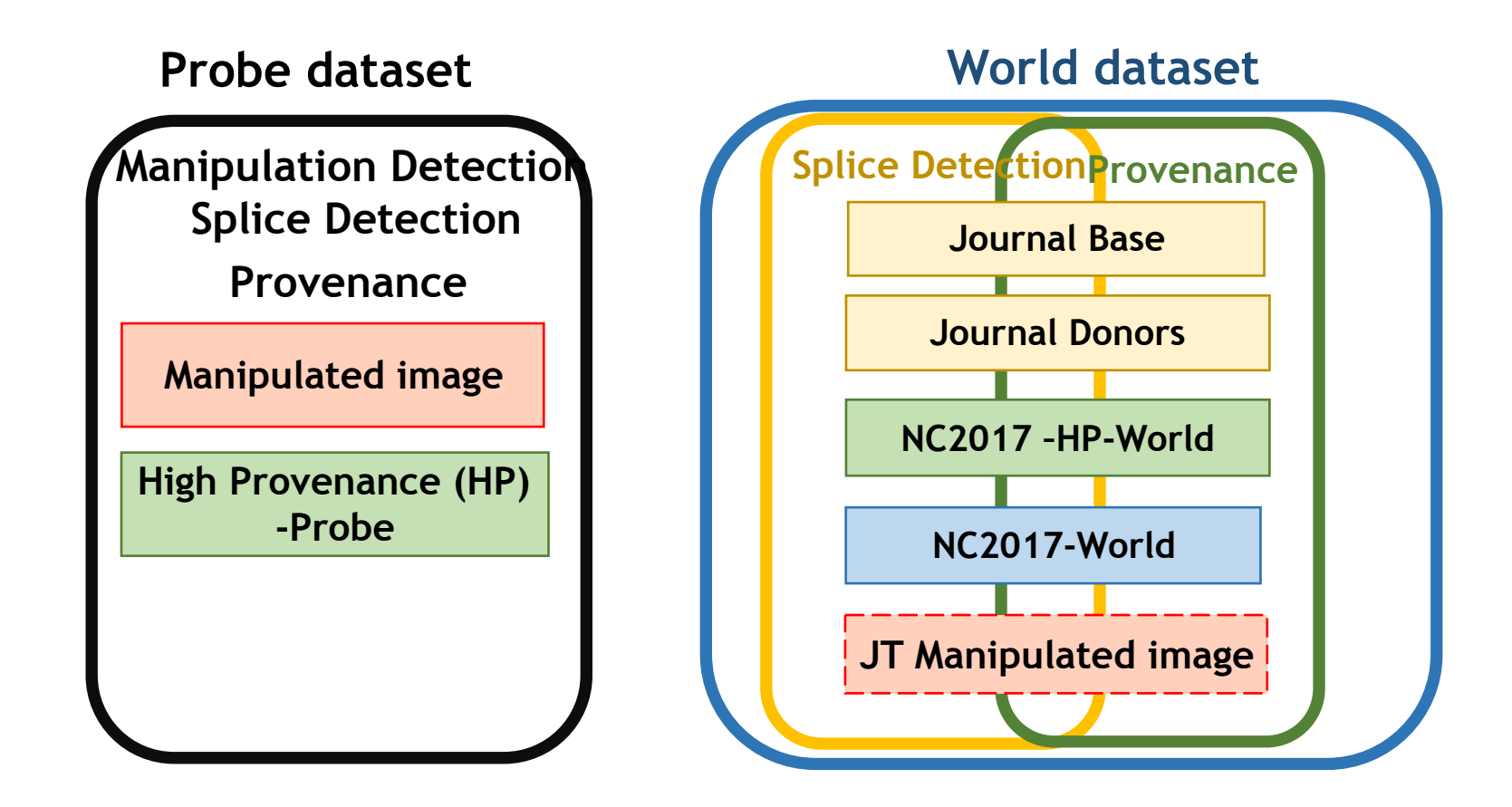

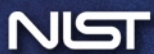

### NC2017 Dataset Index Files (…/indexes)

- The index file defines the trials for each task.
- Each task has its own index file.
	- Row definition: each row is a trial
- Manipulation detection (Provenance) Input:
	- Column definition: one input image
		- TaskID|ProbeFileID|ProbeFileName|ProbeWidth|ProbeHeight
	- Provenance filtering trials share the same NC2017 evaluation world dataset.
	- Video manipulation detection task follows the same format.
- Splice detection:
	- Column definition: two input images
		- TaskID|ProbeFileID|ProbeFileName|ProbeWidth|ProbeHeight|DonorFileID| DonorFileName|DonorWidth|DonorHeight

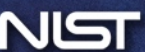

#### NC2017 Dataset Reference (…/reference)

- The reference files define the ground-truth for evaluation.
- Each task has its own reference subfolder.
- Manipulation/Splice Detection share the same structure
	- mask subfolder: manipulated reference mask
	- NC2017-manipulation-ref.csv
	- NC2017-manipulation-ref-journalmask.csv support selective scoring
	- NC2017-manipulation-ref-probejournaljoin.csv
- Provenance
	- under development

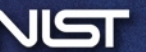

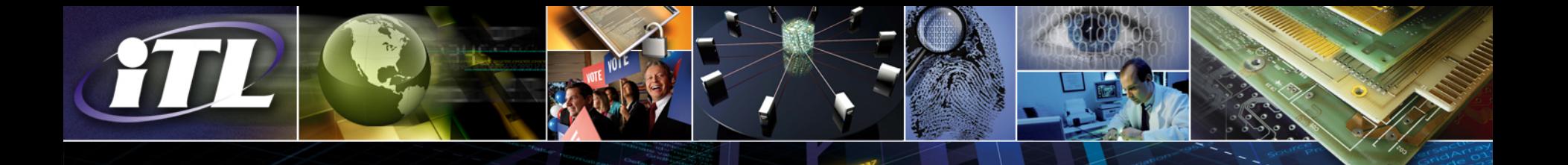

# Evaluations

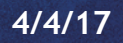

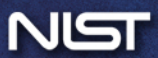

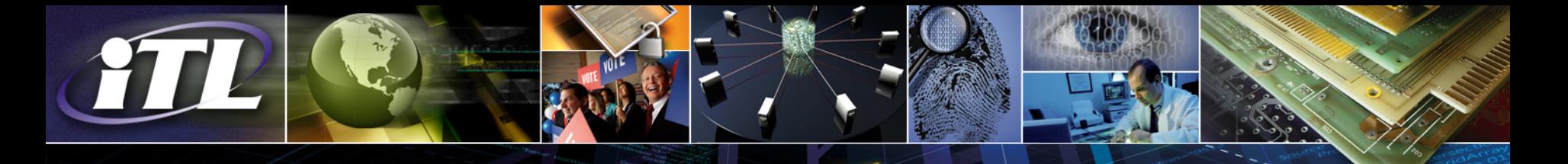

## Metrology Outline

- MediScore Overview
- Manipulation and Splice Task Evaluation
	- Detection and Localization Scoring
	- Selective (Query-based) Scoring
- Proposed Provenance Task Evaluation
	- Provenance Filtering Scoring
	- Provenance Graph Building Scoring

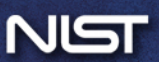

## MediScore Overview

- Written in Python (R version will be no longer supported)
- Tasks supported
	- Manipulation
	- Splice
- Three utilities provided
	- Validation Tool
	- Detection Scorer
	- Mask Scorer (Localization)
- Evaluation Design
	- Self-evaluation
	- Query-based (selective) evaluation

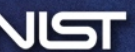

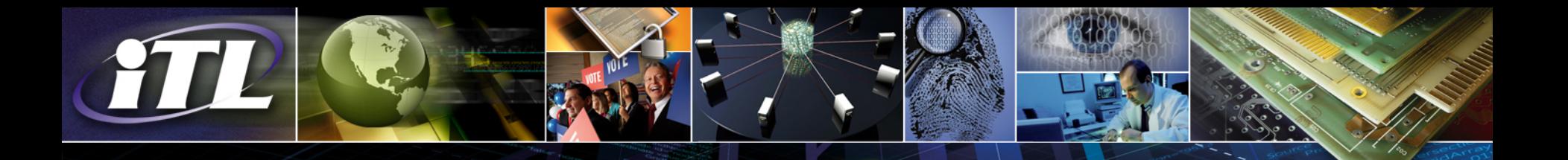

# Manipulation and Splice Task Evaluations

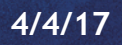

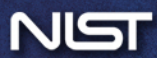

### Detection Scorer

- Evaluate the accuracy of a system output (e.g., confidence score) to a reference csv file for the multimedia forensic tampering detection
- Evaluation metrics
	- AUC (Area Under Curve) of ROC (receiver operating characteristic)
	- EER (Equal Error Rate) with DET (detection error tradeoff)

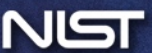

#### \$ python DetectionScorer.py –t manipulation -r inRef -x inIndex -s inSys [OPTIONS]

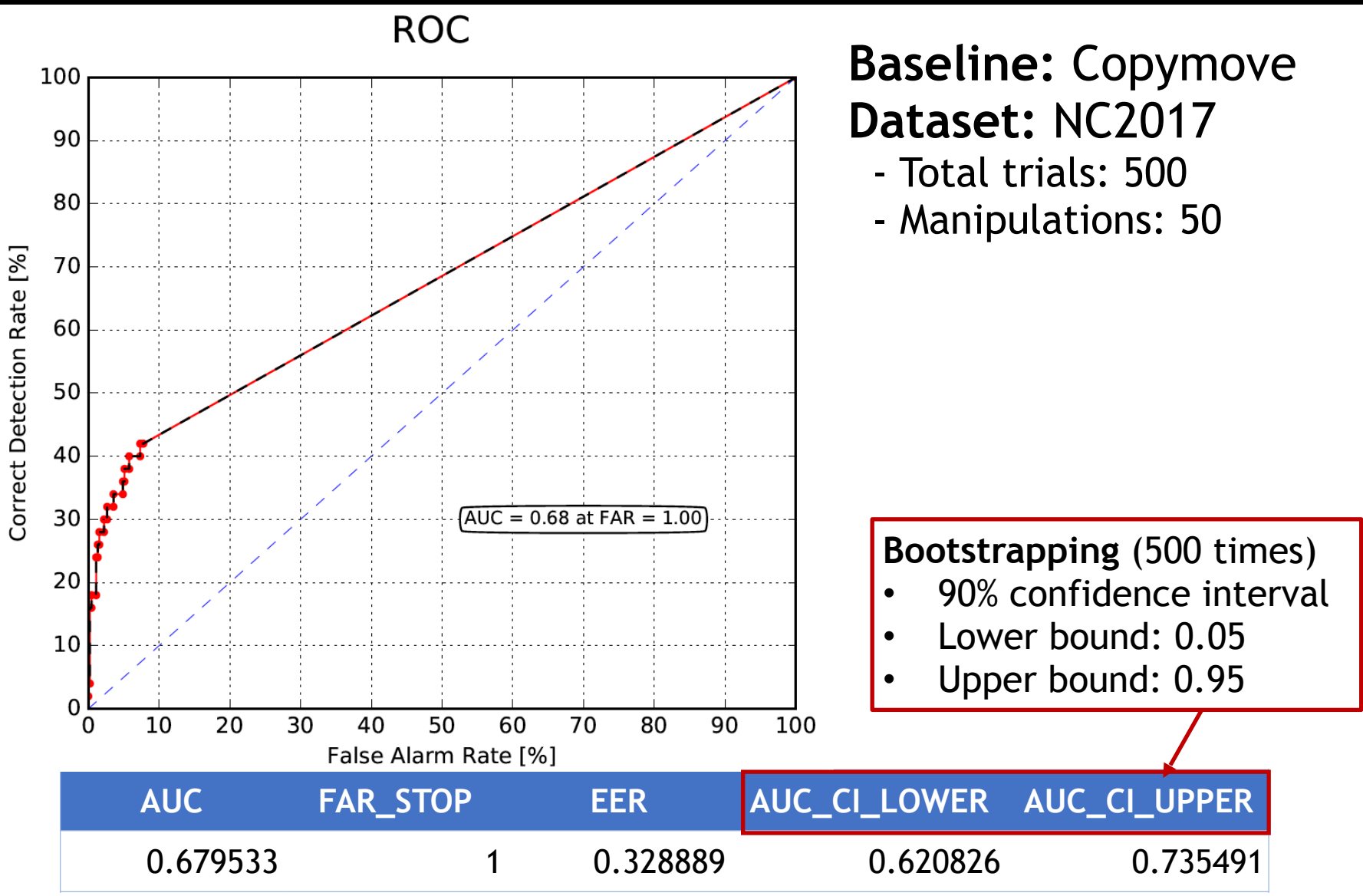

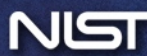
### \$ python DetectionScorer.py –t manipulation -r inRef -x inIndex -s inSys [OPTIONS]

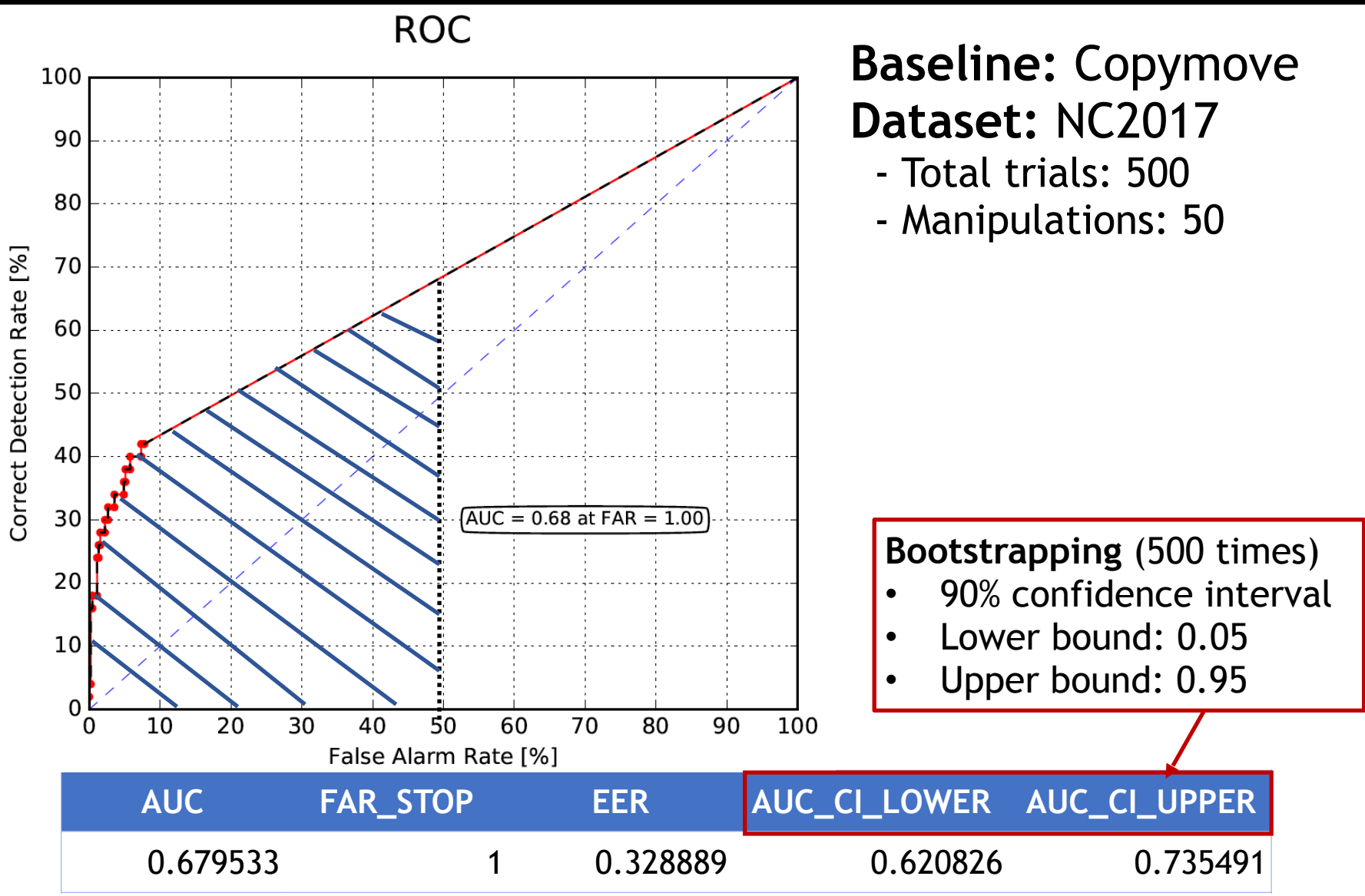

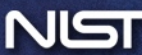

### \$ python DetectionScorer.py –t manipulation -r inRef -x inIndex -s inSys [OPTIONS]

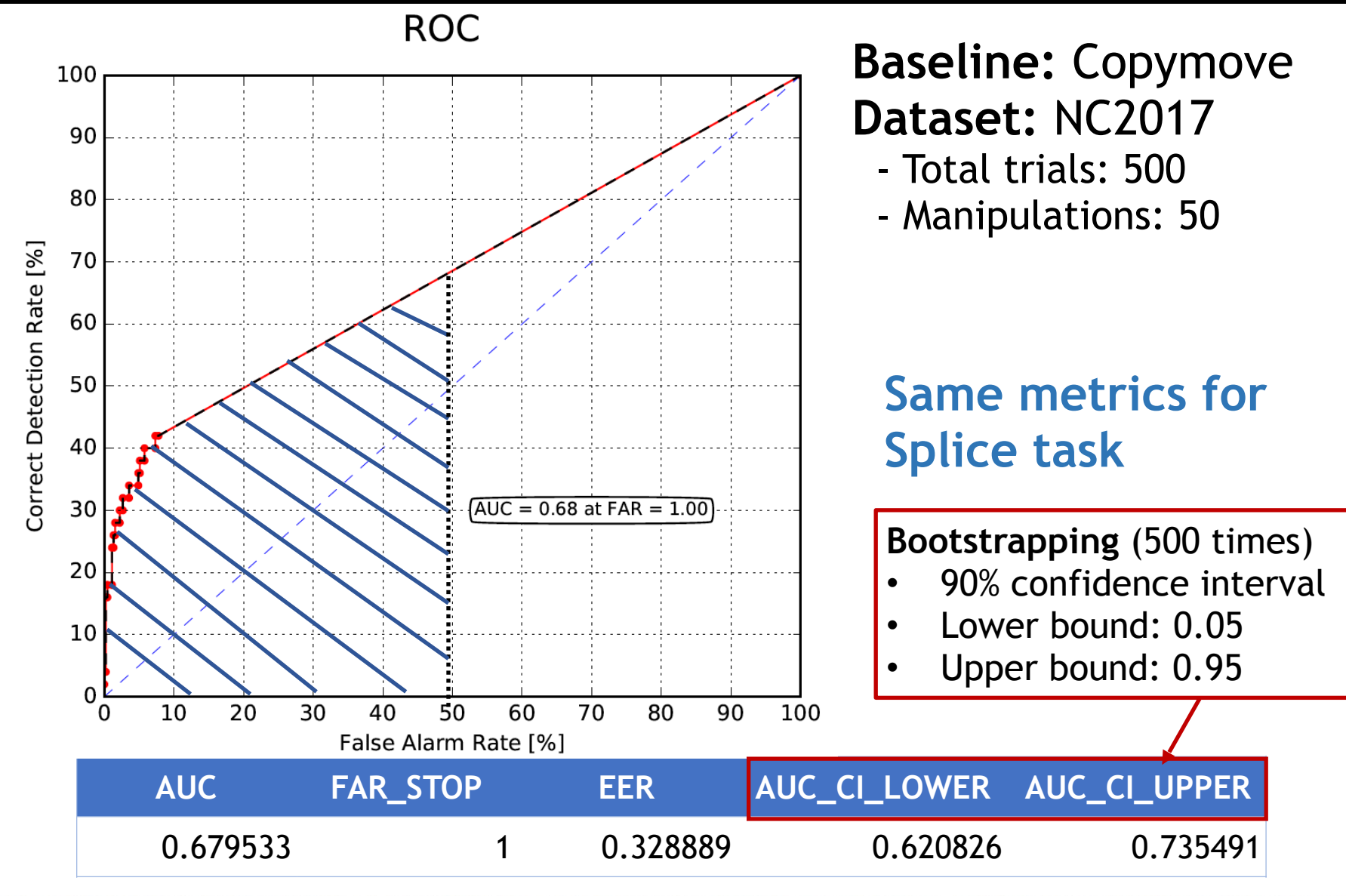

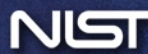

# Localization (Mask) Scorer

- Evaluate the accuracy of a system output mask to a reference mask (localization)
	- Evaluate on the target trials only (manipulations)
		- If the system output mask for a trial was not provided, the worst score (e.g., $-1$ ) will be given for that trial
	- Evaluation metrics (for both binary and grayscale)
		- MCC (Matthews Correlation Coefficient)
		- NMM (Nimble Mask Metric)
		- WL1 (Weighted L1 Loss)
			- Binary: BWL1
			- **Grayscale: GWL1**

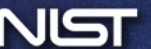

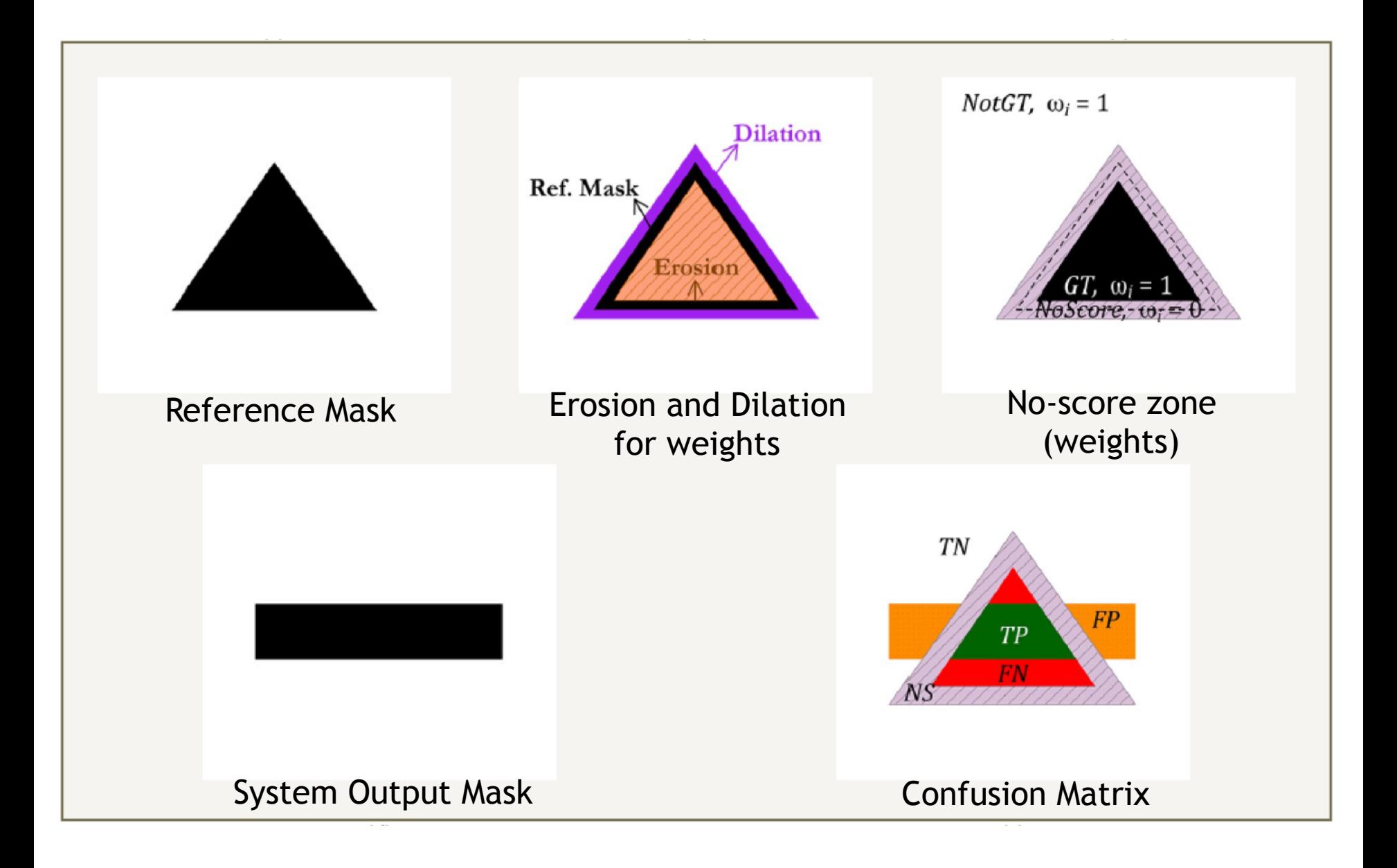

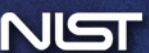

# Localization Evaluation Metrics

- •• MCC  $[-1, 1]$ 
	- MCC =  $\frac{TP*TN FP*FN}{\sqrt{(TP+FP)(TP+FN)(TN+FP)(TN+FN)}}$
	- NMM  $[-1, 1]$ 
		- NMM(Gray) = max  $\left\{\frac{\sum_{i \in GT}(2*M_s(i)-1)-\sum_{i \in NotGT}M_s(i)}{\text{size}(GT)},-1\right\}$
		- NMM(Binary) = max  $\left\{\frac{\text{size}(TP)-\text{size}(FN)-\text{size}(FP)}{\text{size}(GT)}, -1\right\}$
	- WL1  $[0, 1]$

• WLI
$$
(\widehat{M_r}, \widehat{M_s}) = \frac{1}{\text{size}(GT)} \sum_{i=1}^{N} \omega_i \frac{|\widehat{M_r}(i) - \widehat{M_s}(i)|}{255}
$$

- Grayscale system output mask
	- 1) the algorithm provides a threshold to binalize the output mask
	- 2) the scoring tool computes a given metric through all possible thresholds (in the output mask) and report the best score

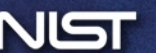

### \$ python MaskScorer.py –t manipulation -r inRef -x inIndex -s inSys [OPTIONS]

- Summary report (CSV files)
	- Metric scores per trial
	- Average over trials
	- Metadata summaries
- [Manipulation: visualization per mask \(-html\)](///ppt/slides/Medifor_PI_testcase/mani_all/index.html)
	- Binary mask example
	- Grayscale mask example

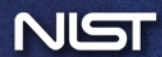

## \$ python MaskScorer.py **–t splice** -r inRef -x inIndex -s inSys [OPTIONS]

## [Splice: visualization](///ppt/slides/Medifor_PI_testcase/splice_test/index.html) [per mask \(-html\)](http://///ppt/slides/Medifor_PI_testcase/splice_test/index.html)

## Probe Mask Evaluation **Donor Mask Evaluation**

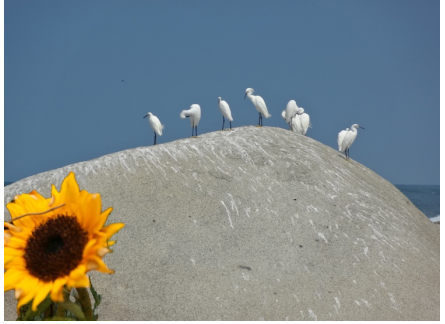

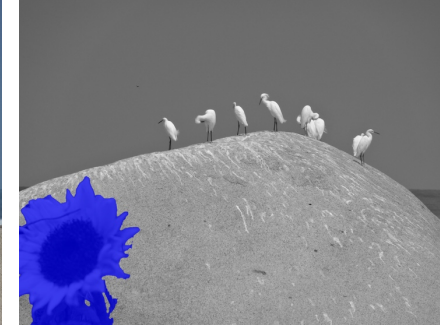

Manipulated image Composite color mask

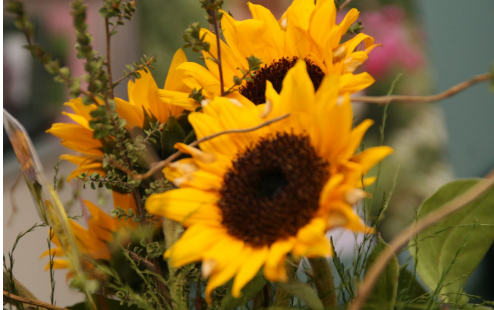

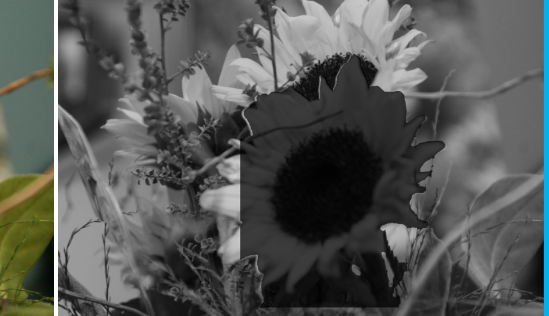

Donor image **Composite color mask** 

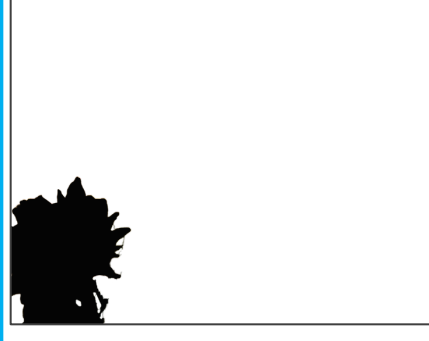

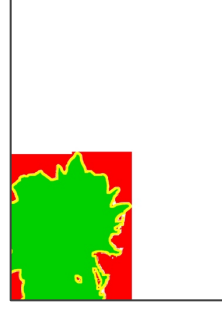

System output mask Result visualization | System output mask Result visualization

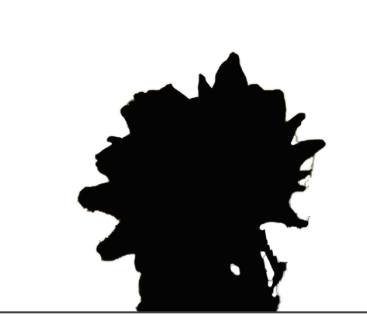

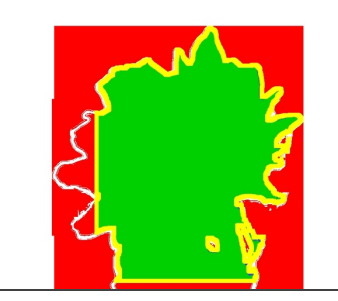

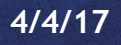

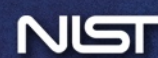

# Selective (Query-based) Evaluation

## • Issue

- Allow researchers **to solve their individual problems** 
	- A system should not be penalized, even if the system focuses on detecting specific manipulation evidence
		- e.g., double JPEG detector does not work on PNGs
	- Need for estimating performance on specified operations only
- NIST needs to know **what to evaluate for that system**.
- We must **balance** reasonable accommodations for the system with gaming the evaluation protocol
	- e.g., a per-trial designation at evaluation time could be abused

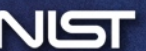

# Selective (Query-based) Evaluation

- Approach
	- **Performers declare the limits/presumptions** of their system before scoring
		- within a system description or a special file
	- NIST populates the reference data with information and **enables selective evaluation** (via proper trial selection)
		- **Selected trials** (based on the metadata queried) will be scored, while **unselected trials** will NOT be scored.

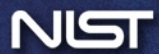

# Query-based Evaluation (Detection Scorer)

- Evaluate algorithm performance on either subsets or partitions of the data set based on the user-specified queries
	- Query (one or multiple queries)
		- Filters both target and non-target trials and processes scoring run per query
	- Query for partitions (single query)
		- Separates (automatically) the data set into M partitions by filtering both target and non-target trials and processes one or multiple scoring runs
	- Query for selective manipulations (one or multiple queries)
		- Restricts filtering to target trials only (while using all non-target trials) and processes scoring run per query

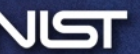

**Query** (-q, --query)

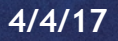

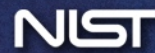

#### **-q "Collection==['Nimble-SCI']"**

**Baseline:** DCT02

## **Dataset:** NC2016

**Question:** What is the algorithm performance on the NIMBLE-SCI dataset only?

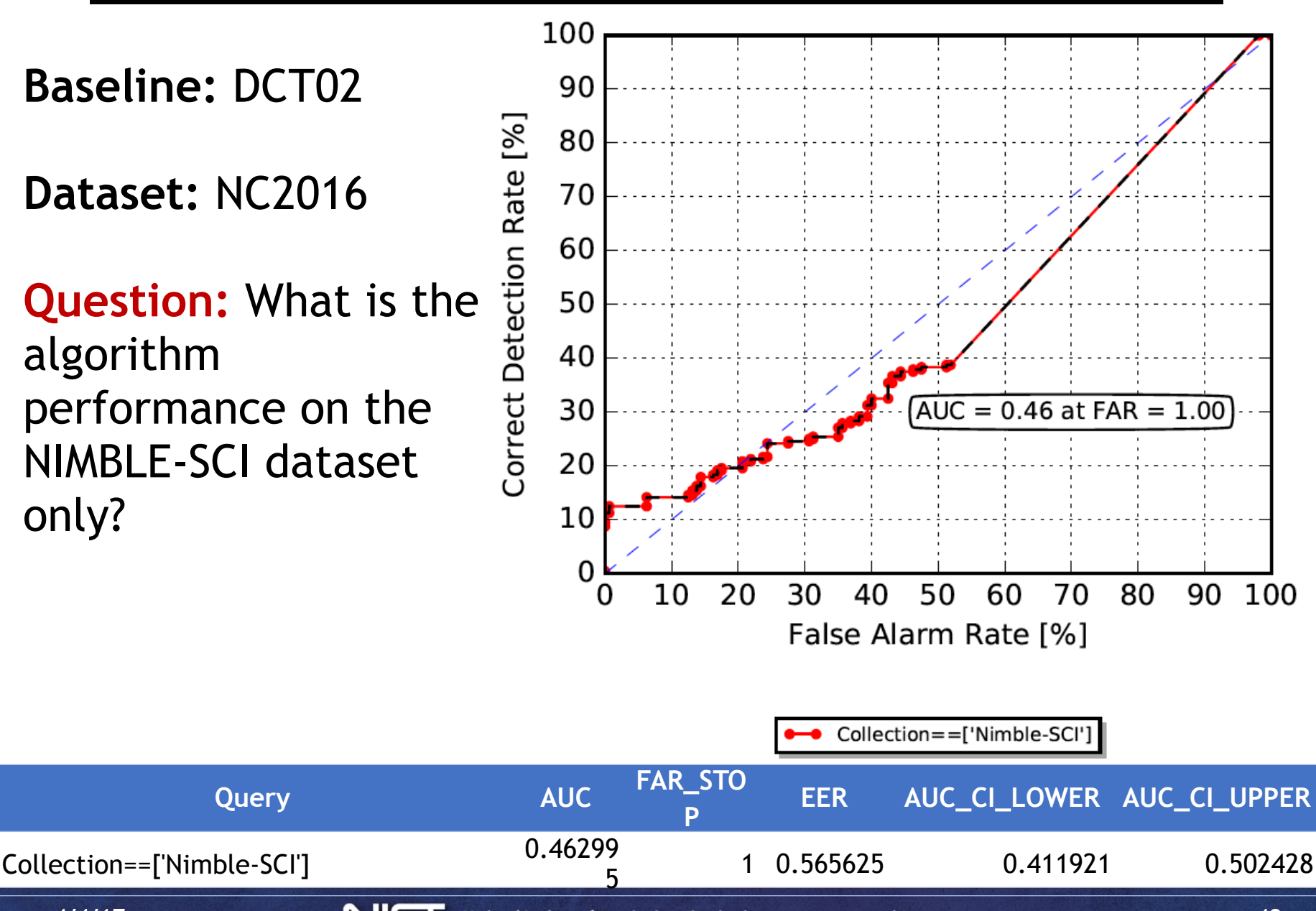

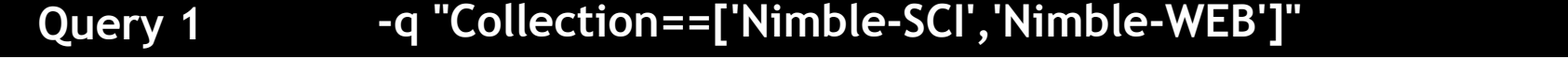

 **-q "Collection==['Nimble-SCI']" "Collection==['Nimble-WEB']" Query 2**

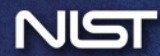

#### **-q "Collection==['Nimble-SCI','Nimble-WEB']" Query 1**

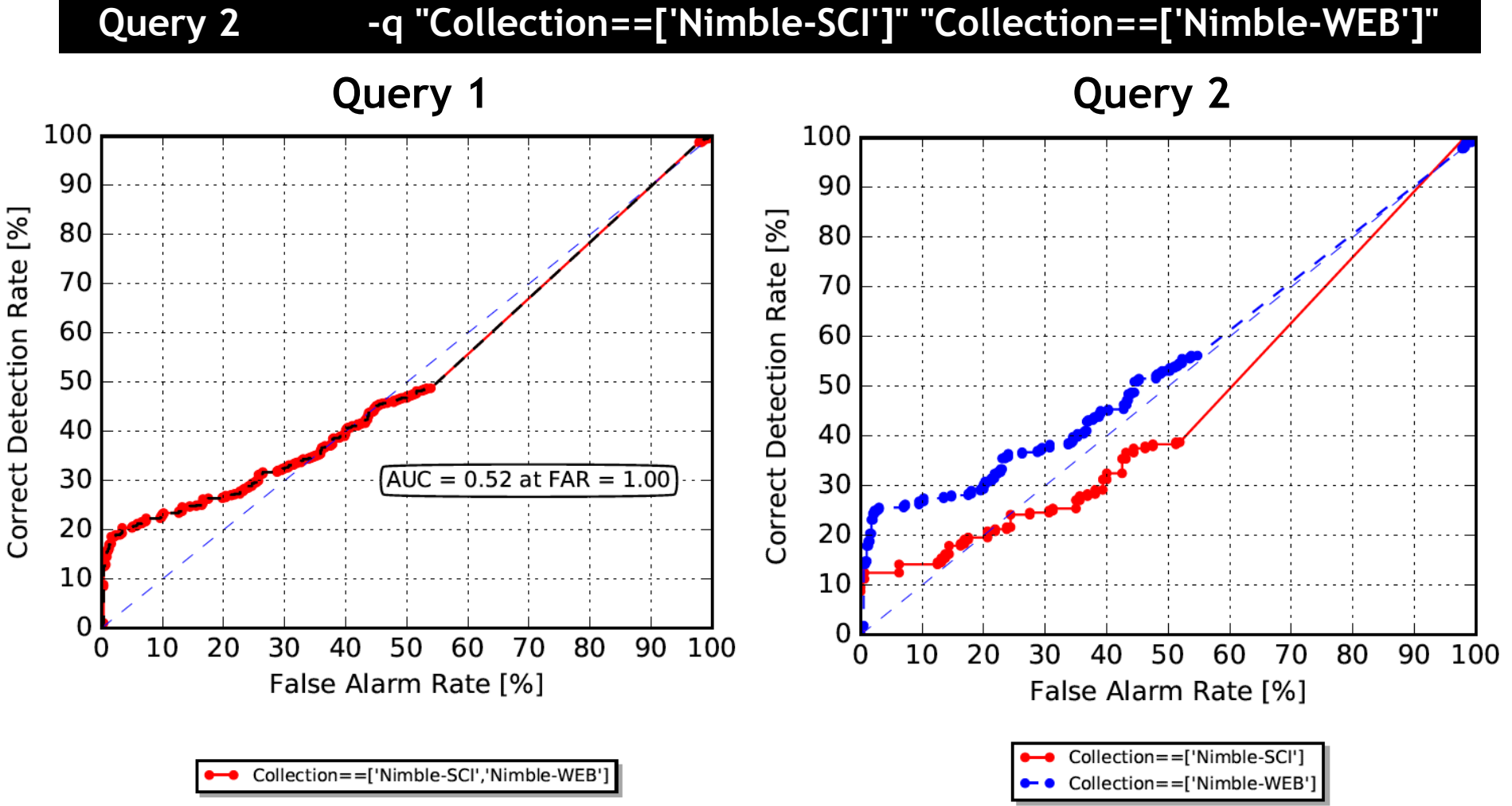

**Question:** What is the performance on one dataset that contains both Nimble-SCI and Nimble-WEB?

**Question:** What is the comparison of performance between the two separated datasets?

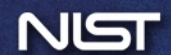

# Query for Partitions (-qp, --queryPartition)

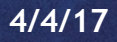

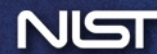

#### **-qp "Collection==['Nimble-SCI','Nimble-WEB'] & ProbePostProcessed==[ 'rescale']"**

#### **Question:**

How do the different datasets (e.g., Nimble-SCI and Nimble-WEB) behave **after** applying the post processing technique (rescale)?

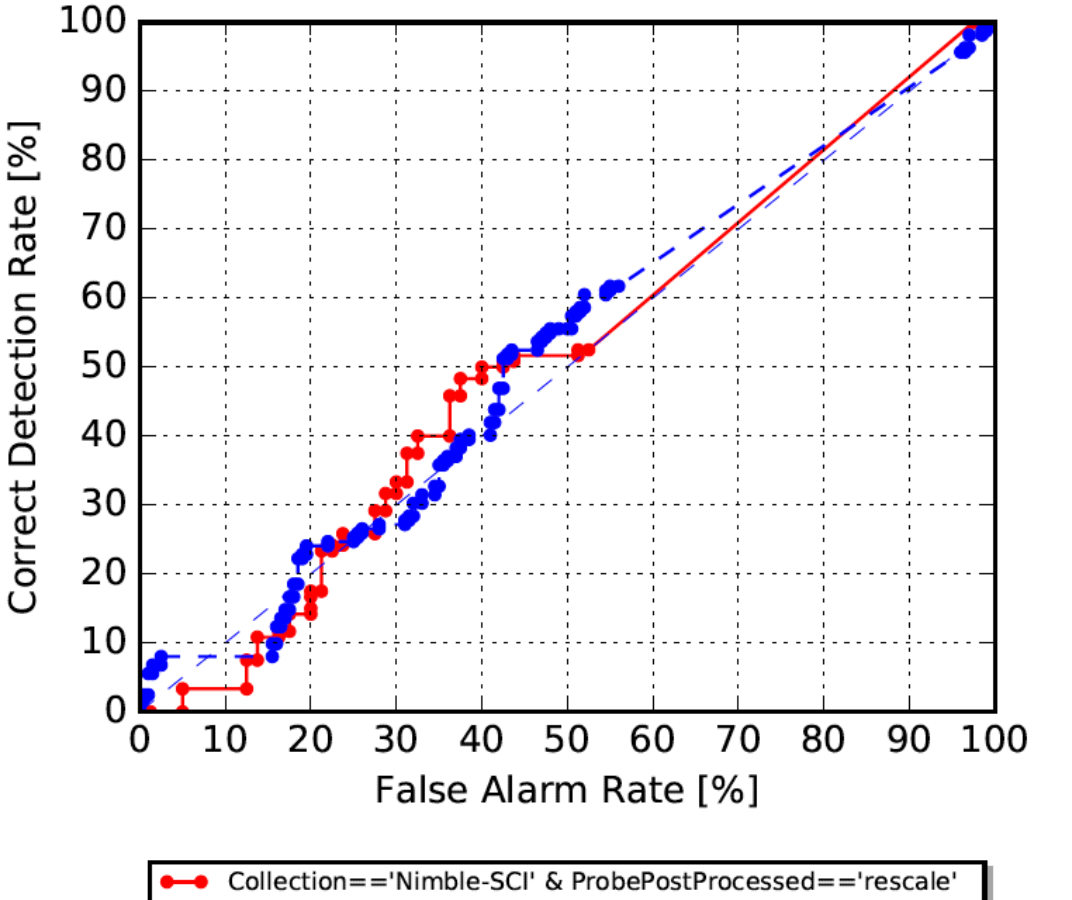

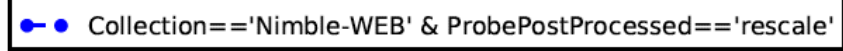

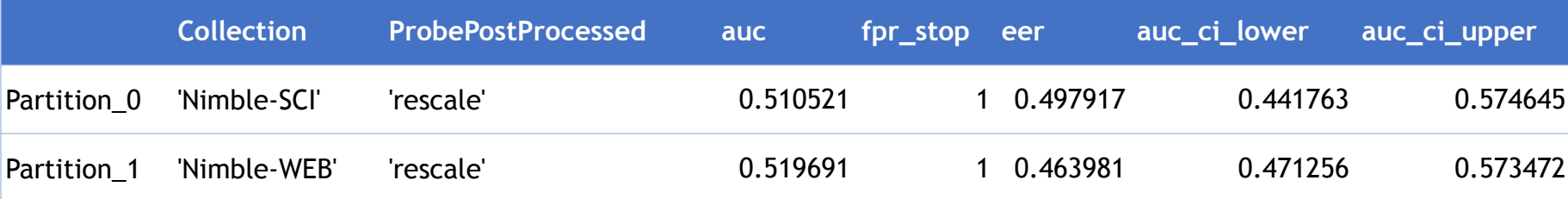

#### **-qp "Collection==['Nimble-SCI','Nimble-WEB'] & ProbePostProcessed==['none', 'rescale']"**

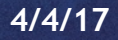

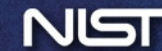

#### **-qp "Collection==['Nimble-SCI','Nimble-WEB'] & ProbePostProcessed==['none', 'rescale']"**

**Question:**  How do the different datasets (e.g., Nimble-SCI and Nimble-WEB) behave **before and after**  applying the post processing technique (rescale)?

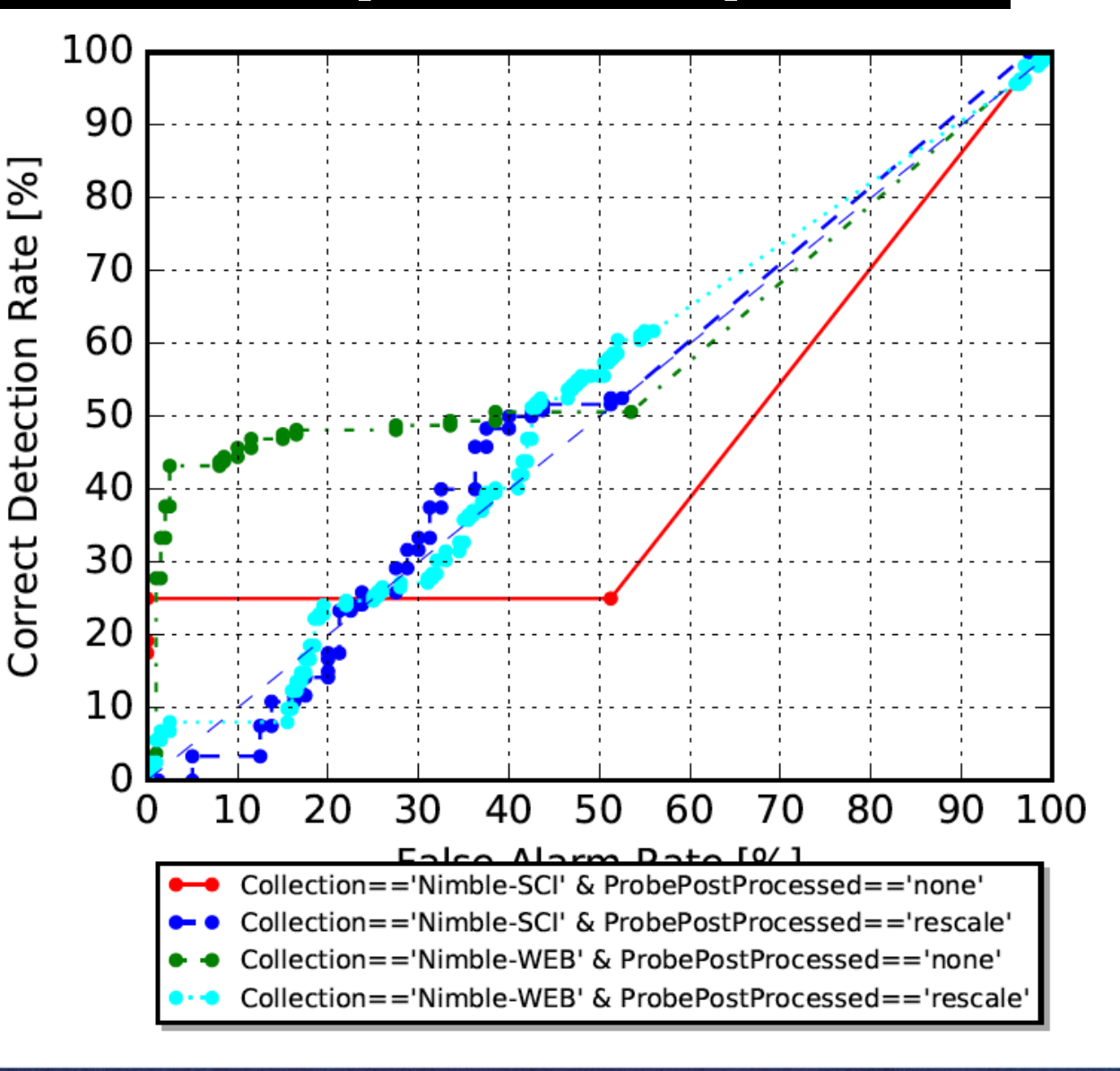

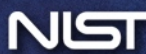

## Query for Selective Manipulations (-qm, --queryManipulation)

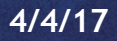

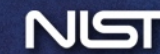

#### **-qm "Purpose==['remove']" "TaskID==['manipulation'] "**

**Baseline:** Copymove **Dataset:** NC2017

**Question:** What is the comparison of all manipulations versus the only manipulations intended to "removal" imagery?

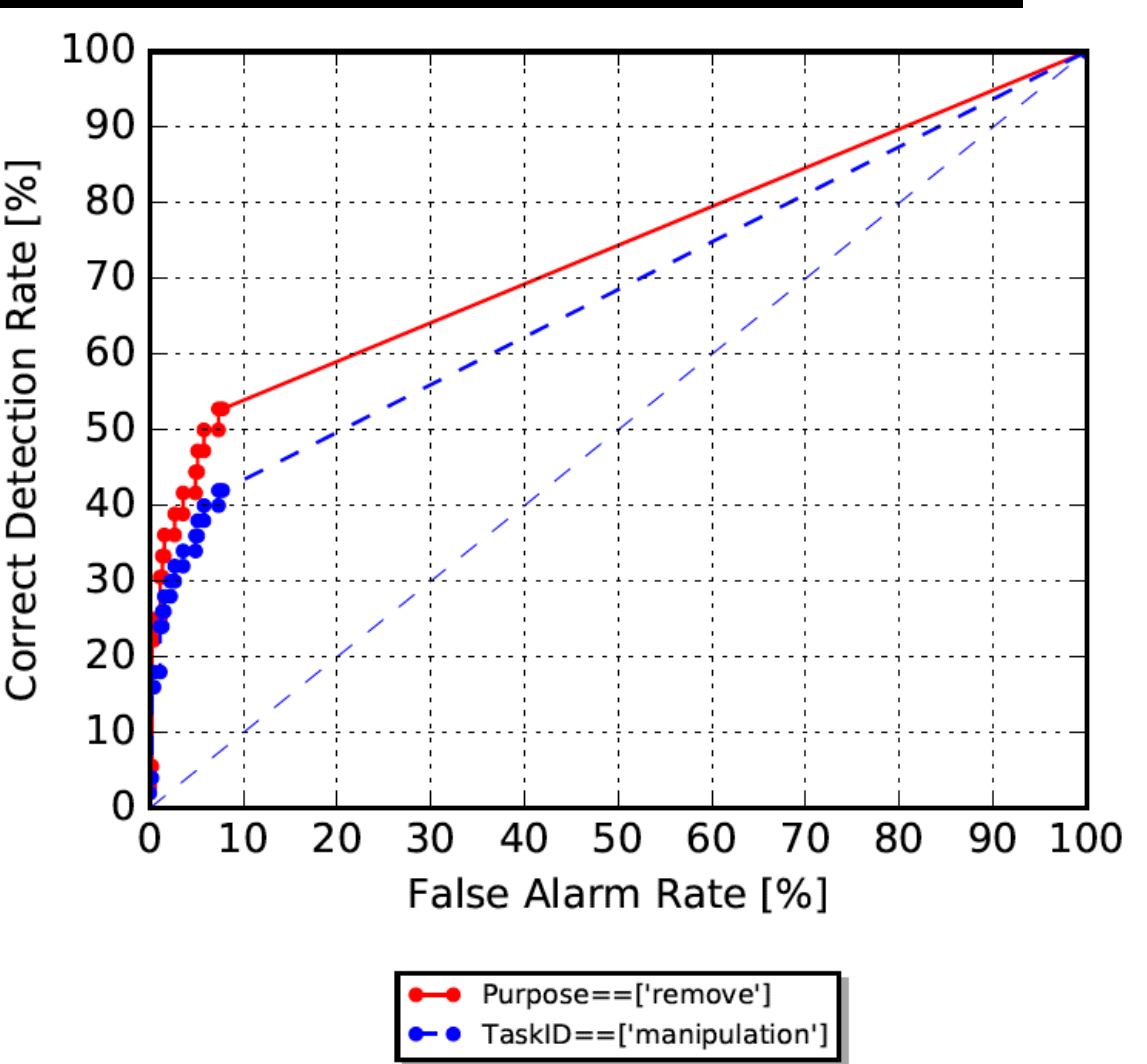

-q "Purpose ==['remove'] and IsTarget == ['Y'] or IsTarget == ['N']" **Same as**  $\qquad \qquad$  "TaskID==['manipulation'] and IsTarget == ['Y'] or IsTarget == ['N']"

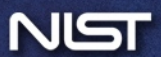

# Query-based Evaluation (Mask Scorer)

- Support for all three query options
	- Query (-q –query)
	- Query for partitions (-qp –queryPartitions)
	- Query for selective manipulations (-qm queryManipulation)
		- Allows only **one query**
		- The selected/unselected metadata are applicable **within a mask**
		- The **unselected operations of the manipulated area** will be the part of the no-score zone

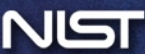

#### **Composite with Color Mask System Output Mask**

## **Default 'all' [Manipulation 'all'](///ppt/slides/Medifor_PI_testcase/mani_all/43e1d6f0a9306a629a51062729549d76-2/43e1d6f0a9306a629a51062729549d76-2.html)**

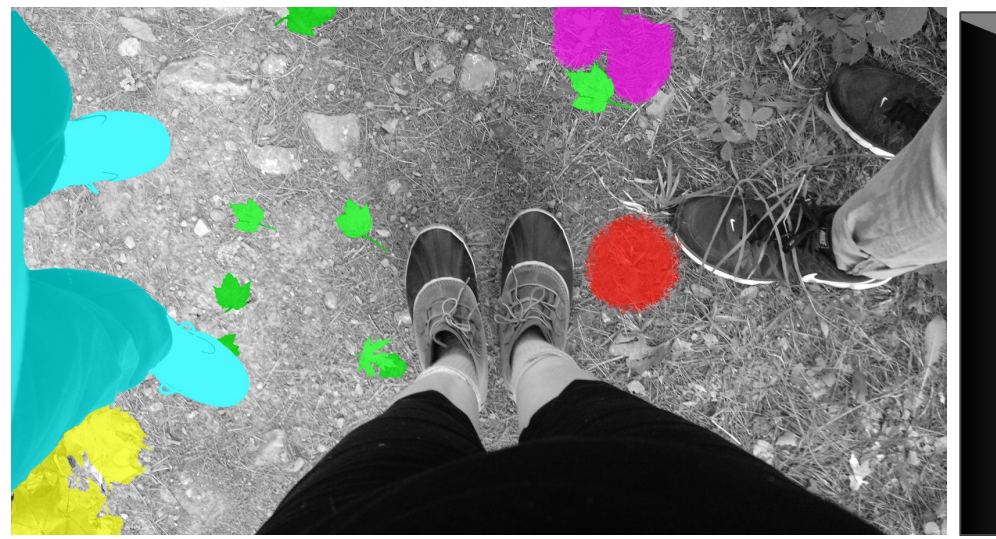

#### **Evaluation Result Visualization Evaluation Scoring Results**

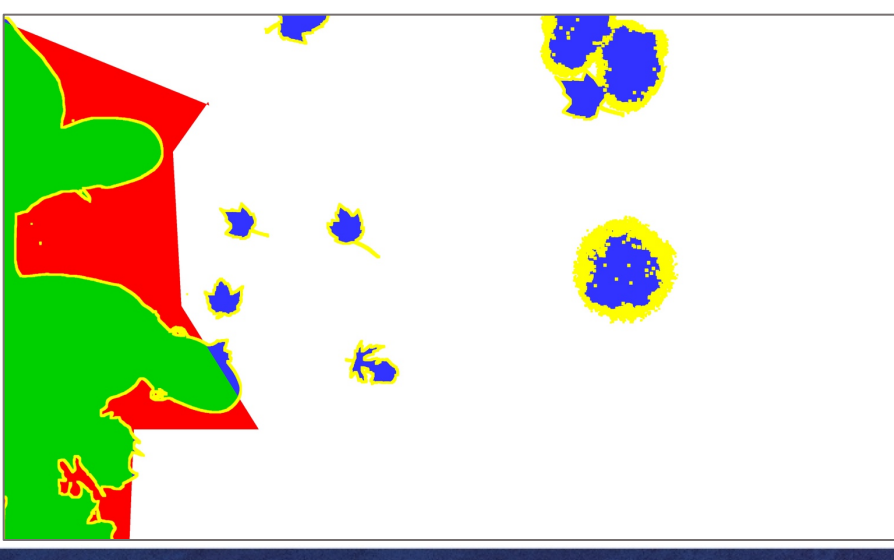

#### **Optimal threshold =128**

**Target Manipulations: all** 

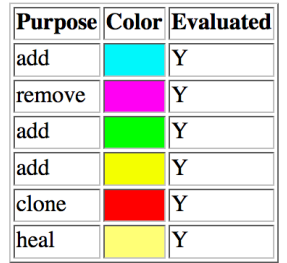

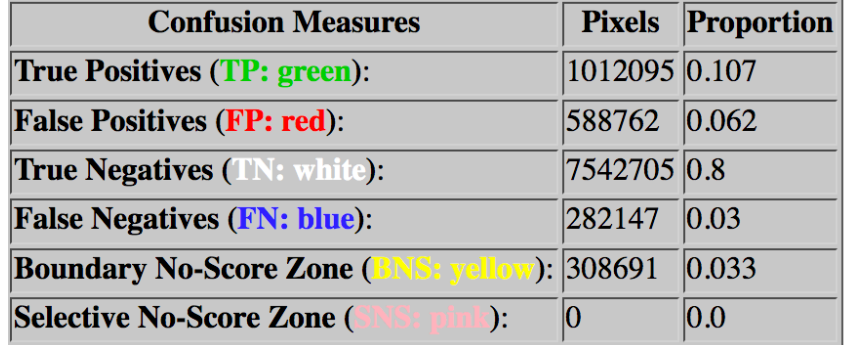

**NIMBLE Mask Metric (NMM): 0.109 Matthews Correlation Coefficient (MCC): 0.65** Binary Weighted L1 Loss (WL1): 0.092 Grayscale Weighted L1 Loss (WL1): 0.267

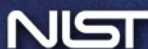

#### **-qm "Purpose==['clone']**

## **[Manipulation 'clone' only](///ppt/slides/Medifor_PI_testcase/mani_clone/index.html)**

#### **Composite with Color Mask System Output Mask**

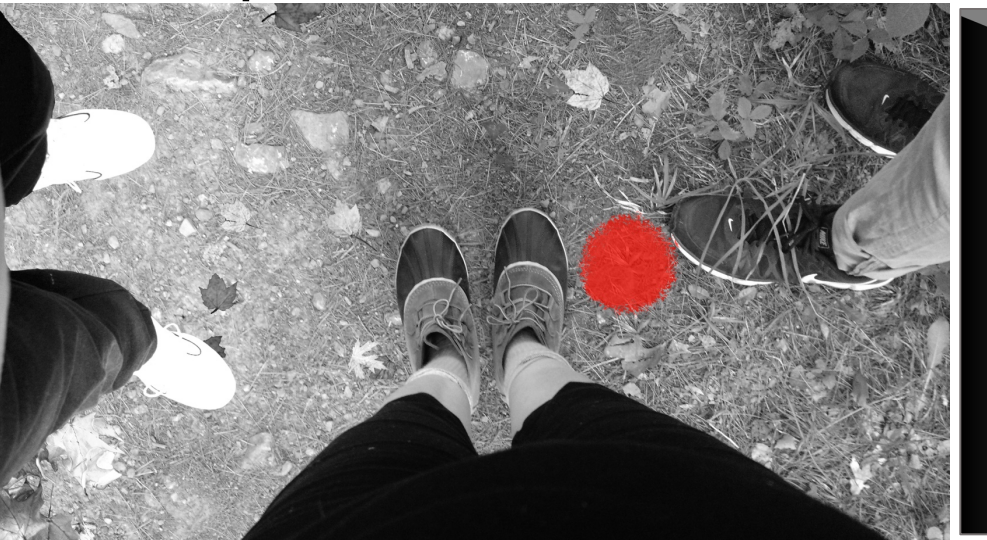

#### **Evaluation Result Visualization Evaluation Scoring Results**

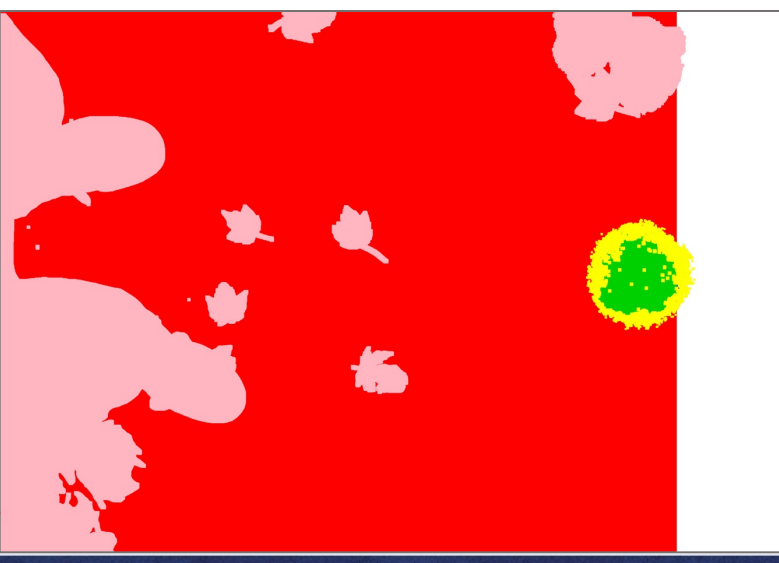

#### **Optimal threshold =226**

**Target Manipulations: clone** 

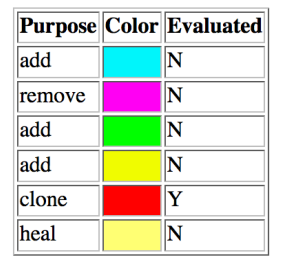

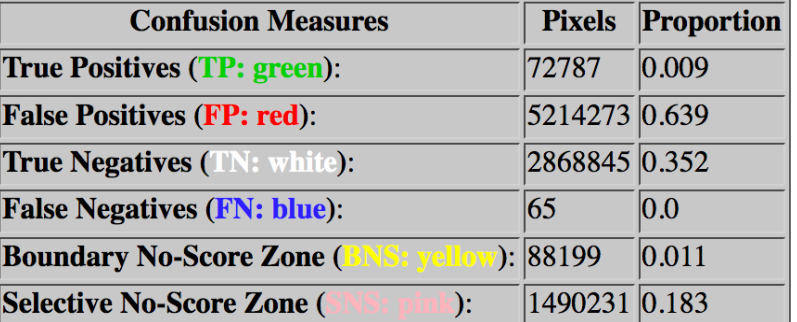

NIMBLE Mask Metric (NMM): -1.0 Matthews Correlation Coefficient (MCC): 0.07 **Binary Weighted L1 Loss (WL1): 0.639 Grayscale Weighted L1 Loss (WL1): 0.268** 

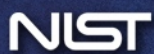

#### **-qm "Purpose==['clone']**

## **[Manipulation 'clone' only](///ppt/slides/Medifor_PI_testcase/mani_clone/index.html)**

#### **Composite with Color Mask System Output Mask**

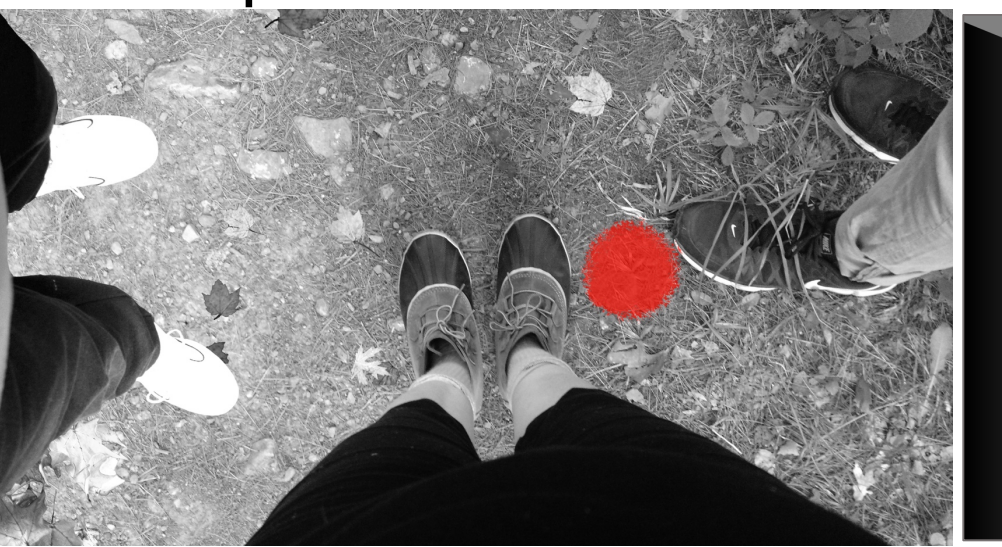

#### **Evaluation Result Visualization Evaluation Scoring Results**

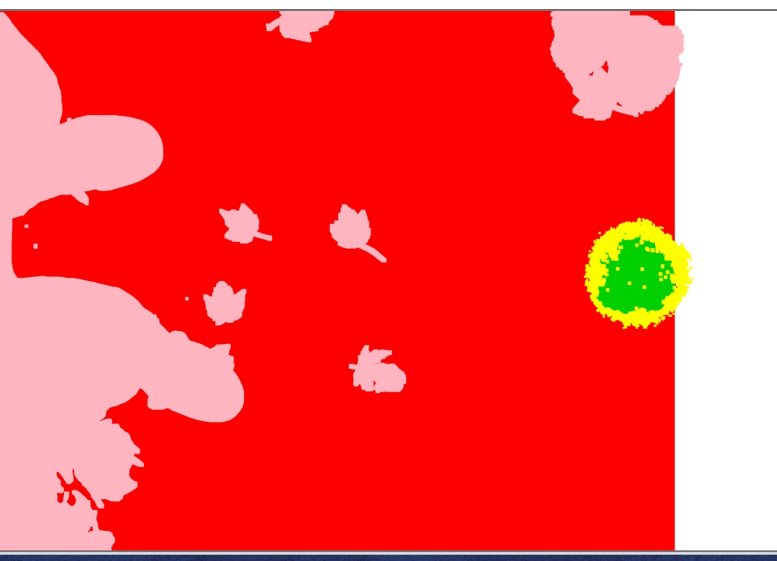

#### **Optimal threshold =226**

**Target Manipulations: clone** 

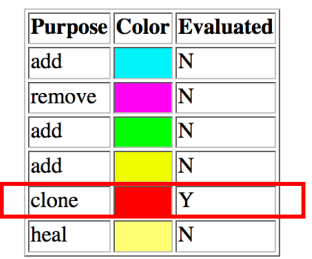

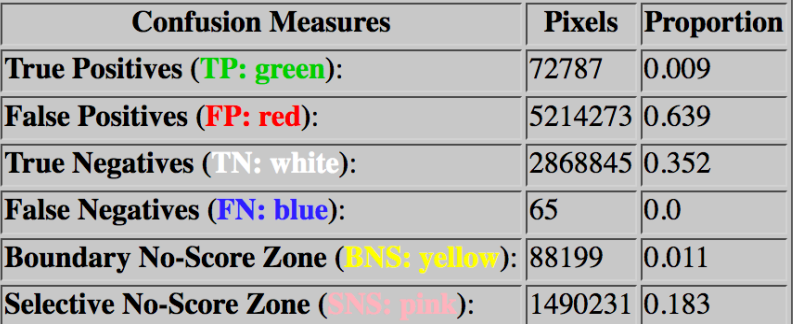

**NIMBLE Mask Metric (NMM): -1.0** Matthews Correlation Coefficient (MCC): 0.07 **Binary Weighted L1 Loss (WL1): 0.639 Grayscale Weighted L1 Loss (WL1): 0.268** 

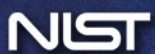

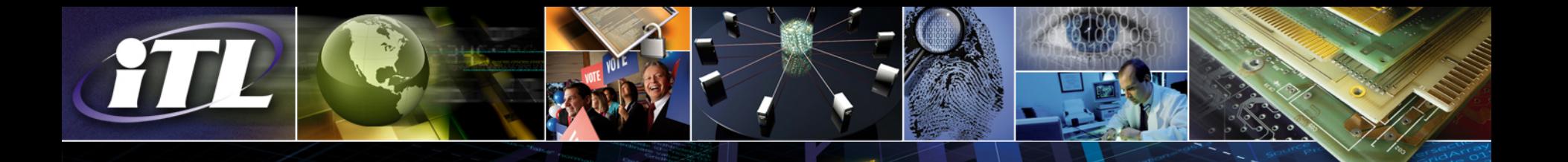

# Proposed Provenance Task Metrology

- Provenance ultimate goal and evaluation strategy
- Evaluation protocol: overview
- Evaluation reference graph
- Evaluation metrics

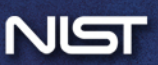

# The Ultimate Goal of Provenance Tasks

- The ultimate goal is to be able to build the provenance graph
- Task design and metrics design should be consistent with the ultimate goal.

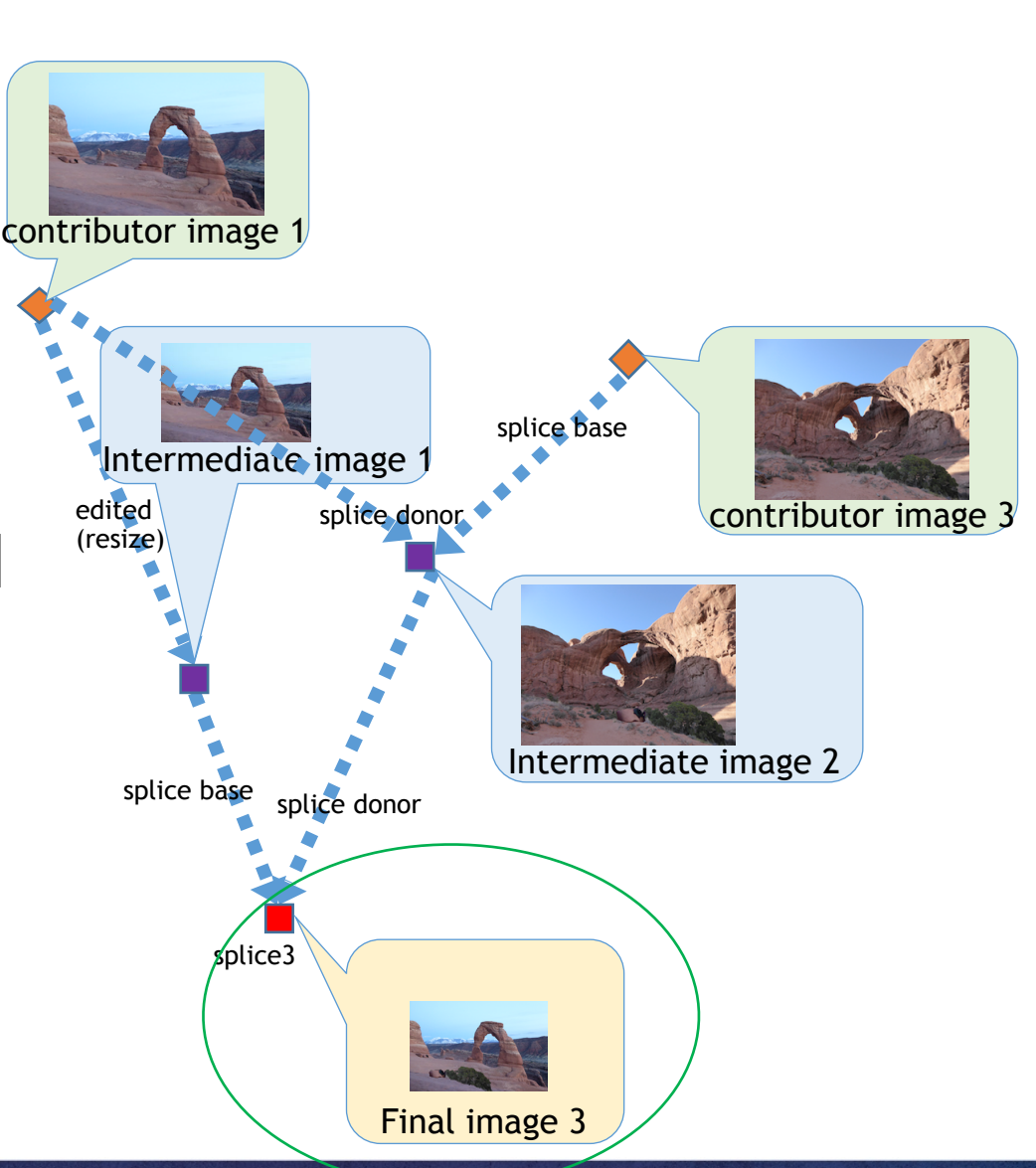

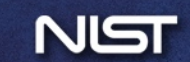

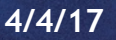

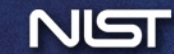

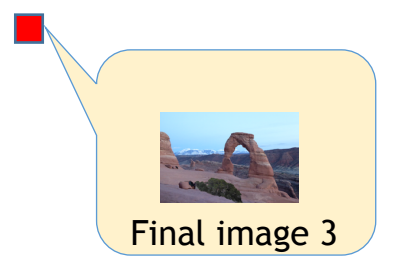

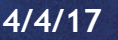

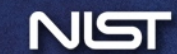

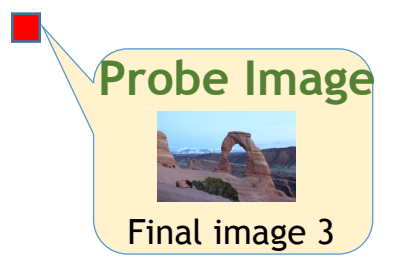

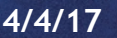

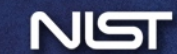

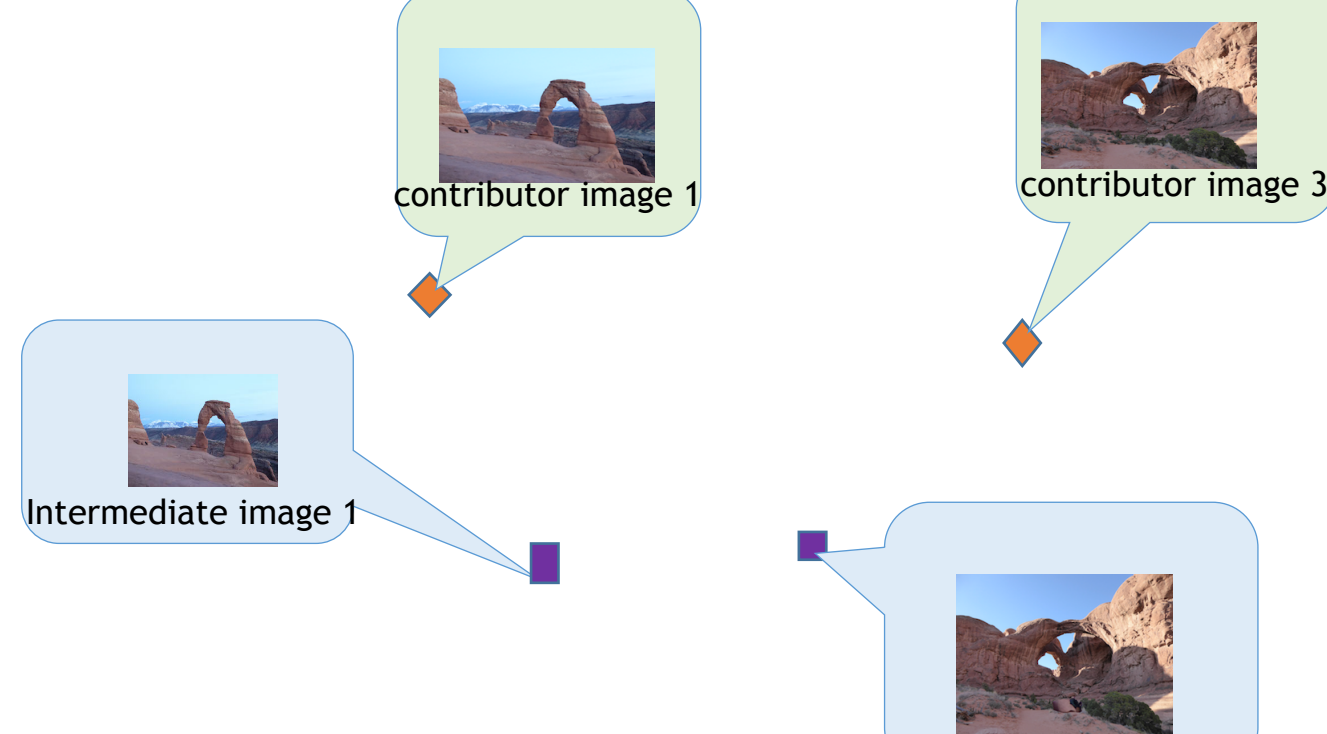

Intermediate image 2

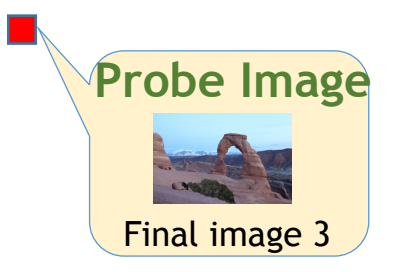

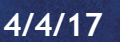

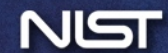

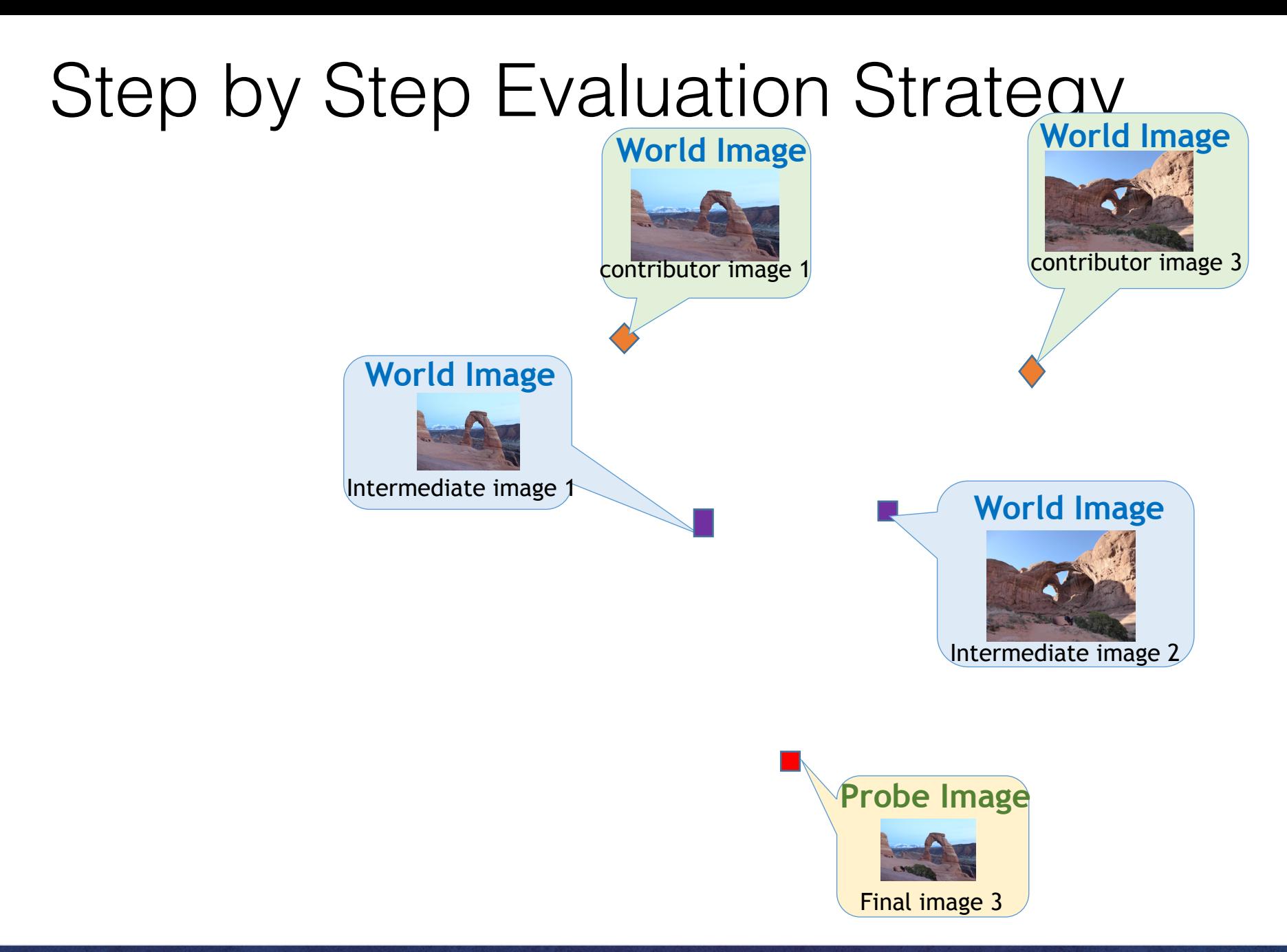

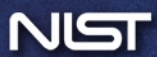

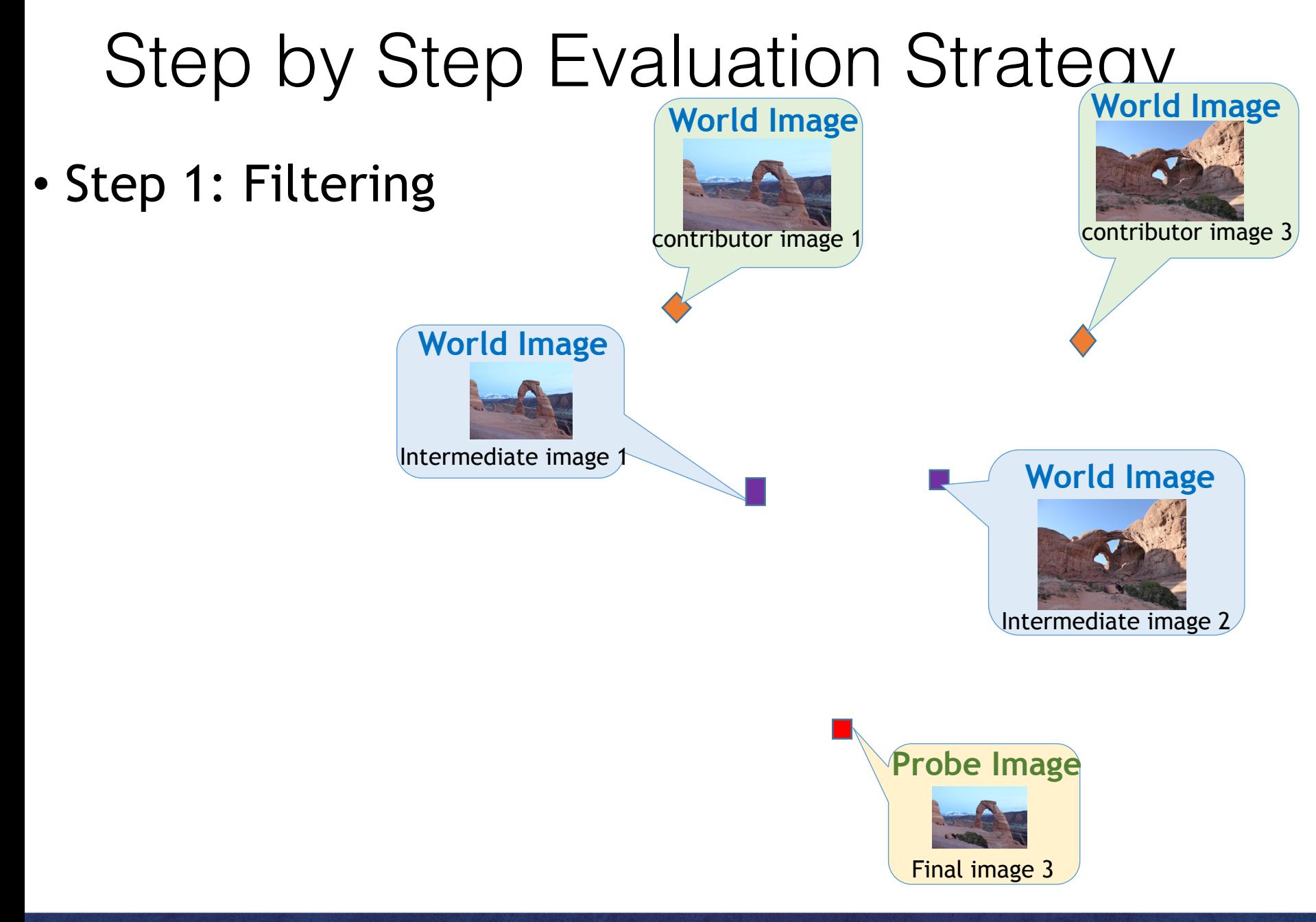

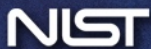

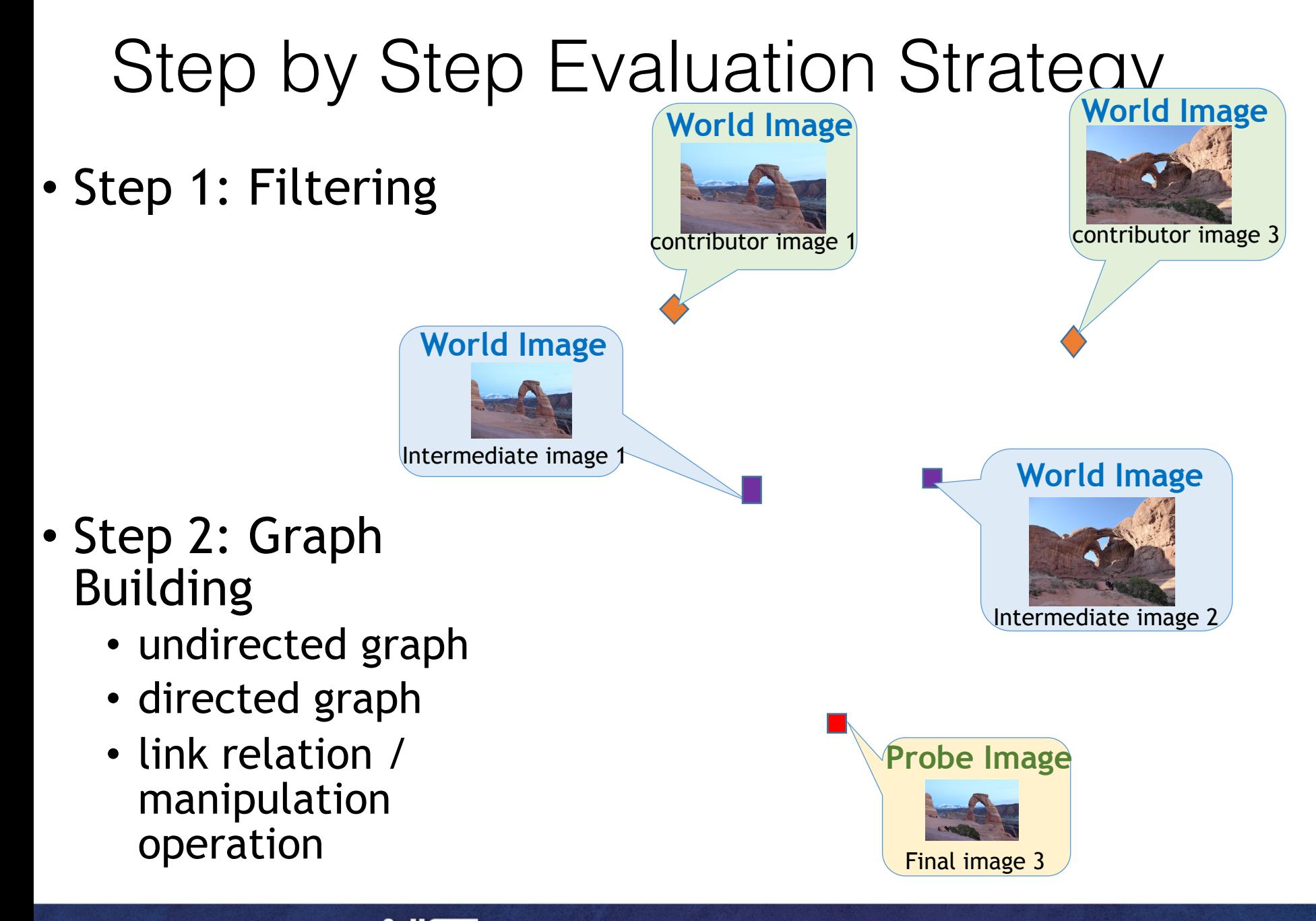

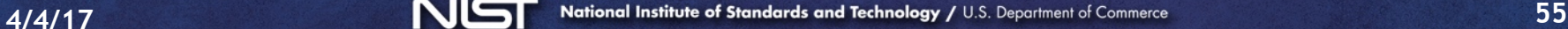

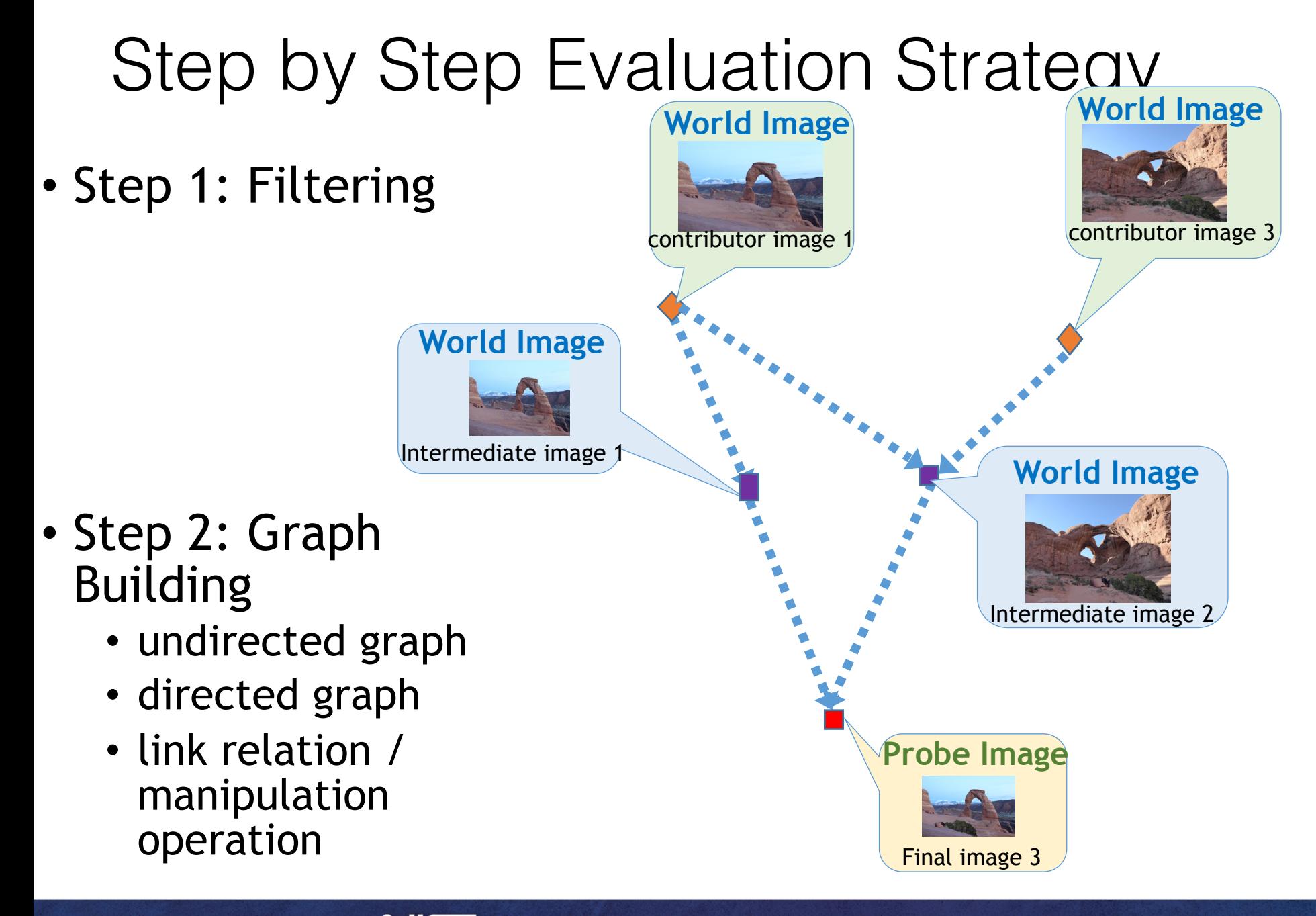

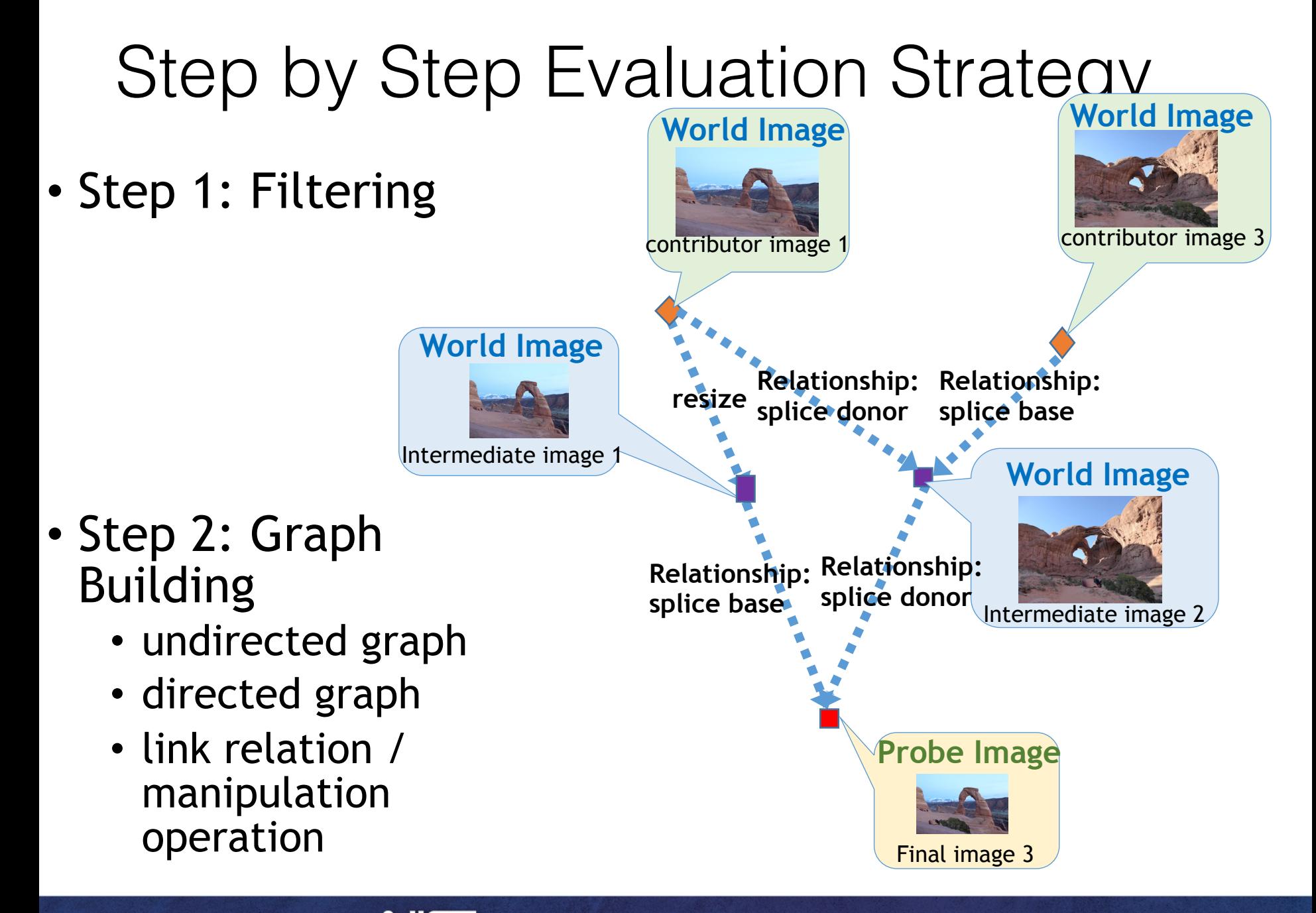

# Provenance Evaluation Protocol

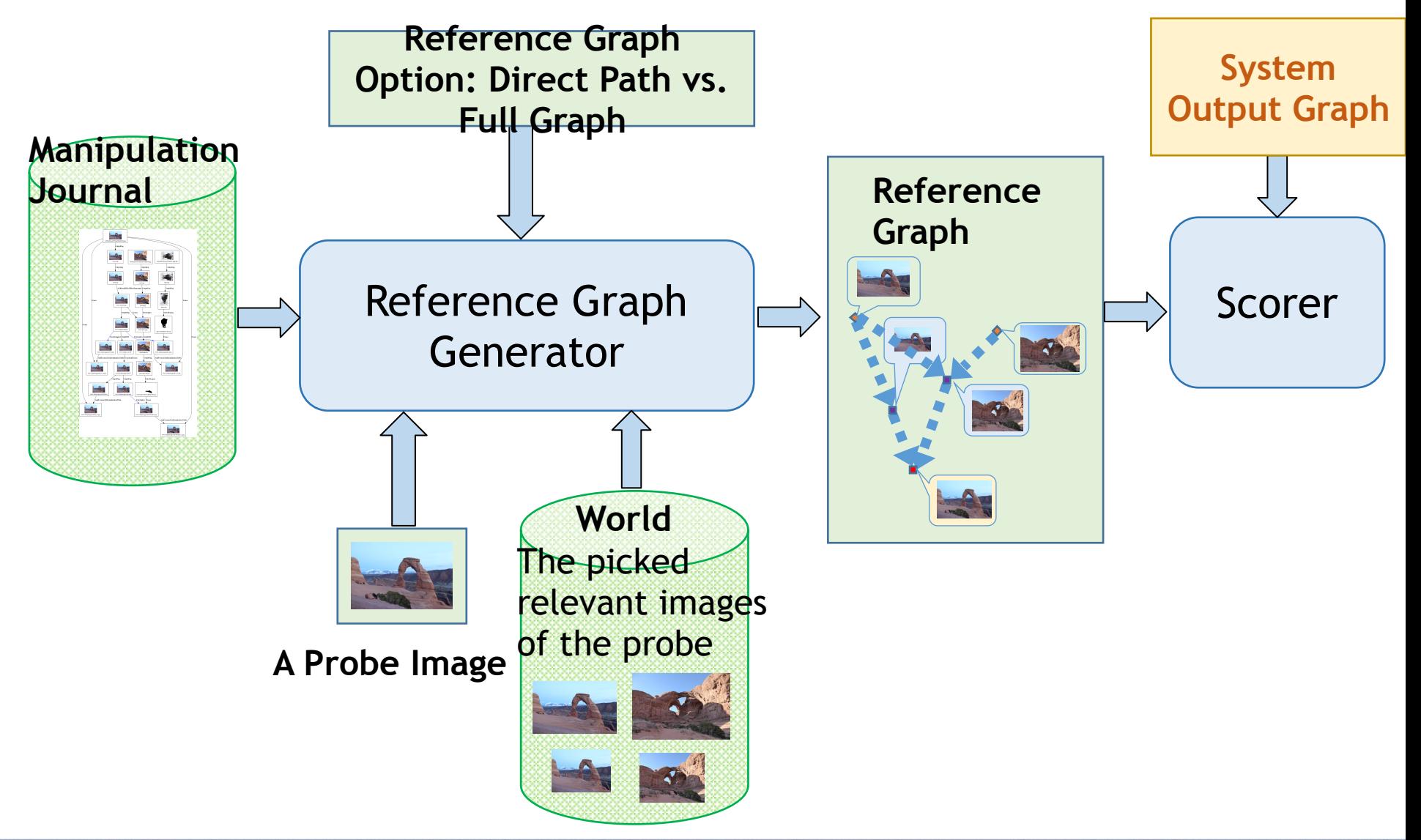

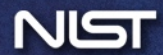
# Reference Graph Generation

- Issues
	- The journal graph is manipulation-focused (more details):
		- Step-by-step description of the manipulation
	- Given limited info, there are ambiguities from an evaluation perspective (e.g. operation order etc.).
		- in real applications, the world dataset only contains a limited number of selected images
	- ❖Journal graph is not suitable to serve as the evaluation ground-truth (reference) graph directly.
- Approach
	- Generated the reference graph from journal graph based on a given probe and ancestors and descendants in the world data
	- Use the reference graph as the ground-truth graph for evaluation

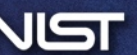

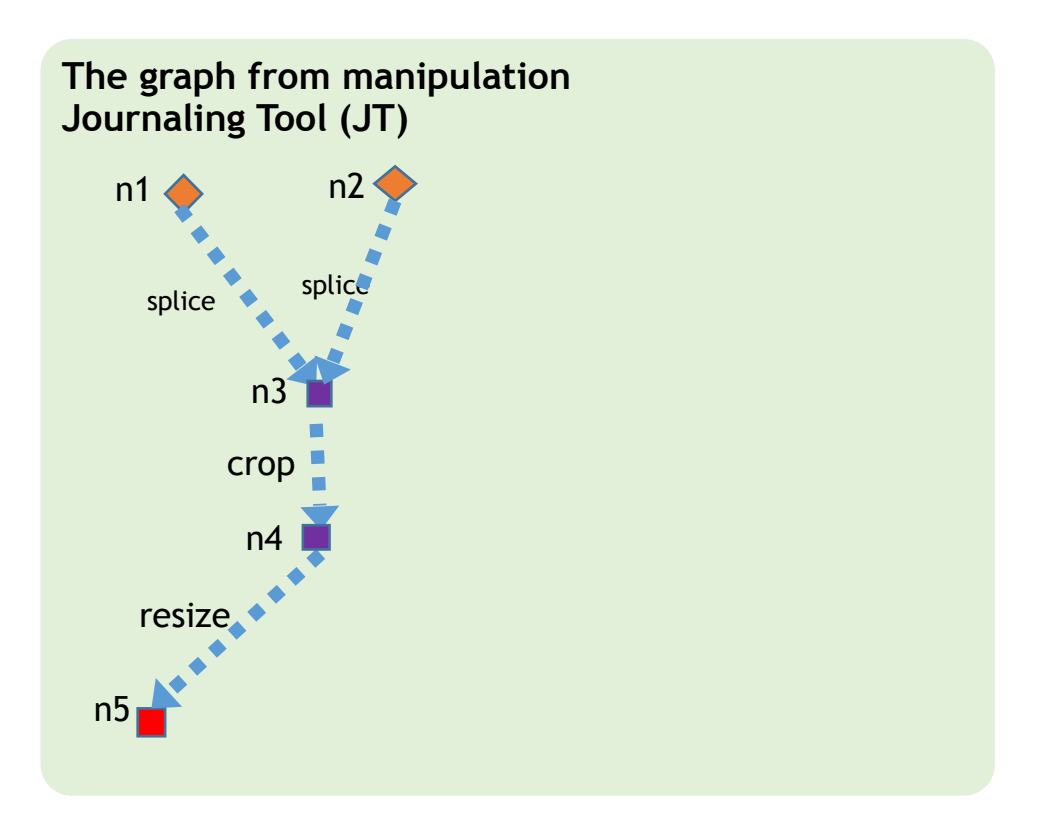

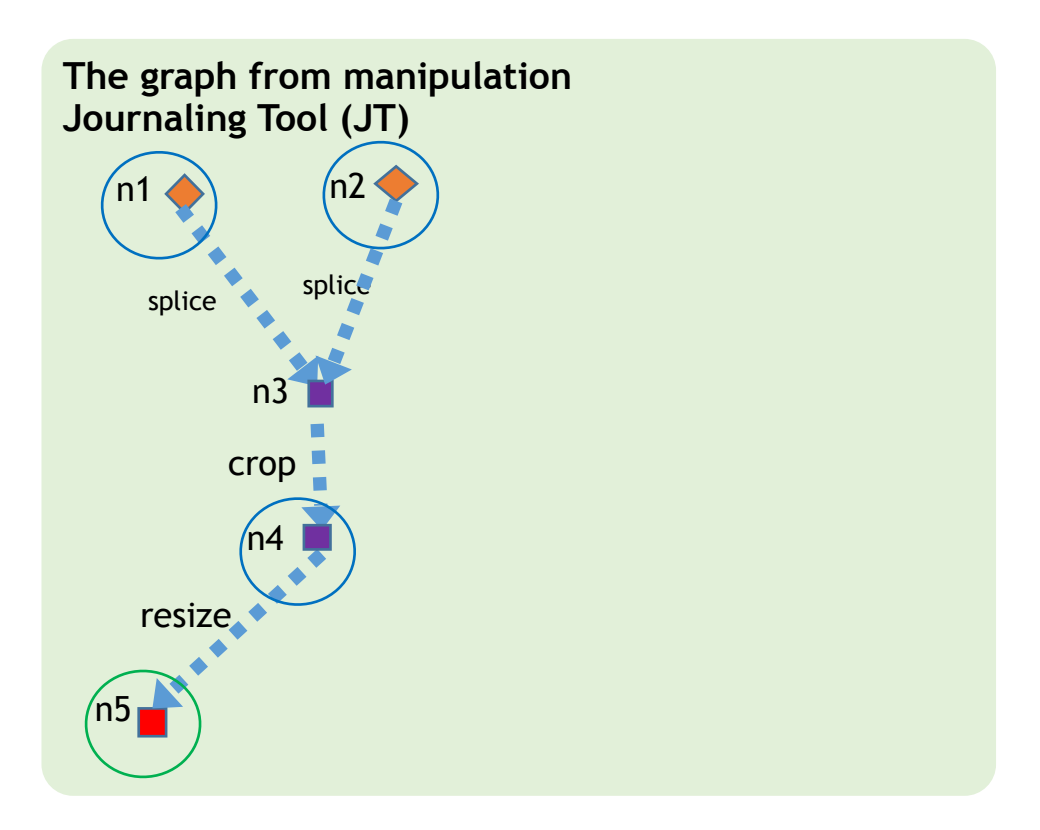

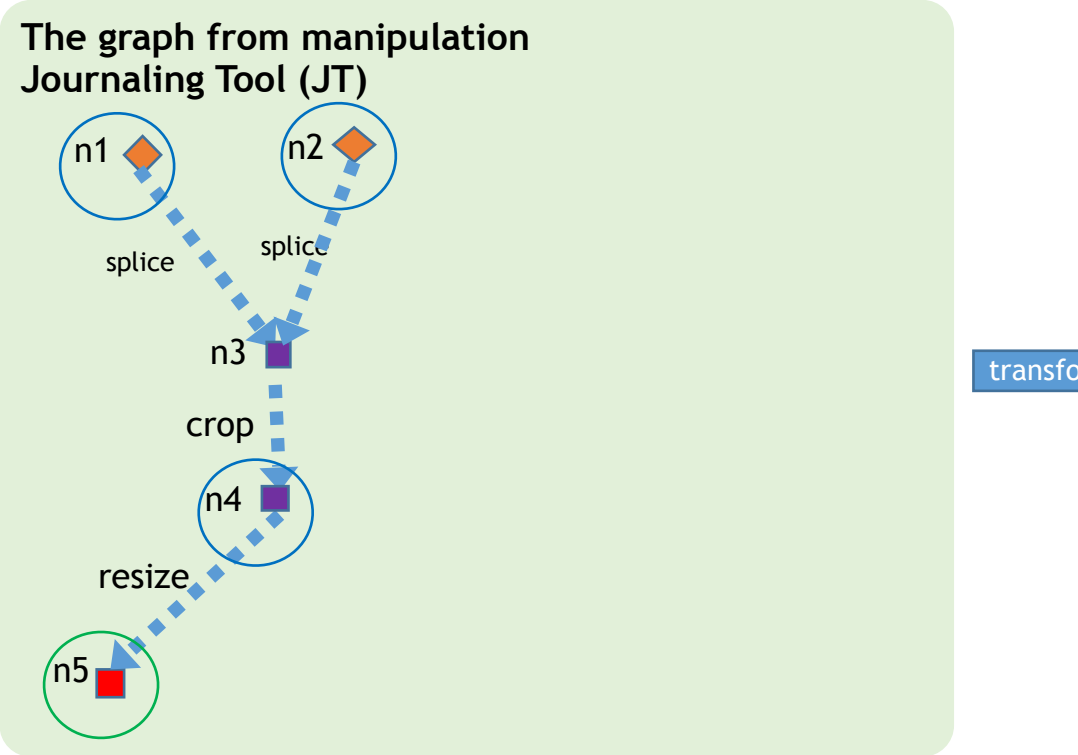

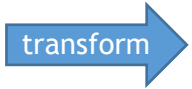

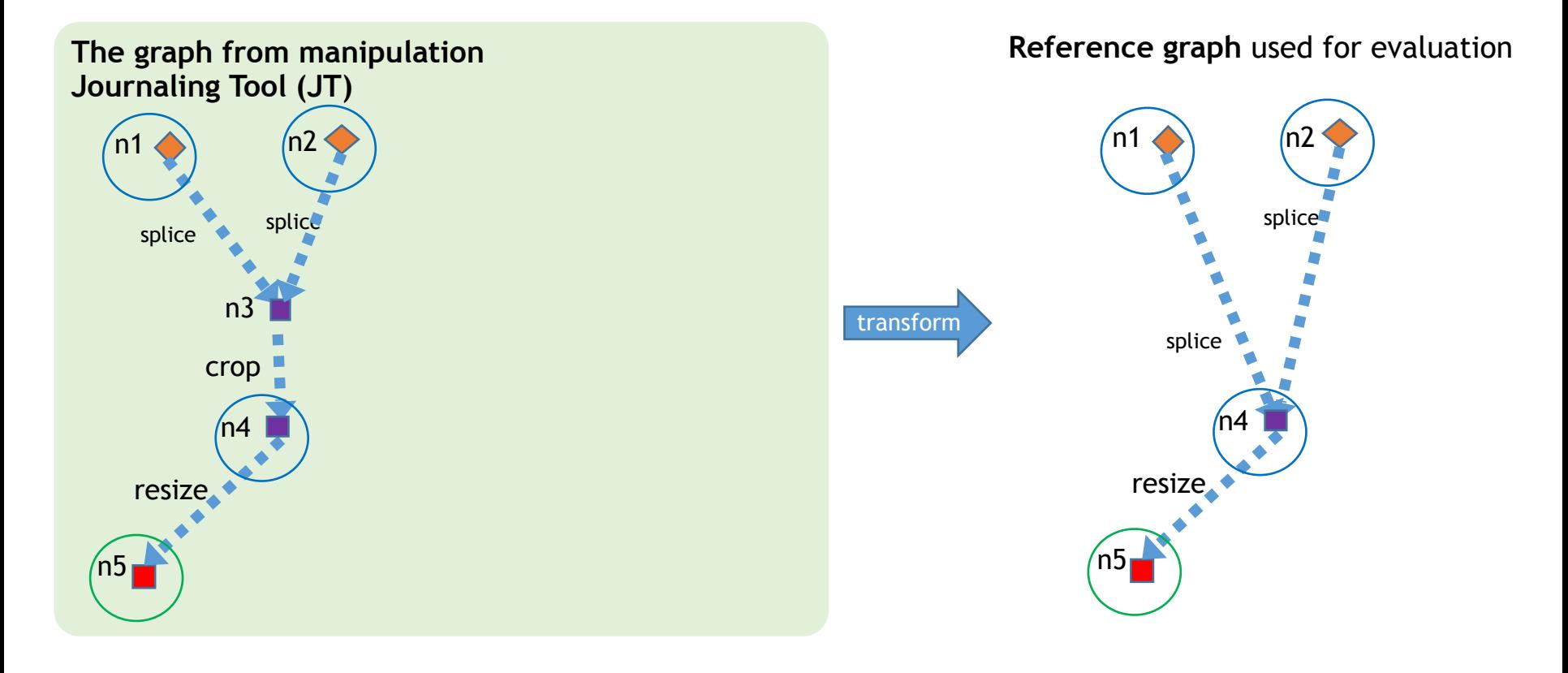

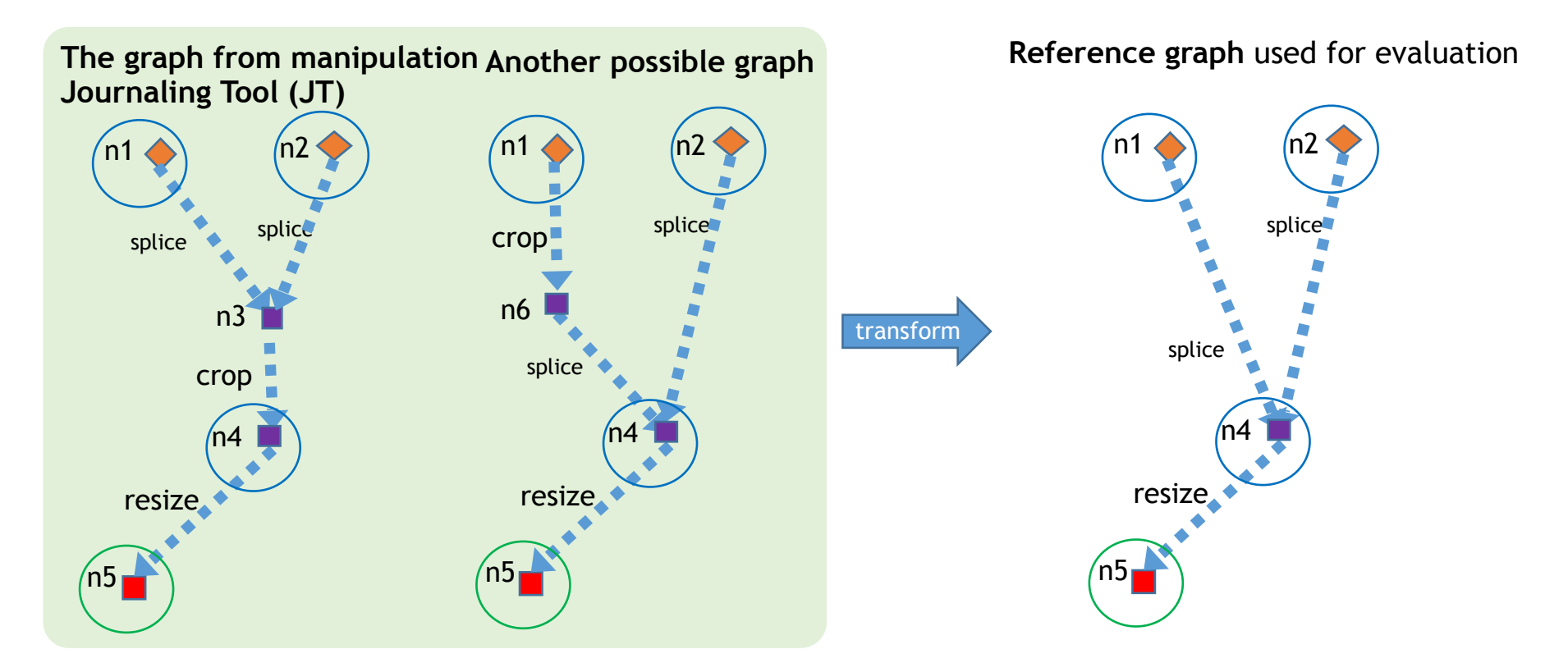

## Reference Graph Building Example: Initial Journal Graph

## Reference Graph Building Example: Initial Journal Graph

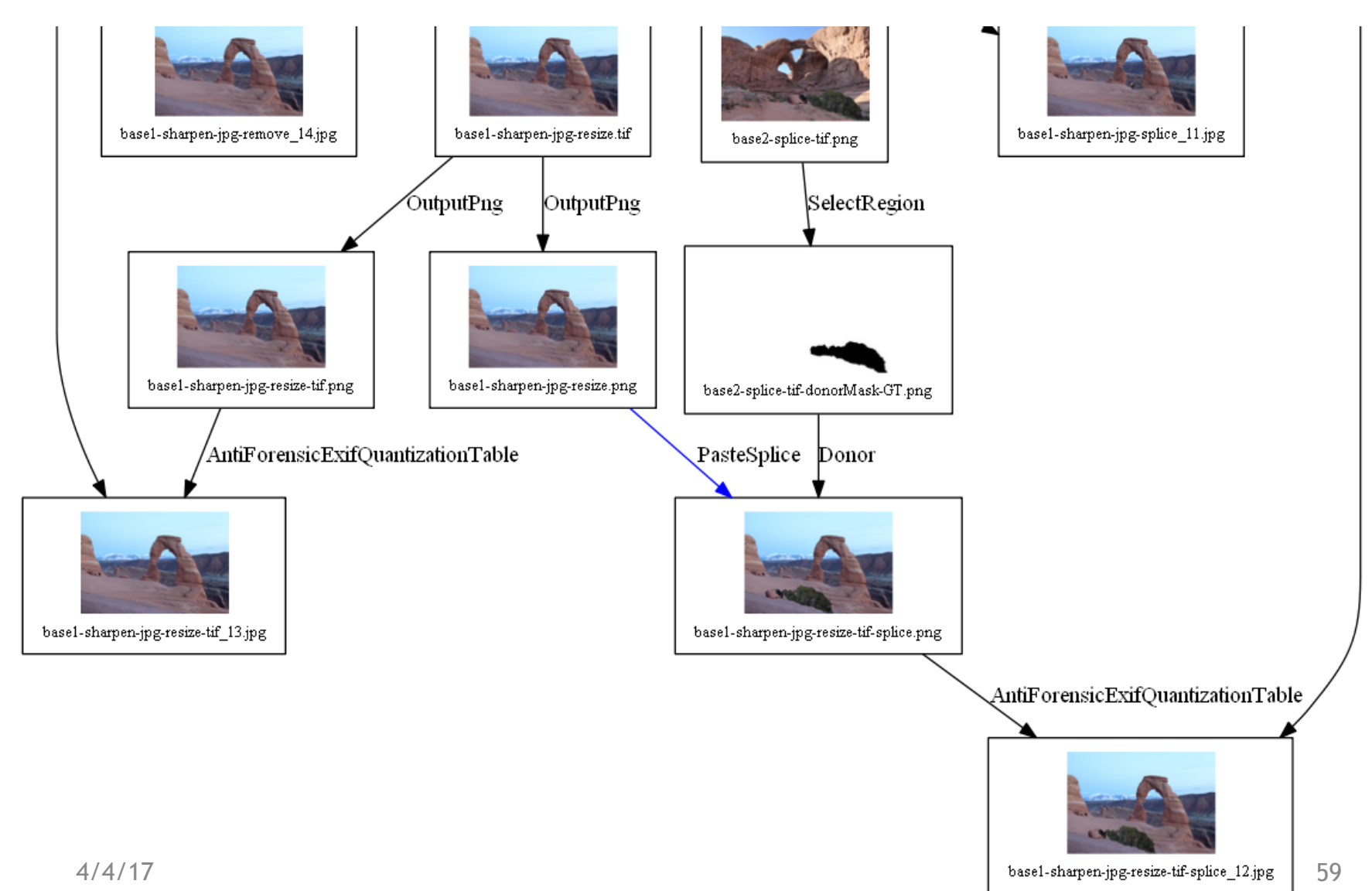

## Reference Graph Building Example: Concise Journal Graph

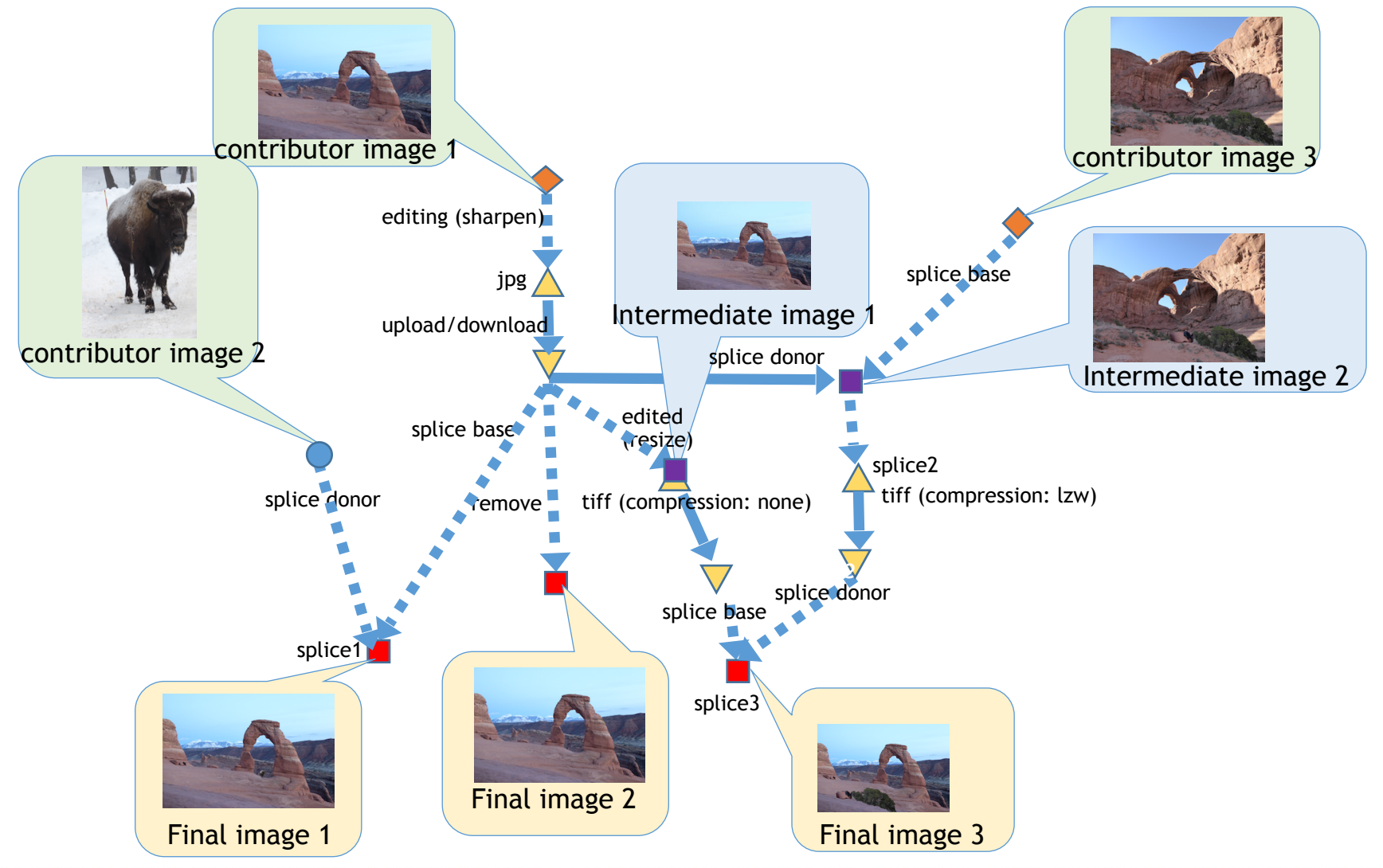

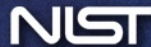

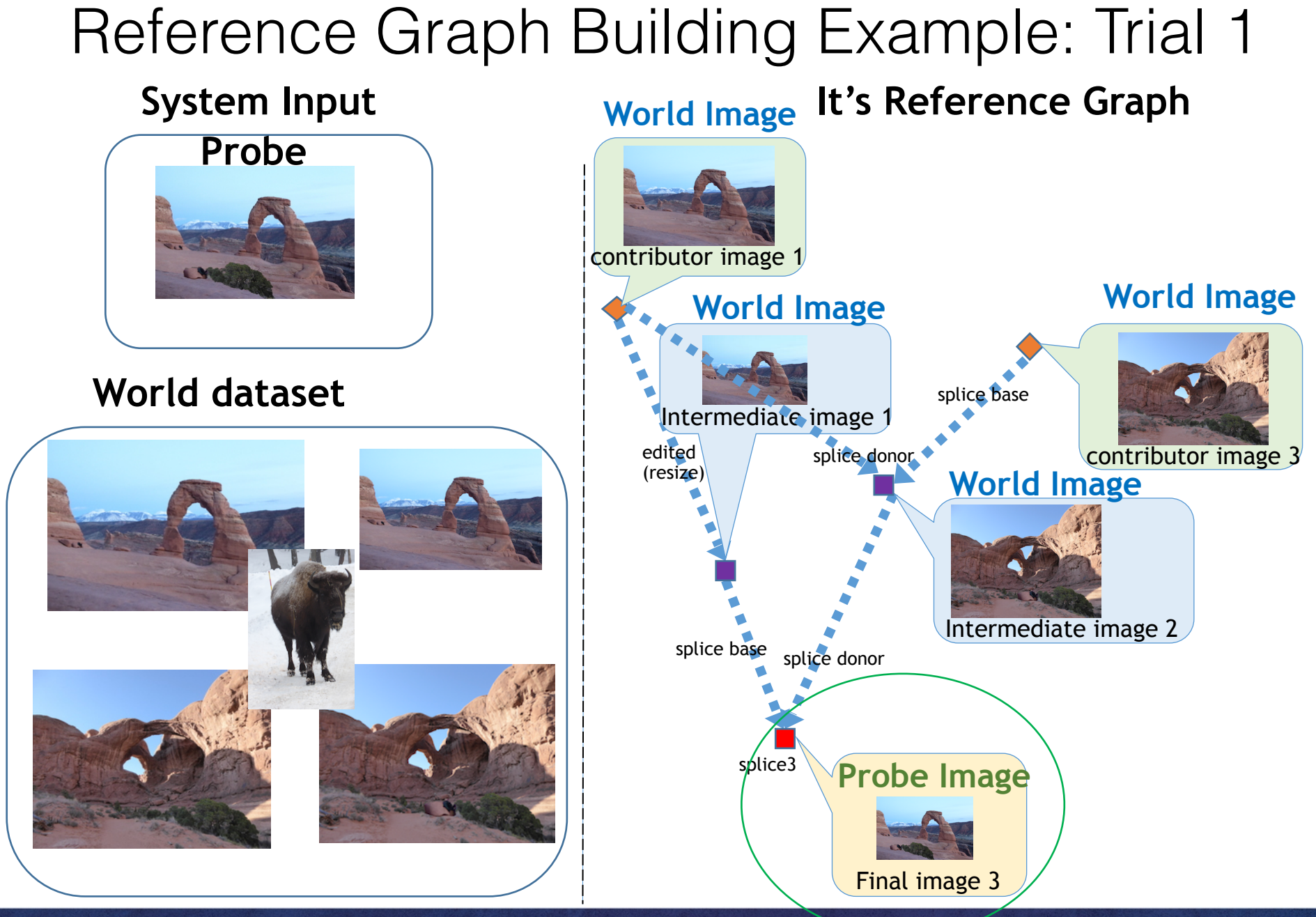

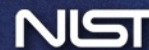

- Example 1:
	- probe: node with green circle;
	- world: all other nodes in concise graph

## **Direct Path Limited**

All direct ancestors and decedents of a given probe

### **Full Graph**

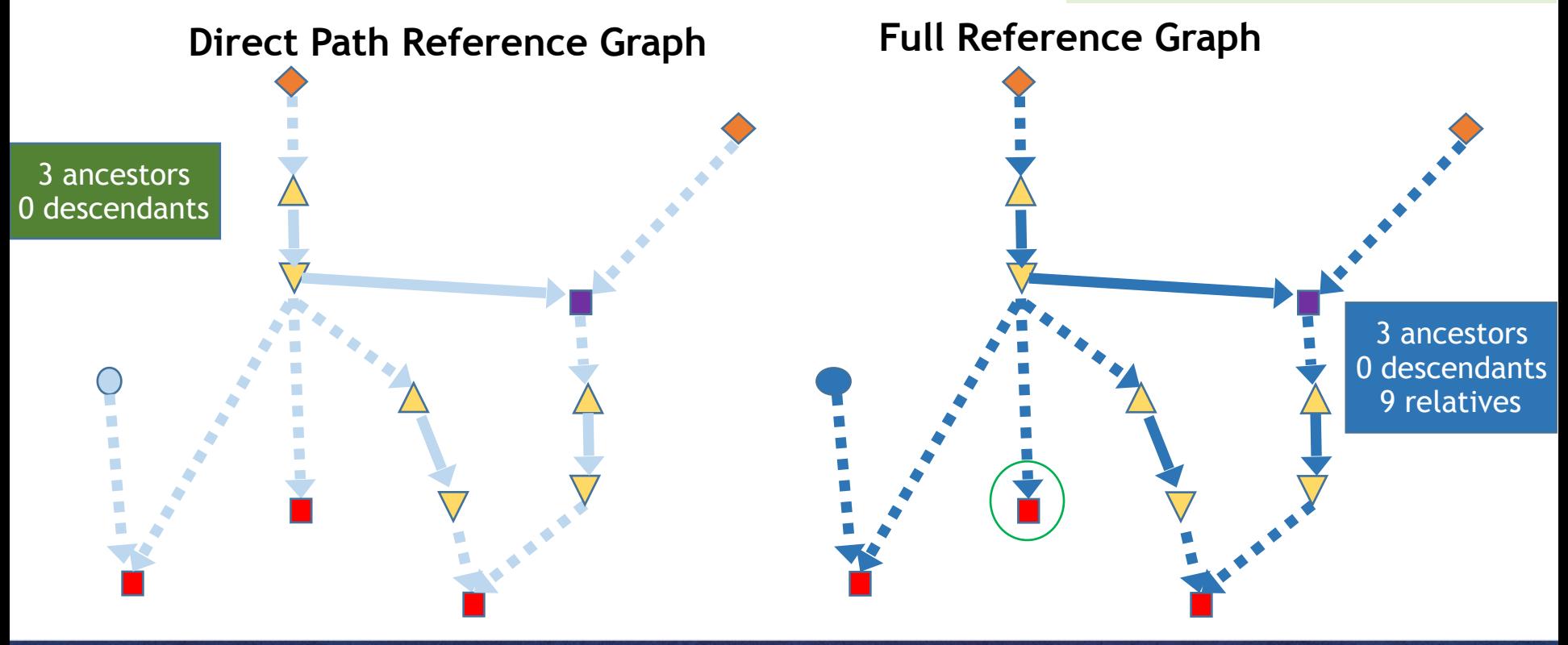

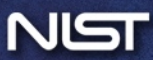

- Example 1:
	- probe: node with green circle;
	- world: all other nodes in concise graph

### **Direct Path Limited**

All direct ancestors and decedents of a given probe

## **Full Graph**

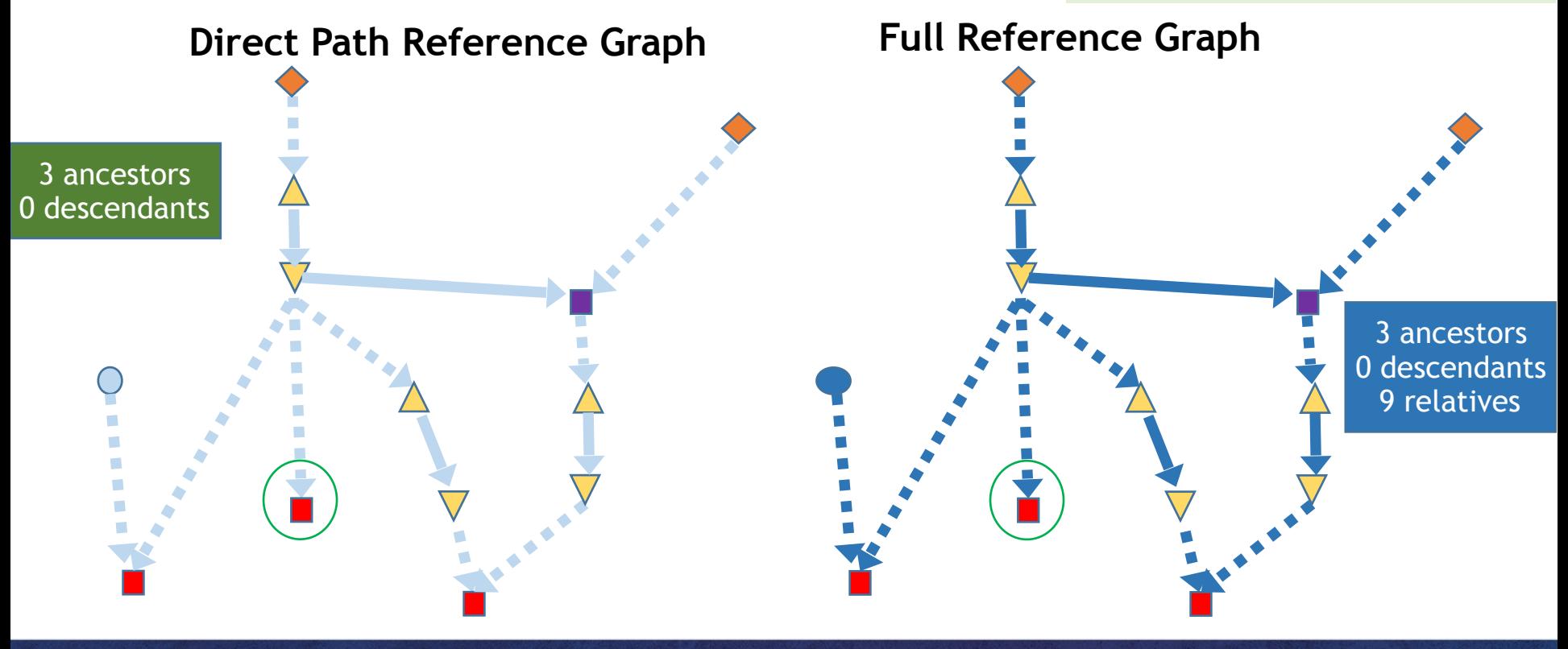

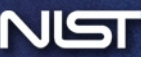

- Example 1:
	- probe: node with green circle;
	- world: all other nodes in concise graph

### **Direct Path Limited**

All direct ancestors and decedents of a given probe

## **Full Graph**

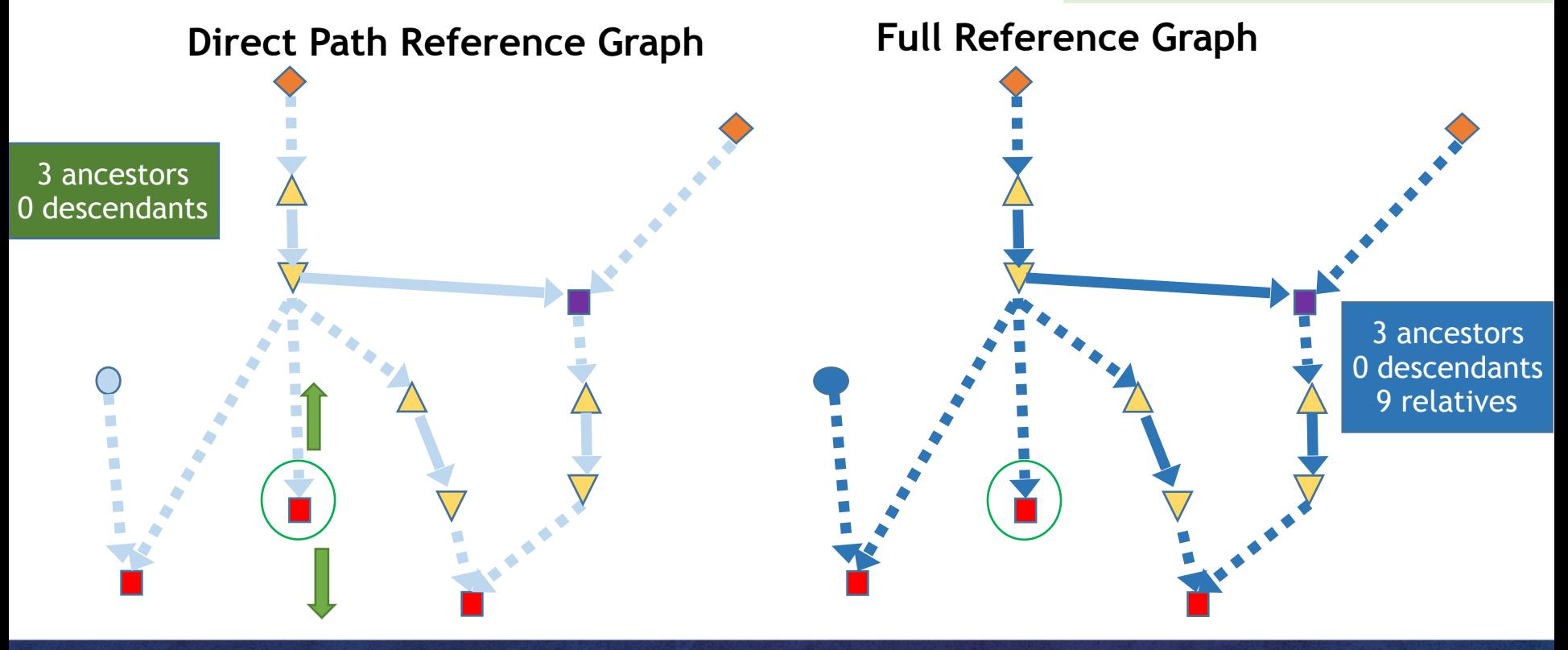

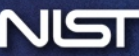

- Example 1:
	- probe: node with green circle;
	- world: all other nodes in concise graph

### **Direct Path Limited**

All direct ancestors and decedents of a given probe

## **Full Graph**

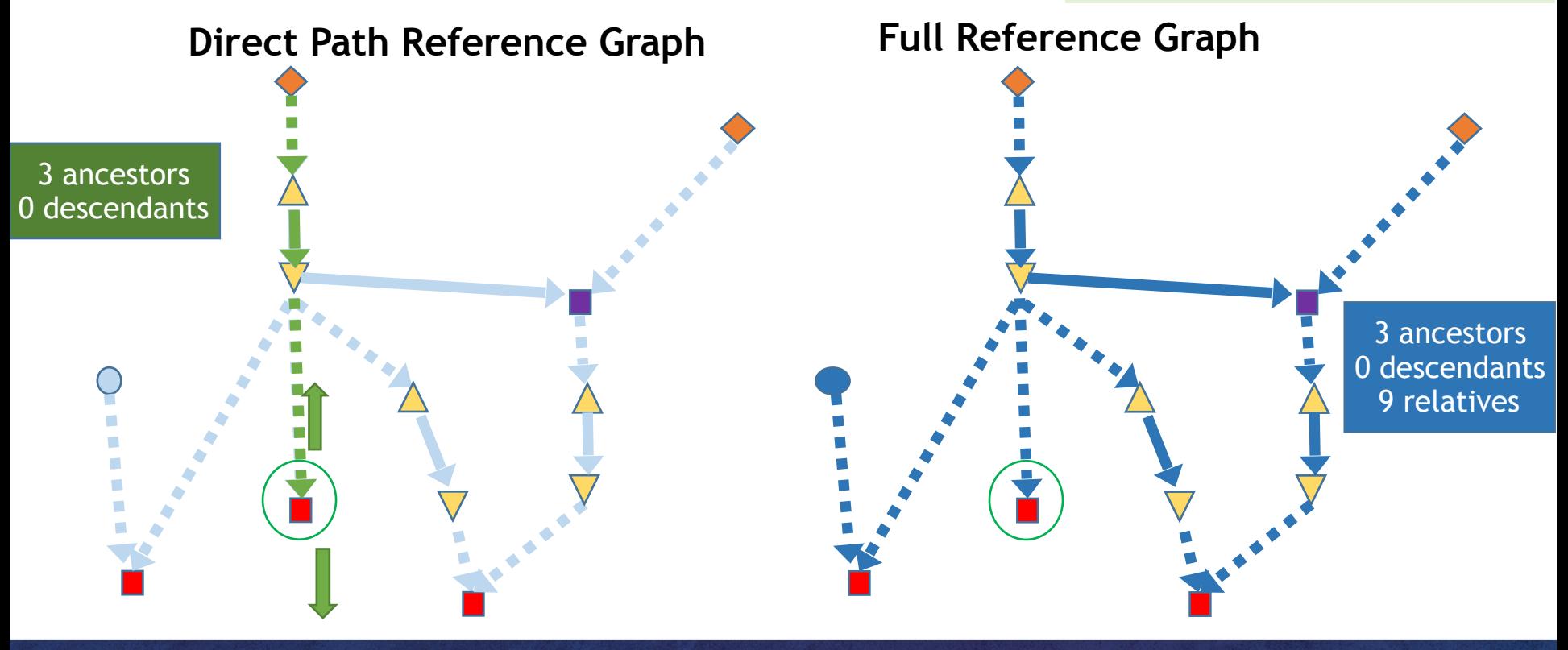

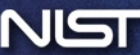

- Example 2:
	- probe: node with green circle;
	- world: all other nodes in concise graph

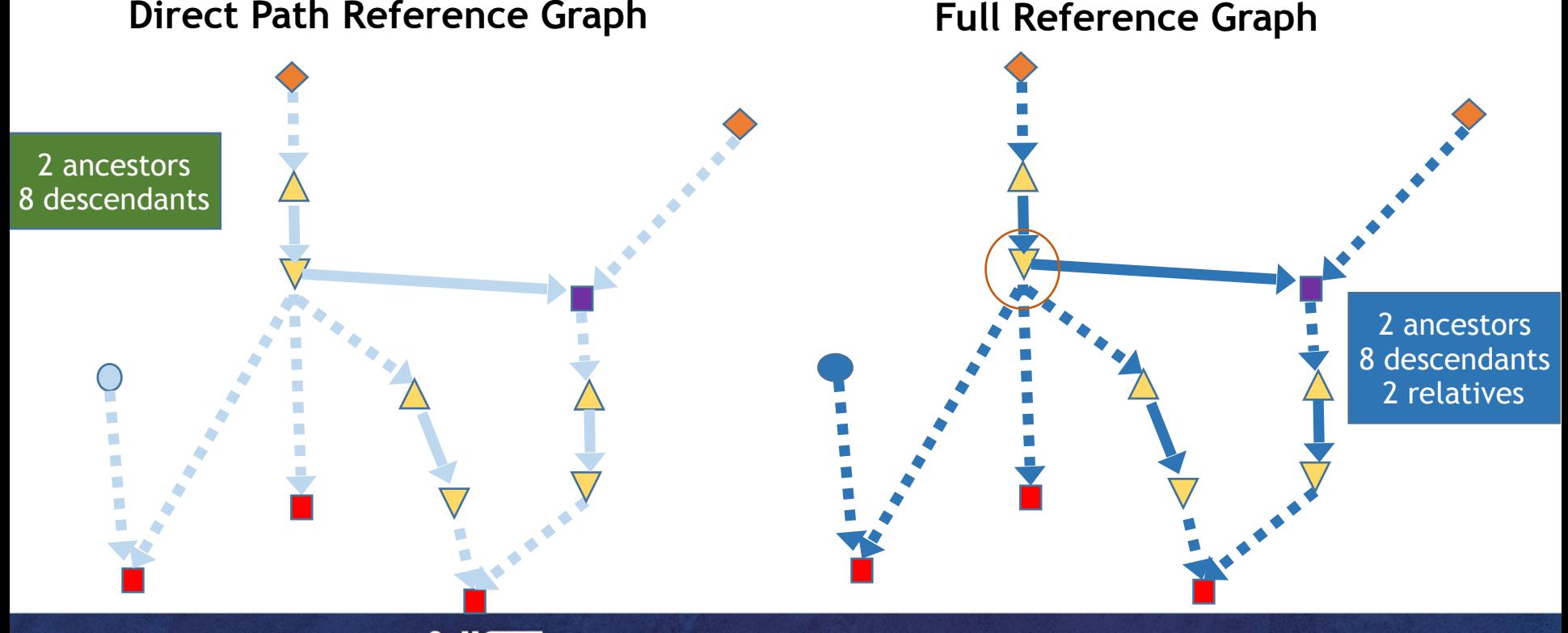

## **Direct Path Limited**

All direct ancestors and decedents of a given probe

#### **Full Graph**

- Example 2:
	- probe: node with green circle;
	- world: all other nodes in concise graph

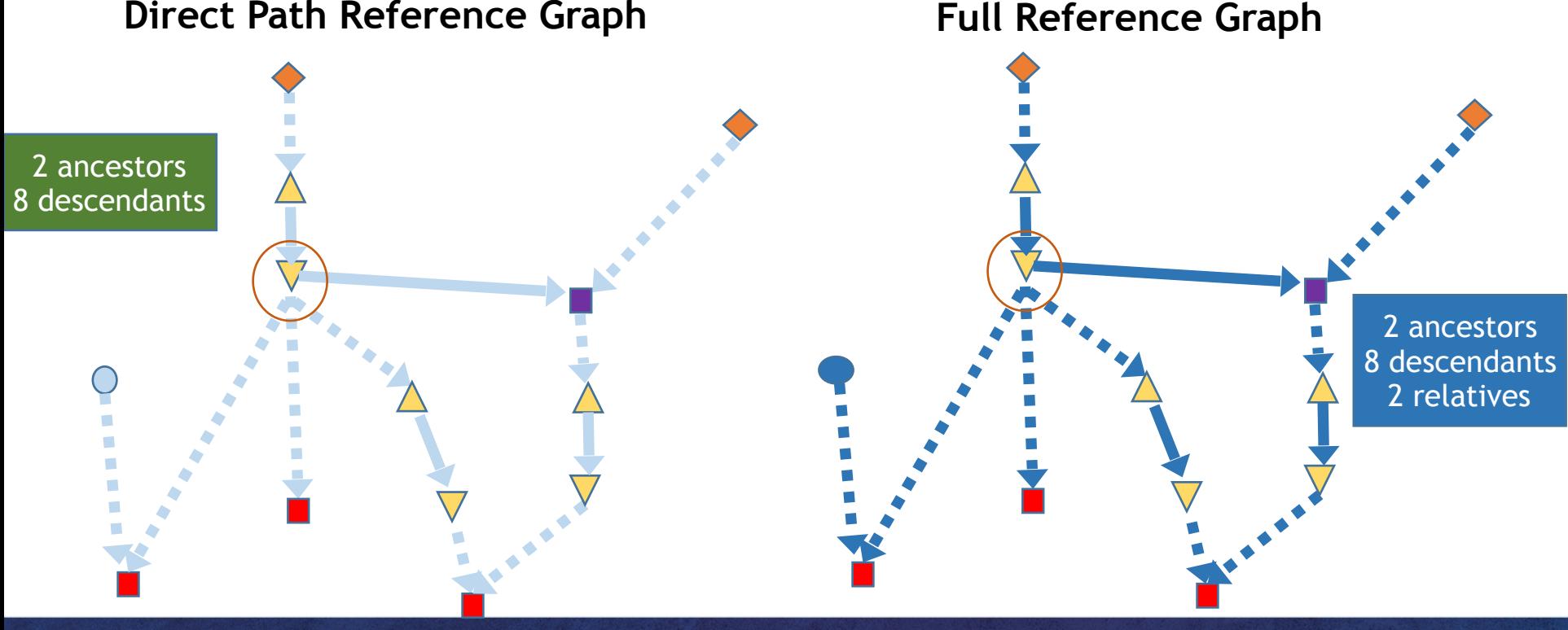

All direct ancestors and decedents of a given probe

#### **Full Graph**

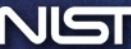

- Example 2:
	- probe: node with green circle;
	- world: all other nodes in concise graph

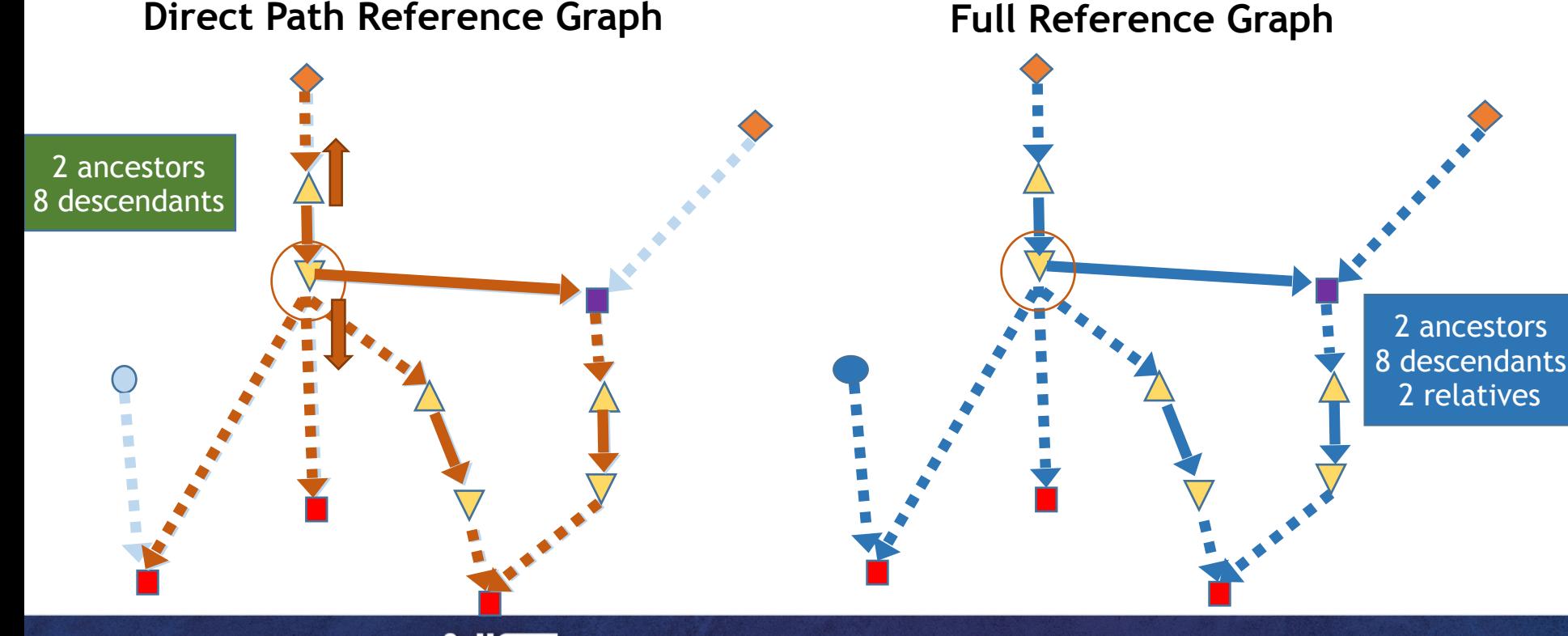

All direct ancestors and decedents of a given probe

#### **Full Graph**

# Reference Graph Building Example: Trial 2

#### **System Input It's Reference Graph**

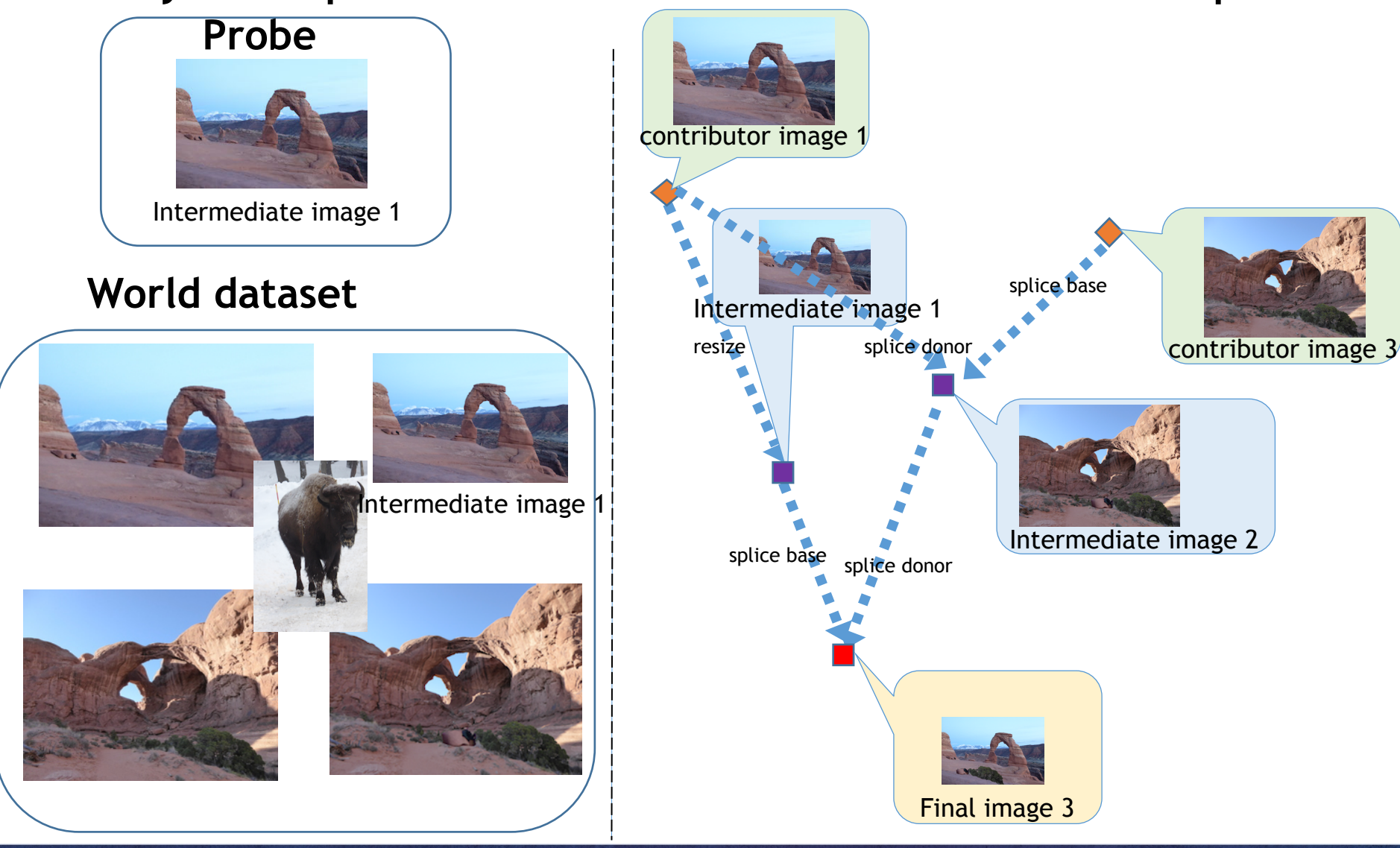

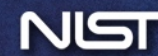

# Reference Graph Building Example: Trial 2

#### **System Input It's Reference Graph**

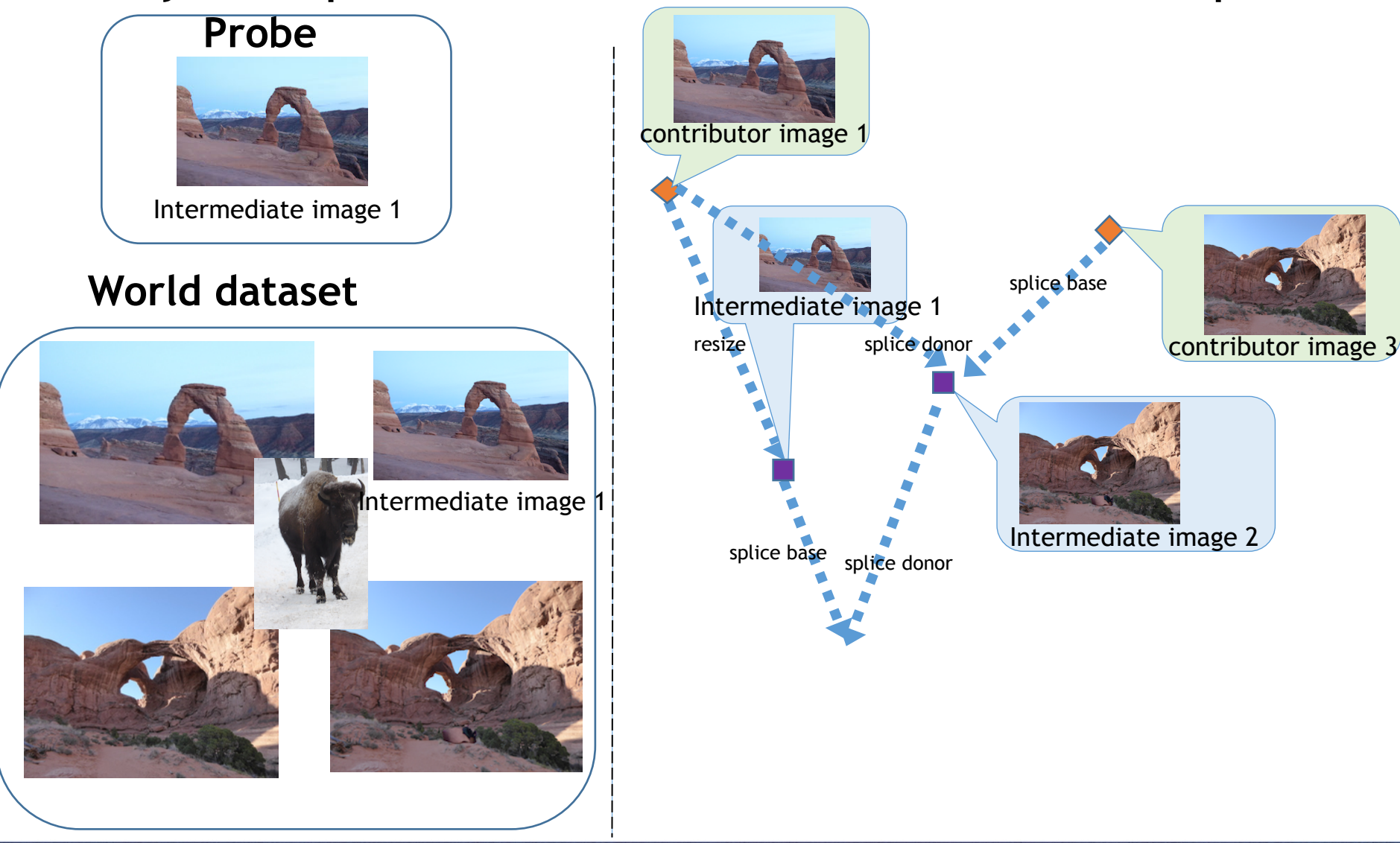

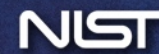

# Reference Graph Building Example: Trial 2

#### **System Input It's Reference Graph**

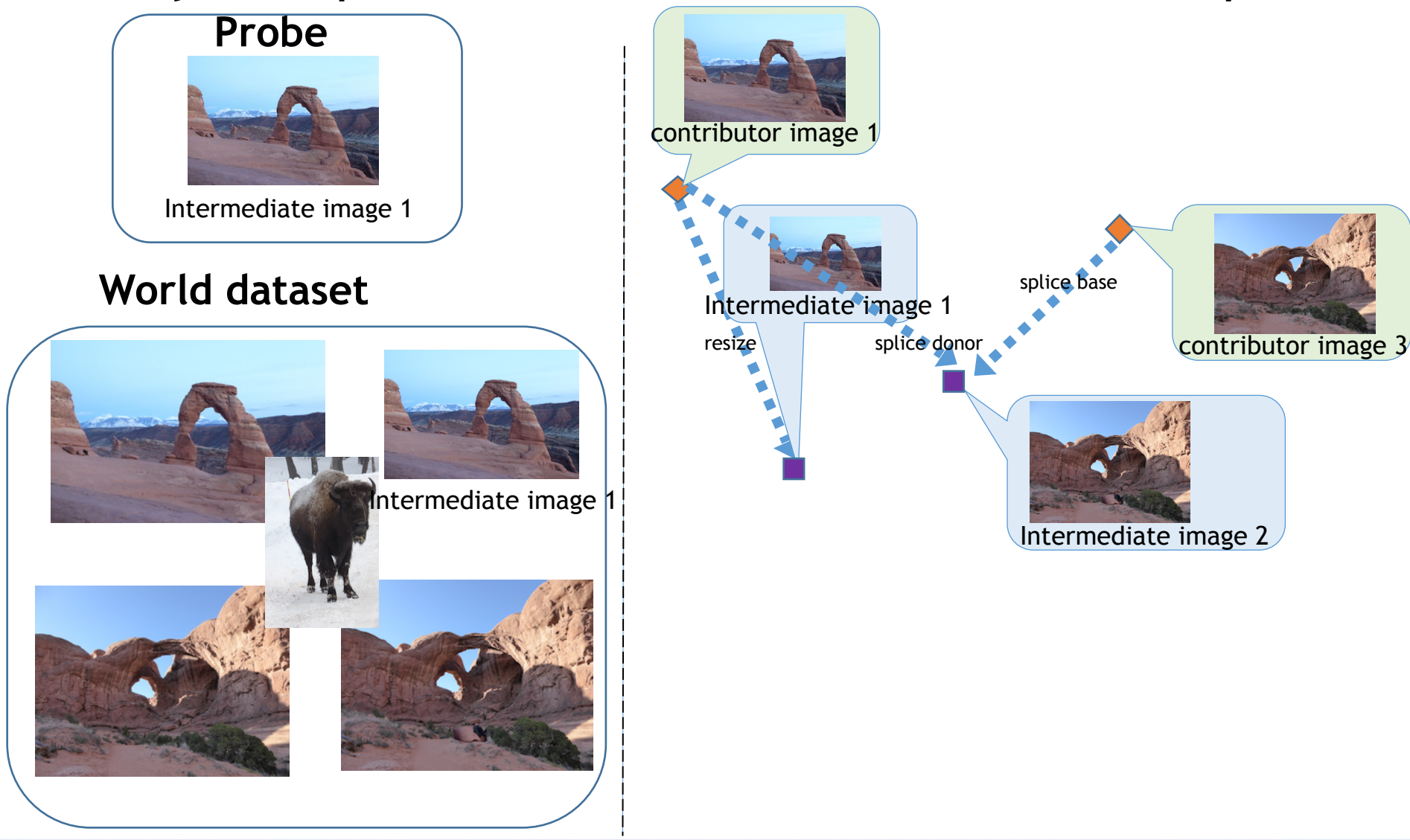

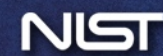

## Reference Graph Building Example: Trial 2 **World dataset Probe System Input It's Reference Graph**  Intermediate image 1 resize splice base contributor image 1 contributor image 3 Intermediate image Intermediate image 2 splice donor **Probe Image** Intermediate image 1

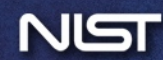

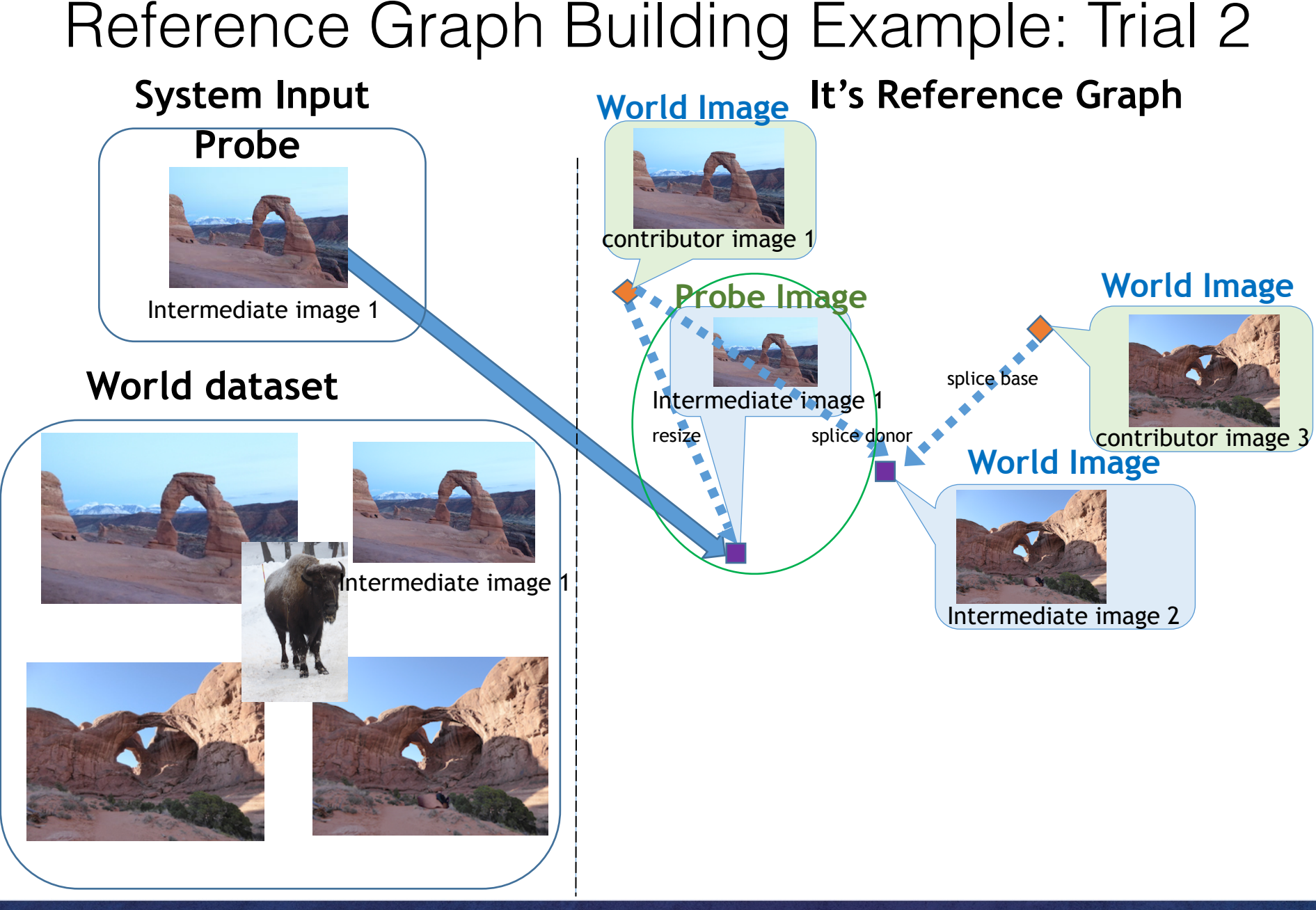

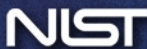

# Reference Graph Building Example: Trial 2 **World dataset Probe System Input It's Reference Graph World Image** Intermediate image 1 resize contributor image 1 Intermediate image 1 **commodal Probe Image** Intermediate image 1

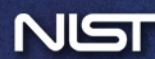

# Provenance Evaluation Protocol

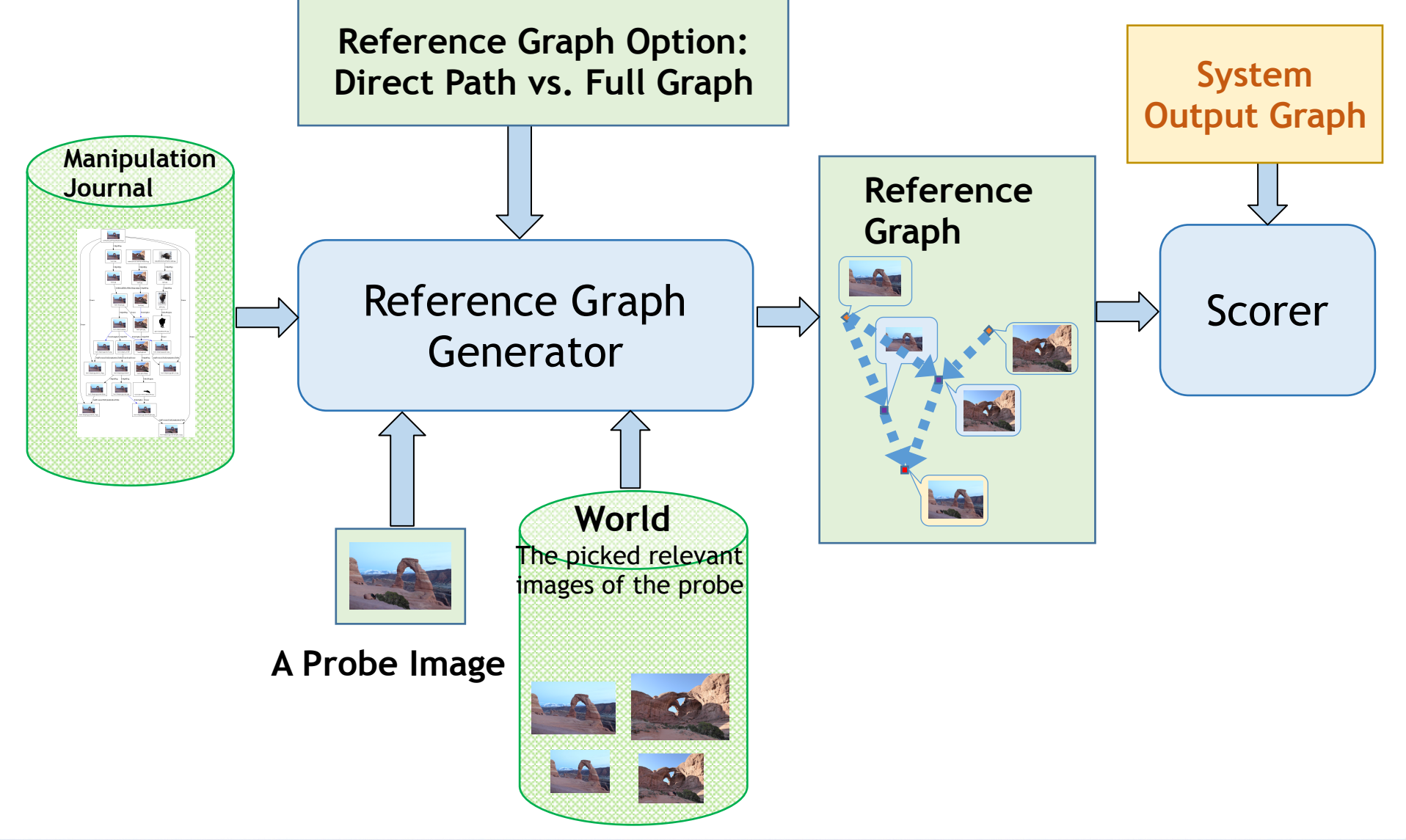

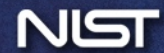

# Provenance Evaluation Protocol

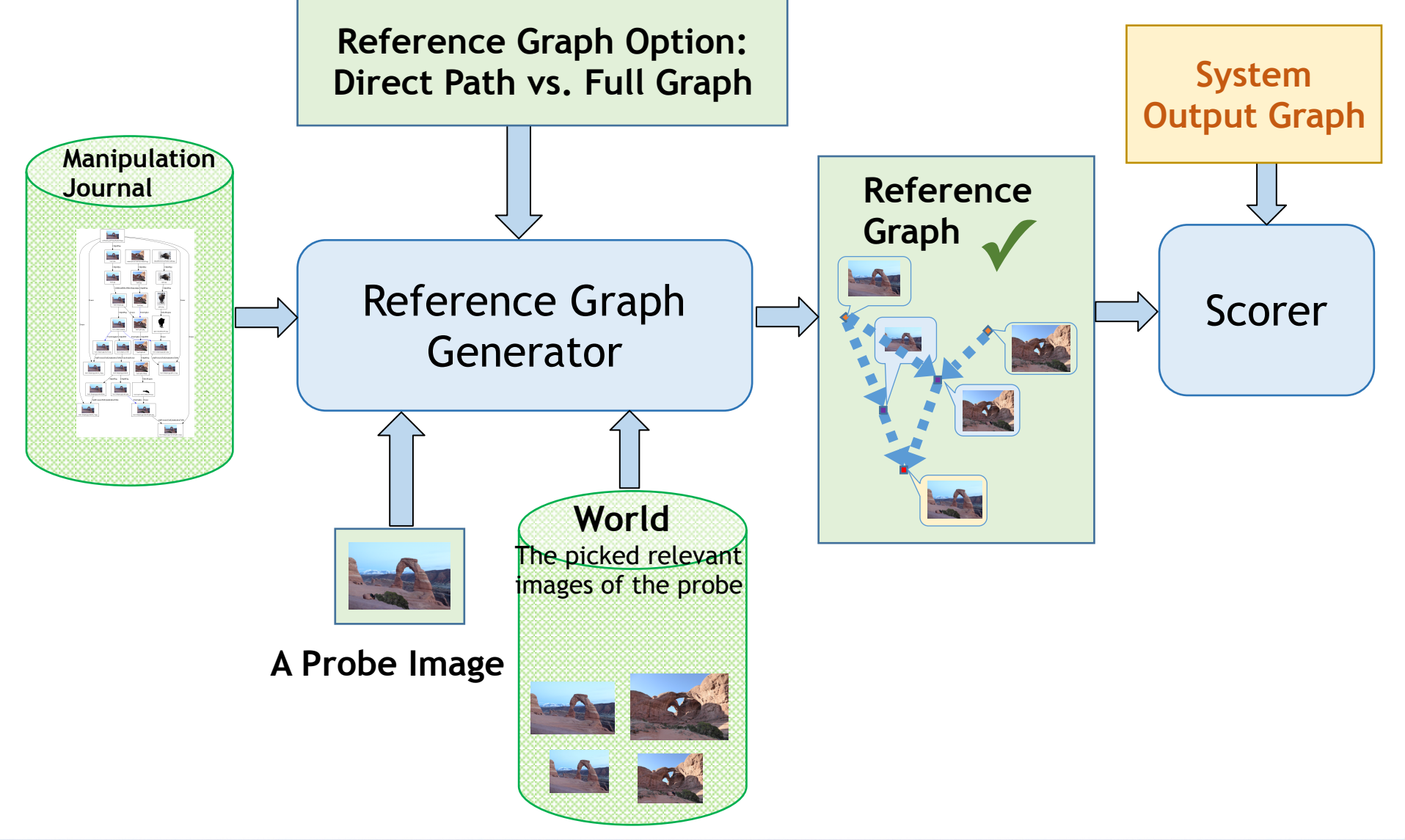

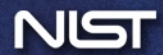

# Provenance Evaluation Protocol

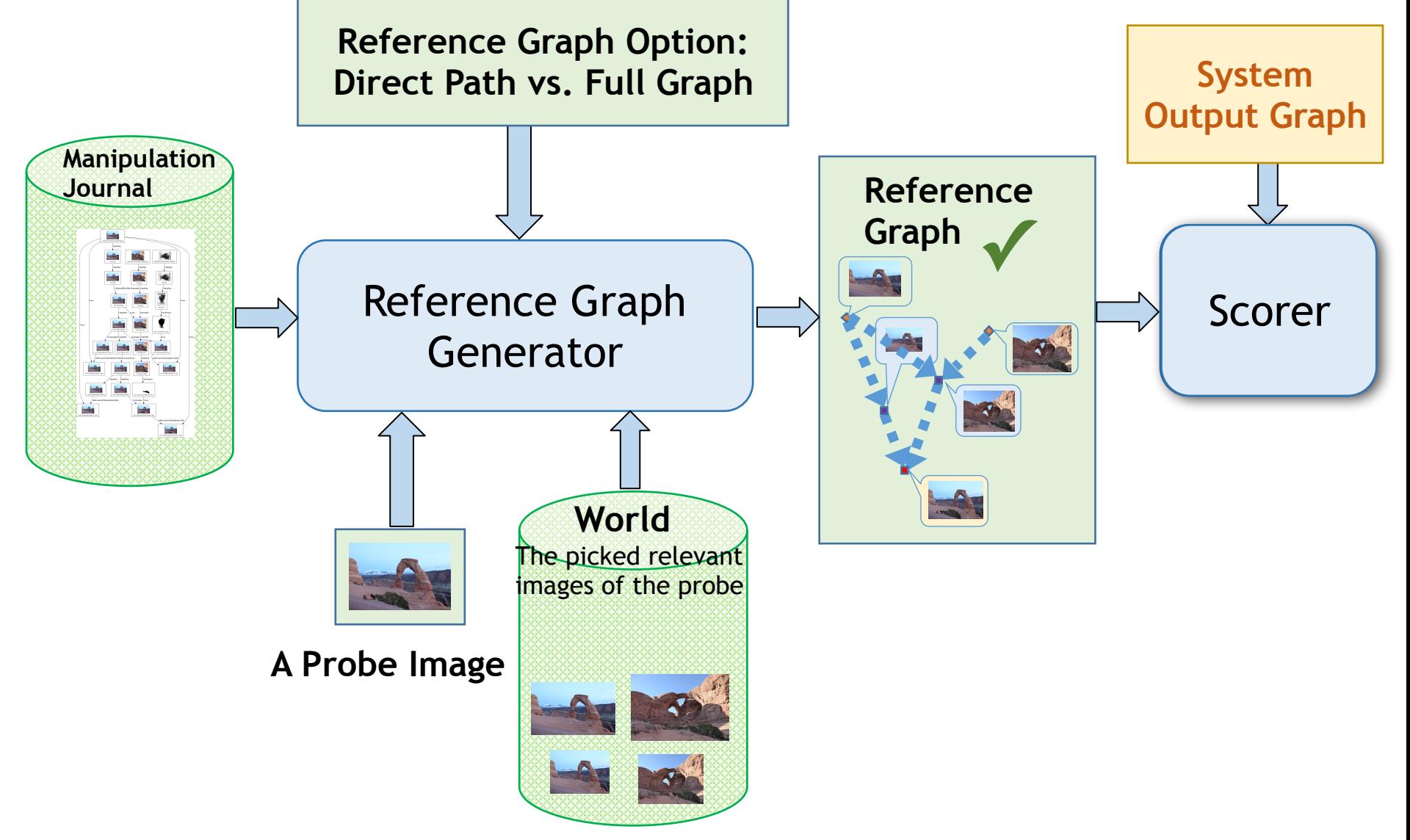

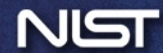

# Provenance Filtering Task Evaluation Metrics

$$
recall = \frac{|\{relevant\} \cap \{retrieved\}|}{|\{relevant\}|}
$$

- The recall of first 100 images from the world dataset  $($   $\approx$  1M) sorted by 'confidence score'
- Evaluated only true manipulated probes whose contributors are in the world data set
- Variations:
	- The depth of retrieval will be varied, e.g., recall@100, recall@50

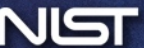

# Provenance Graph Building Task Evaluation Metrics: Overview

- Graph Similarity and Generalized F-measure
	- **Sim(nodes)**
		- scoring only on images
	- **Sim(links)**
		- scoring only on the relationship between images
		- link definition: correct direction and type
	- **Sim(nodes+links)**
		- scoring on both images and their relationships
- Customized metrics
	- The earliest source
- Cost function metrics
	- cost function approach: rule-based penalty
- Graph Edit Distance (suggested by Xu Zhang from Columbia team)

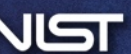

## **Similarity of vertex edge overlap**  $\overline{\left(Sim_{VEO}\right)}^{[1]}$

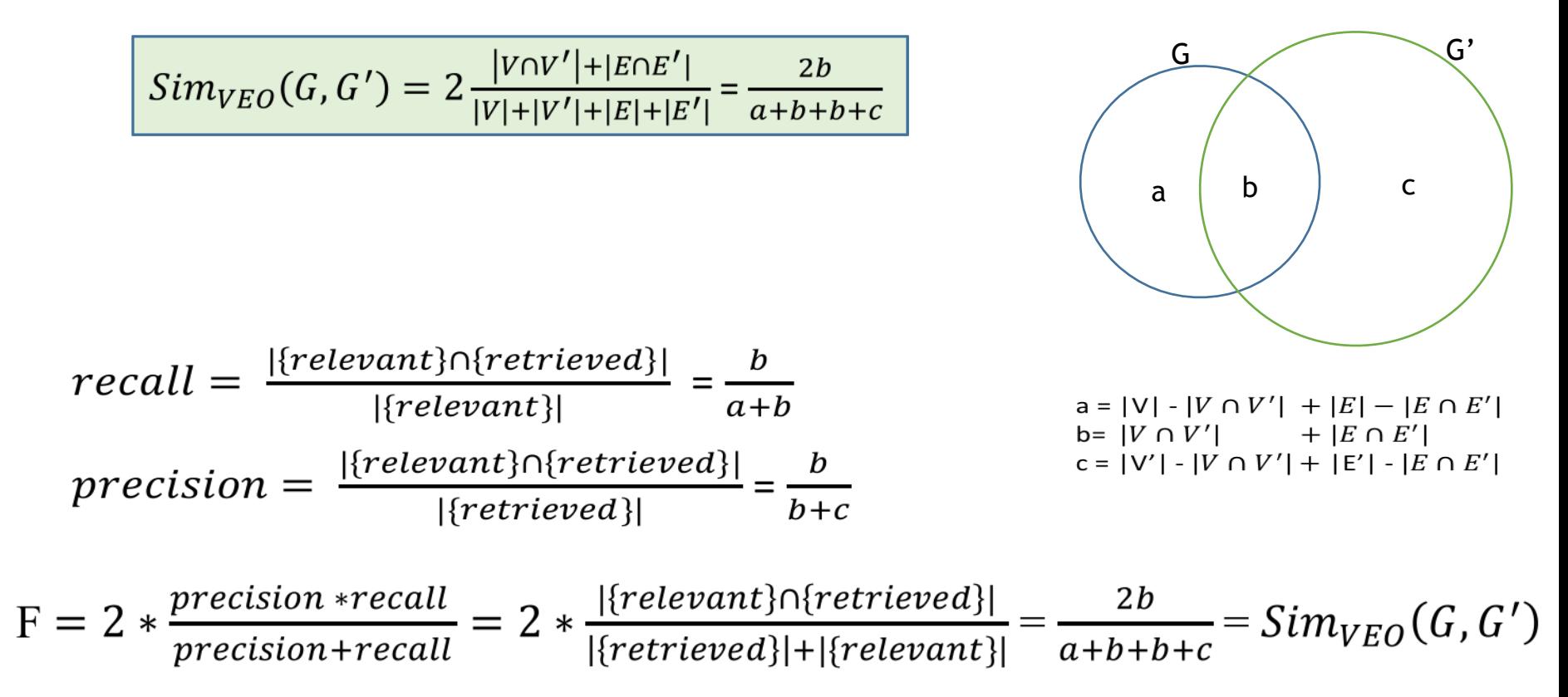

[1] P. Papadimitriou, A. Dasdan, and H. Garcia-Molina, "Web graph similarity for anomaly detection," *J. Internet Serv. Appl.*, vol. 1, no. 1, pp. 19–30, 2010.

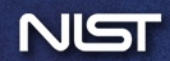

## Customized Metrics: The Earliest Source

#### • Idea:

- Trace back from probe image to the base node, find the longest path including all related released intermediate nodes (use DAG topological sorting algorithm),
- Assign each node in the path with a credit score = (the reversed order of this node)/(total links in the path).
- Example: CreditScore = 5/6
- Note: need further development
	- sum through all contributors?

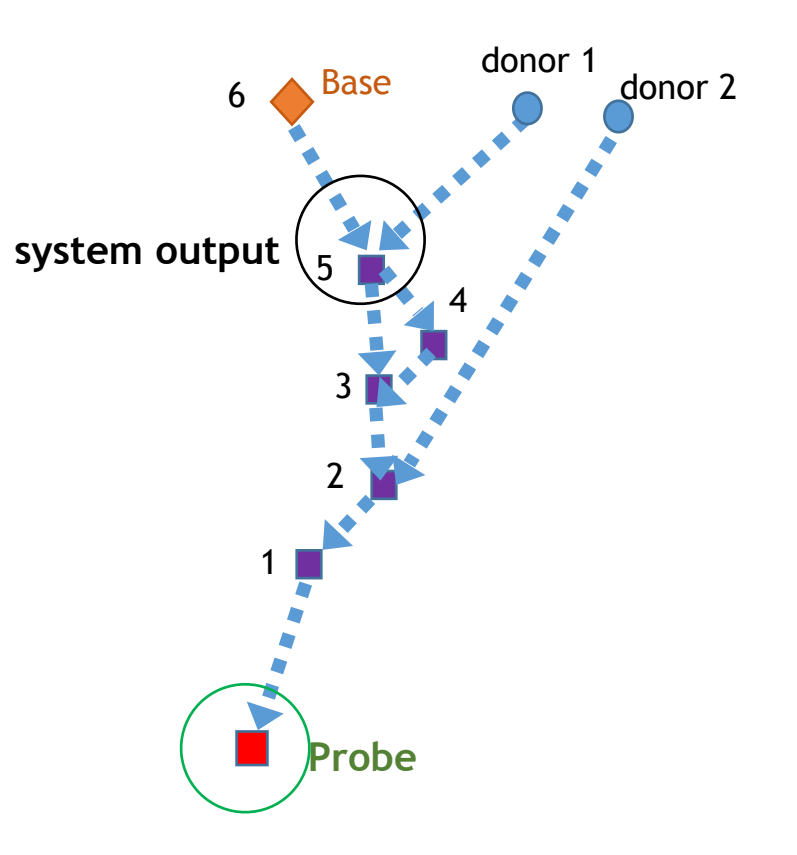

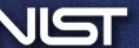

# Cost Function Based Metrics:

- Borrow idea from rule based penalty metrics [2]:
	- Compute penalty based on edges
		- A sum of DAG distance functions on the edges  $(i,j)$ :  $K_{ij}^{(p,q)}(G_1,G_2)$ ; p,q in range  $[0,1]$ . Assume  $q \leq p$ .
		- If  $(i, j)$  is present in both: return 0.
		- If  $(i, j)$  is present in one but  $(j, i)$  is present in the other: return 1.
		- If  $(i, j)$  is present in one but not the other, return p.
		- If (i,j) is present in neither, return q.
			- Motivation: two complete DAG's have more in common than two empty DAG's.
	- Sum over all (unordered) pairs of distinct vertices.
- Customize weights(only idea, need further development):
	- direction wrong: less penalty, r
	- edge in ground-truth, not in system output, p
	- edge in system output, not in ground-truth, q

*[2] E. Malmi, N. Tatti, and A. Gionis, "Beyond rankings: comparing directed acyclic graphs," Data Min. Knowl. Discov., vol. 29, no. 5, pp. 1233–1257, Sep. 2015.* 

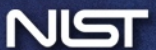

# Graph Edit Distance (GED)

$$
GED(g_1,g_2)=\min_{(e_1,...,e_k)\in\mathcal{P}(g_1,g_2)}\sum_{i=1}^k c(e_i)
$$

- Suggested by Xu Zhang
- The set of elementary graph edit operators typically includes:
	- vertex insertion
	- vertex deletion
	- vertex substitution
	- edge insertion
	- edge deletion
	- edge substitution
- NP-hard

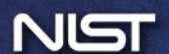

## Provenance Tasks' System output format Provenance Tasks' System output format

- One unified file format to handle both provenance tasks:
	- Provenance filtering system output is a subset of the full output file.
- Performer's system output for each probe image:
	- Directed Acyclic Graph (DAG) represented by a json file.
	- Each node represents an image with confidence score for filtering task Lacii<br>.. • Each node represents an image with confidence score for filtering task.
	- Each link represents a directional relationship between two images.
		- Optional: the link may contain a field for another confidence score of the relationship (for graph building task). relationship (for graph building task).
		- links omitted for provenance filtering task.
	- Note: Note:
		- Could contains multi- connected components since not all links may be • Could contains multi- connected components since not all links may be discovered<br>hy the system • Must be DAG (topological order/sort algorithm for DAG validation) by the system
		- Must be DAG (topological order/sort algorithm for DAG validation)
		- provenance filtering task: 200 nodes.

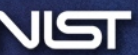

# **Thank You for Your Attention!**

NIST Medifor Team: medifor-nist@nist.gov

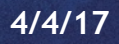

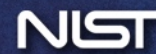